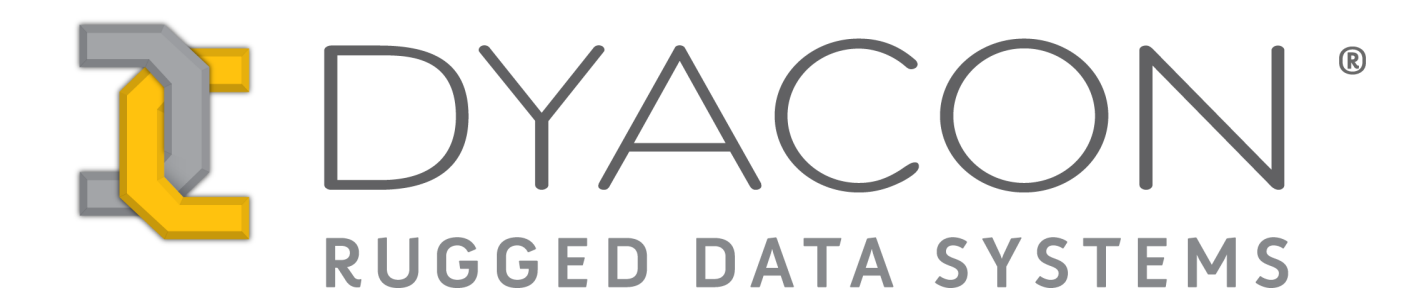

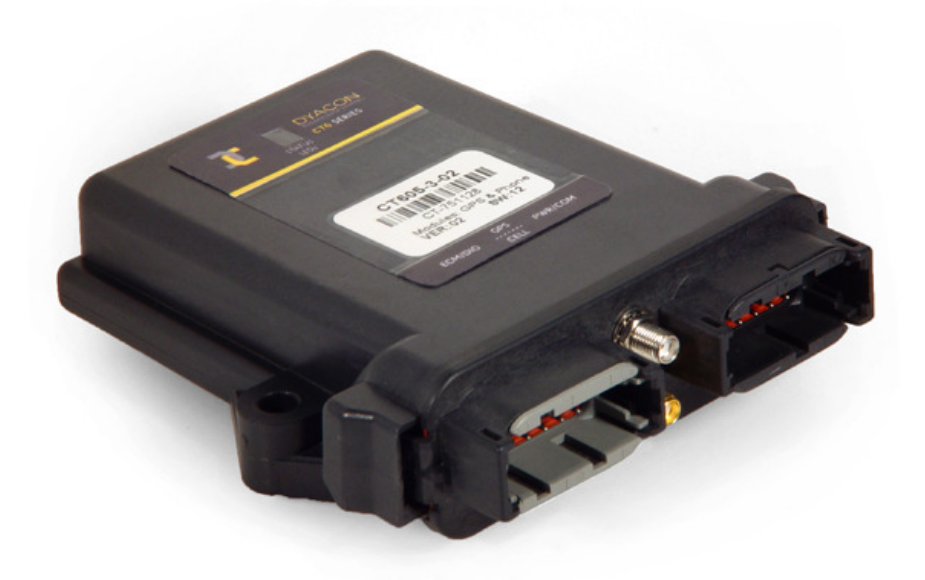

# Software Development Manual

CT630 Series

**57-6008 Rev C Dec 2009**

# **Contents**

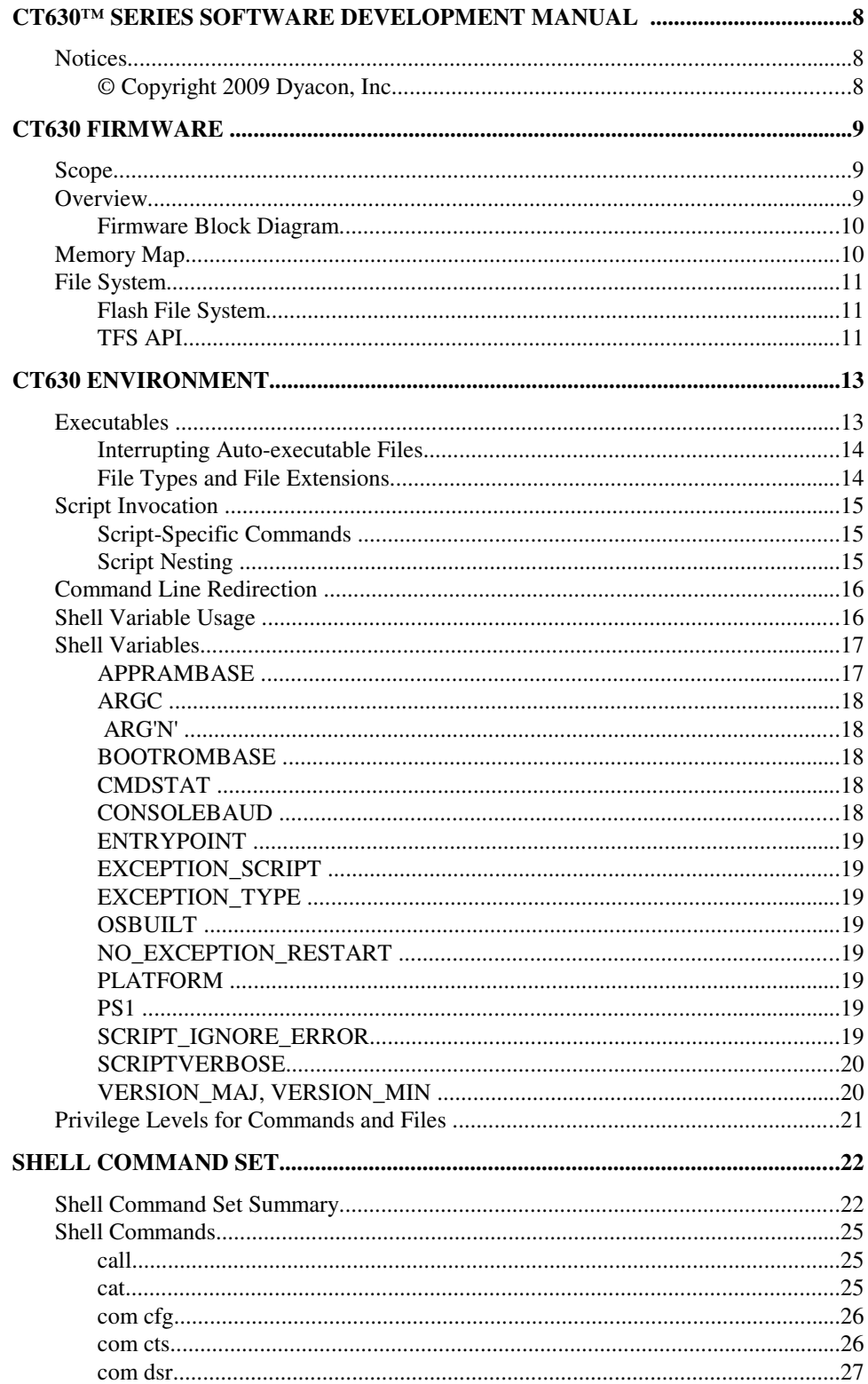

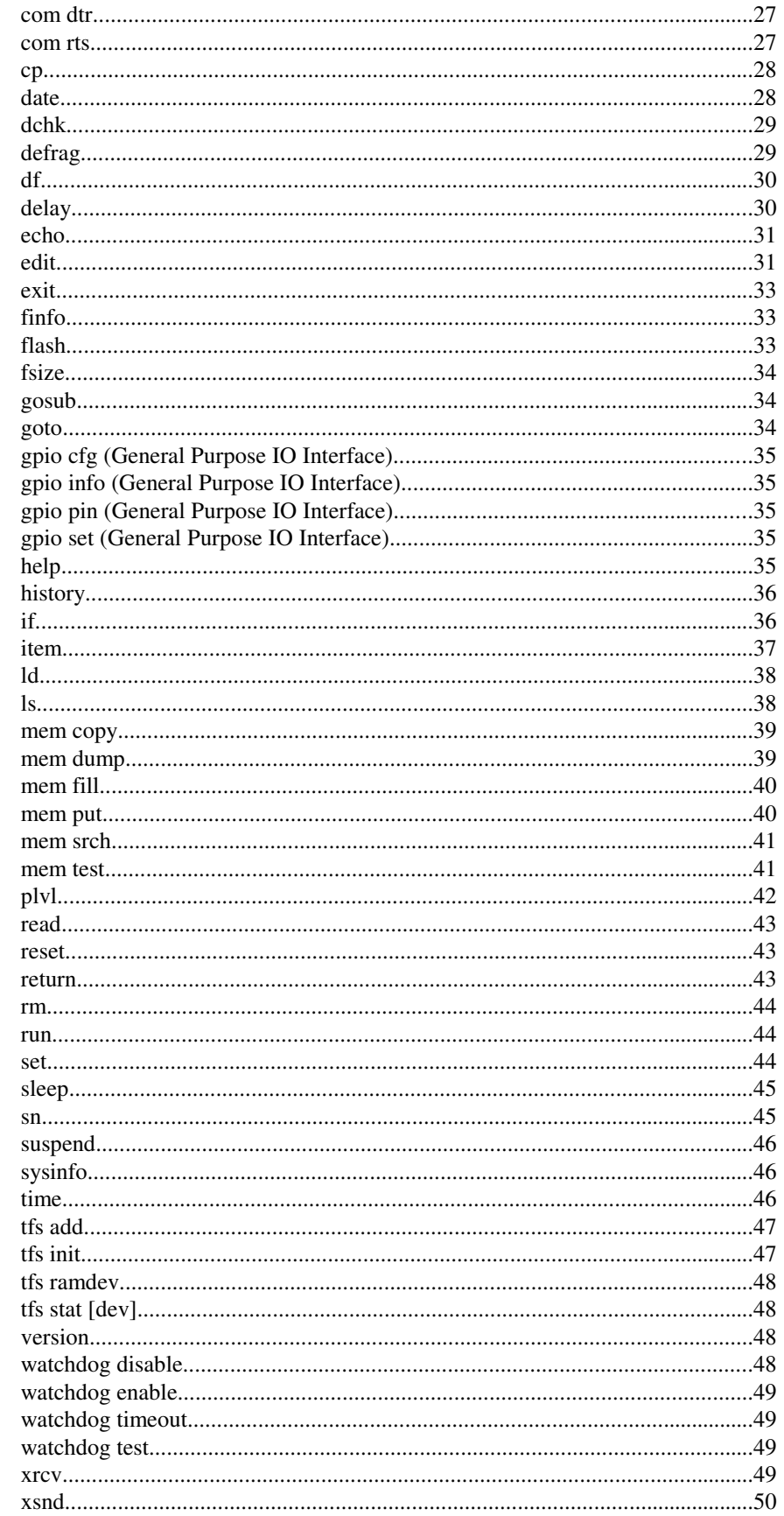

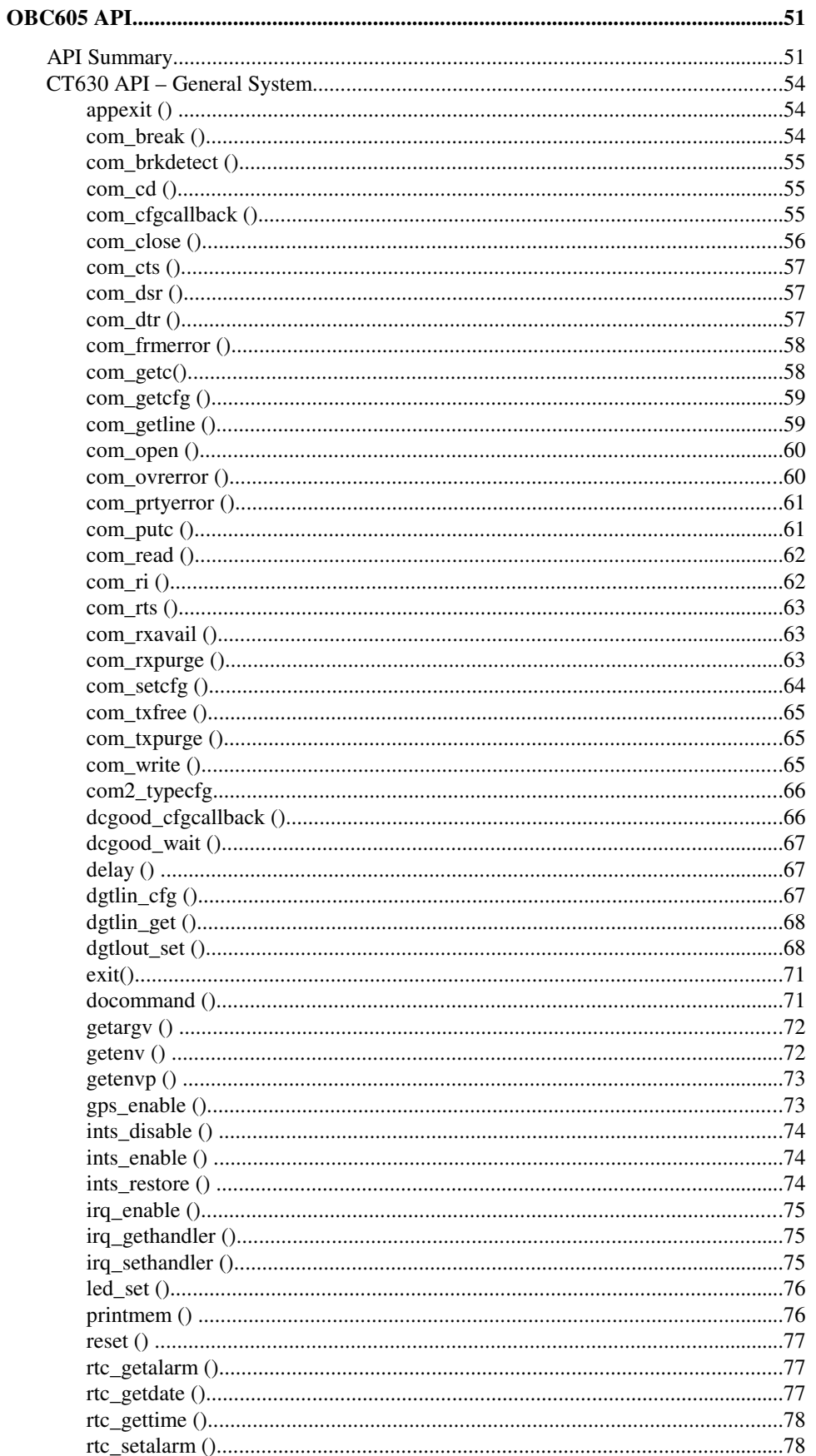

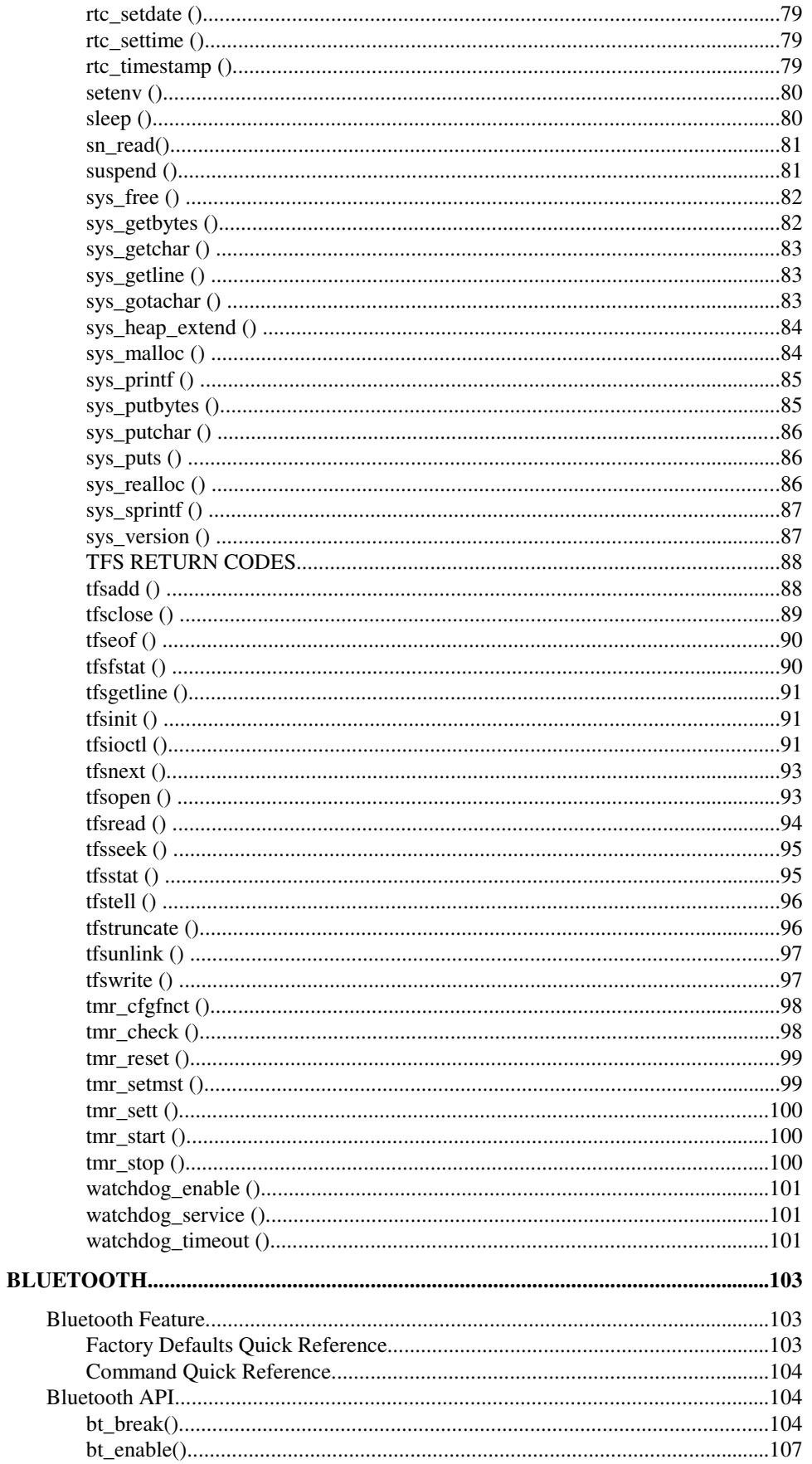

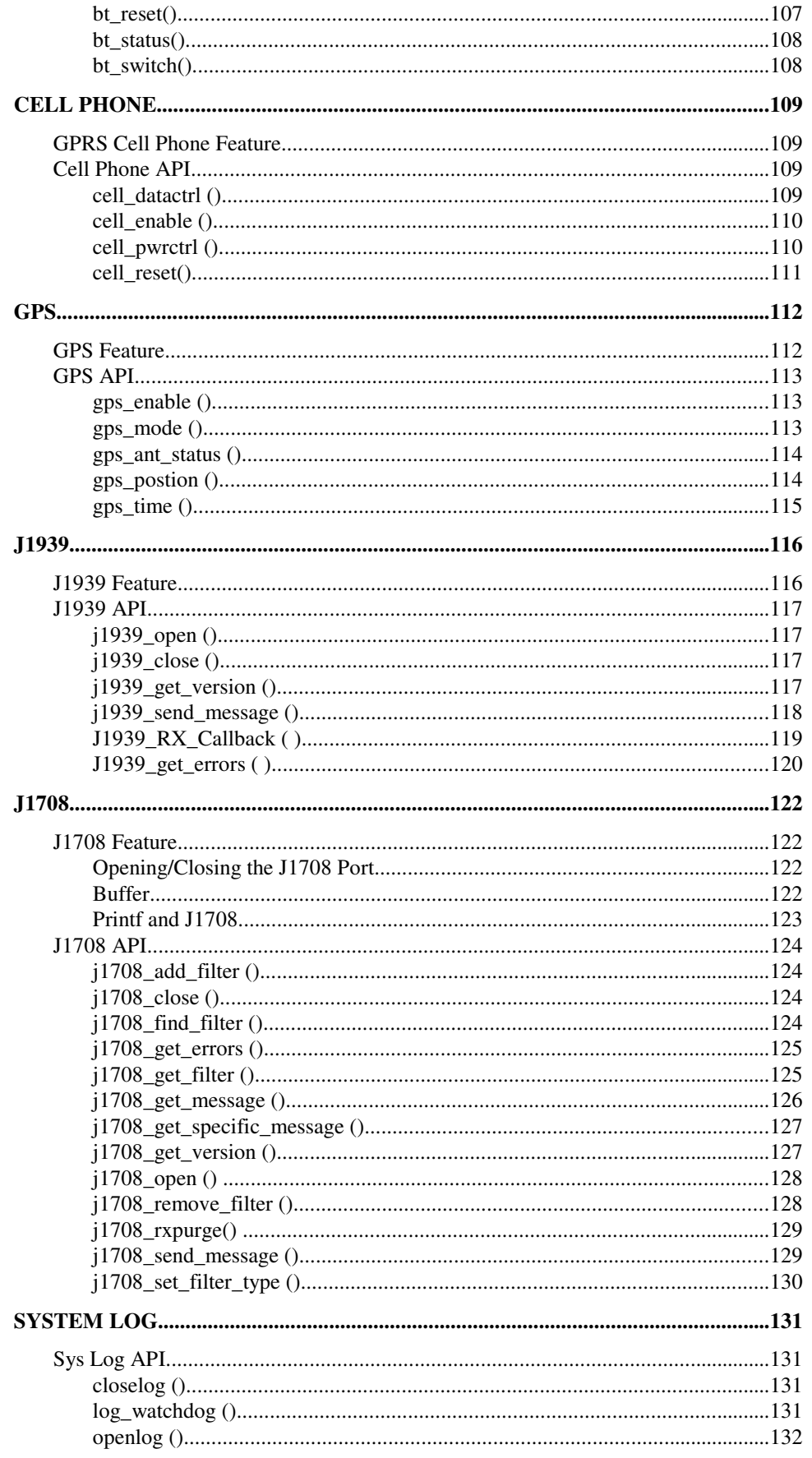

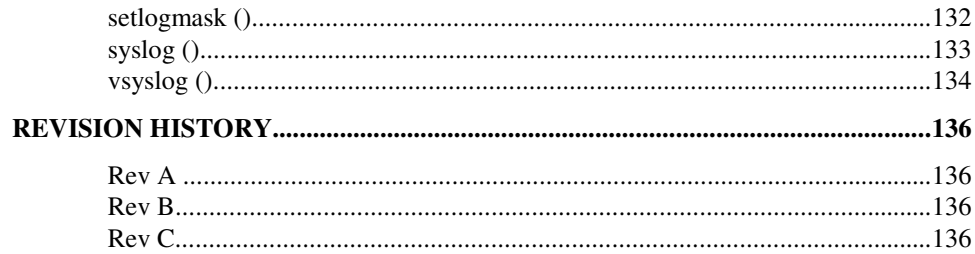

# CT630™ Series Software Development Manual

# **Notices**

## **© Copyright 2009 Dyacon, Inc.**

## **All Rights Reserved**

This publication is protected by copyright and all rights are reserved. Any reproduction of this manual, in part or in full, by any means, mechanical, electronic, or otherwise, is strictly prohibited without express written permission from Dyacon, Inc..

The information in this manual has been carefully checked and is believed to be accurate. However, Dyacon, Inc. assumes no responsibility for any inaccuracies that may be contained in this manual. All information is subject to change.

### **Trademark Acknowledgments**

CT6™, RDT950™, RDT800™, Mobile R<sub>x</sub>600™, Route Tracker<sup>™,</sup> Tracker-GPS™, RDTLink™, WTerm™, OBCLink™ and OBC600™ are recognized trademarks of Dyacon, Inc. (formerly Wescor Inc)

Enfora Enabler™ is a registered trademark of Enfora.

All other trademarks are property of their respective owners.

# CT630 Firmware

# **Scope**

The contents of this document is intended for software application developers. The system integrator is responsible to provide specific operating instructions and manuals for end users.

## **Overview**

Extensible Firmware Platform (EFP) is a very simple 32-bit operating system and does not support multiple users or multitasking. It is a target-resident environment that provides the developer with a suite of capabilities that enhance the development process and the environment for the application to execute.

EFP is the firmware that the CPU executes immediately after a reset or power-up. EFP resides in the non-volatile flash memory of the CT630. It is responsible for booting the CPU and getting the system to a state where a user can access the CT630 through an RS-232 interface. After EFP initializes the system, it presents itself as a command line interface to the user.

The command interpreter (shell) provides a set of internal commands, variables, command line editing and history, command output redirection, user levels, and password protection.

EFP also configures flash memory as a file system (Tiny File System). The file system provides the capability of accessing flash memory as name space or address space. The files may be data files, compiled binary files in ELF format, script files, or configuration script file.

Executable files (ELF and scripts) may have an auto-bootable attribute, which the system uses to recognize files that need to be run at boot time. If more than one file has the auto-bootable attribute, they are executed sequentially and in alphabetical order.

In EFP, everything except the firmware itself is a file. When the application is running (as a result of it being loaded from TFS flash memory to DRAM by EFP), other files can be accessed by the active application.

EFP provides the capability of downloading and uploading files through a serial port. The transport protocol used is XMODEM and it also supports XMODEM 1K.

EFP has built in device drivers for all the system devices. The device drivers in turn interface with an application through a set of API's that are dynamically linked to the application at run time. The application has the capability to use the APIs or access the hardware directly if desired.

## **Firmware Block Diagram.**

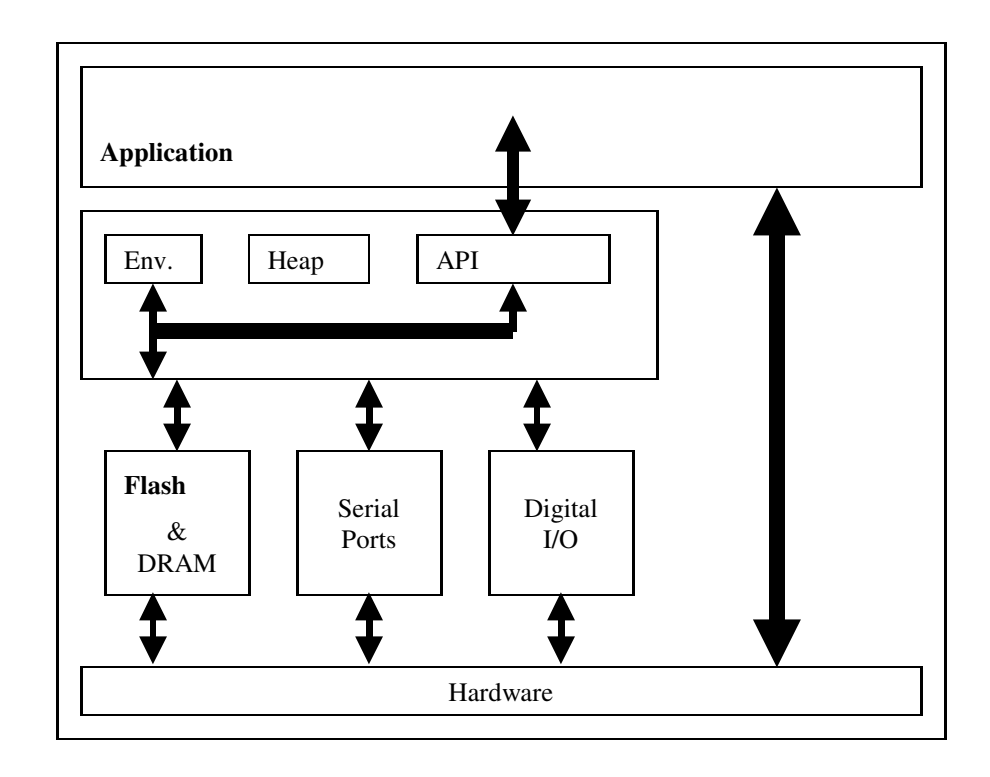

## **Memory Map**  $\bigstar$ 16 K Following diagram shows a simplified memory STACK map.  $\ddot{\phantom{1}}$ 2 M**HEAP BSS** DATA TEXT 0810 0000h OS 0800 0000h RESERVED

0000 0000h

# **File System**

A close look to the commands provided for the OBC630 file system reveals that there are no commands that change the file header, that is, commands to change file type, rename the file, etc.

The file system organizes the files within the flash in a contiguous one-way linked list. The initial portion of the file is a file header, which contains information about the file, pointer to the next file, and 32-bit CRCs of the header and data portion of the file. Maintaining unique CRC checks for the header and data allows the file system to more accurately detect corruption. File size is limited only by the amount of flash allocated to the file system. There is no restriction with regard to sector boundaries.

As files are created, they are appended to the end of the linked list of files. If a file is deleted from the list, it is simply marked as deleted. At some point, after several files have been deleted, it becomes necessary to clean up the file system flash space by running a defragmentation. This requires that a sector be dedicated to the defragmentation process and it also uses a small block of flash at the end of the file system flash space for maintaining a nonvolatile state that can be retrieved in the event of an interrupted defragmentation (power hit or reset).

Note that the spare sector resides outside the file system's flash space.

## **Flash File System**

Flash memory is composed of 256 Kbyte sectors. Individual bytes within these sectors can be written, but whole sectors must be erased at one time. This process is handled by the flash file system and is opaque to the application. While the write process is relatively fast, the erase process is slow.

To minimize the impact of erasing sectors during program execution, sectors are tagged for deletion and new or modified data is written to a fresh sector. These tagged sectors, or garbage, accumulate until, combined with active data, the drive is full. Accrual of these unnecessary files can also cause some delay when processing the linked file list, such as during boot or when retrieving files from flash memory.

Automatic garbage collection is initiated when the drive is full. However, this has the potential of stalling the current operation while drive defragmentation is in progress. As a preventative step, it is suggested that the application defragment the flash drive periodically.

The following command can be called in the application at a convenient time when any delays are unlikely to cause a conflict: system "defrag." The following commands could also be used within the application:

```
int _system (* char);
_system ("defrag");
```
## **TFS API**

The TFS (Tiny File System) API presents itself to the programmer in much the same way a standard OS file system would be seen. This may mislead application developers into thinking that the file system can be thought of as a disk that provides the user with the freedom to write/erase at any frequency. This is not the case. The TFS defragmentation mechanism does not use a floating spare sector. This means that the spare sector is the portion of flash that is likely to wear out first simply because it is used as temporary storage for all other sectors when defragmentation is done. Assuming a worst-case defragmentation where all 61 TFS sectors are affected, a defragmentation run once a day on a part having a life expectancy of 100,000 erase cycles will be good for about 4 years  $(100,000/61/365 = 4)$ . This value of 4 years makes the assumption that a defragmentation will be done daily, and that all sectors are affected by the defragmentation. The frequency of defragmentation and the number of sectors affected are very dependent on the application's use of the file system.

Some applications may wear out flash faster than others based on the way the sectors are utilized. When a file is deleted, it is simply marked as deleted (a bit in the header). A file is deleted by the command *rm* or through the API functions *tfsunlink()*, and *tfsclose()* when the file was opened for writing or appending. If a file that exists is opened for writing, the actual modification steps are deletion of the original file and re-write of the new file after the file that is currently the last file in physical flash space. Eventually this process reaches the end of the flash space used by TFS, so defragmentation must be run. At defragmentation, all of the space wasted by the deleted files is cleaned up and the current list of active files is placed end-to-end in the flash. This means that each sector used by TFS must be copied to the spare sector. That sector is then erased and only the active files in that sector are copied back to the original sector from the spare sector. This is repeated for each sector in TFS. The defragmentation attempts to make this as sector-erase-efficient as possible. If a sector is not affected by the defragmentation, then it is left untouched; hence, the number of sectors actually affected by a defragmentation depends on the amount of flash space currently being used by TFS and the position of the deleted files within the flash space.

In a typical project the files in TFS will be the application itself, an inittab file for system configuration, followed by other application-specific files. The application executable is likely to be the largest file and also the least likely to change at a high frequency. This means that the space taken up by the application executable is fairly static. The number of sectors occupied by the application will not contribute to the wear of the spare sector. This fact in and of itself increases the estimated life expectancy calculated previously. On the other hand, if the application executable is quite large relative to the total TFS space available, and if there are any files that are to be modified on a regular basis, defragmentation will be run more frequently. The point is that the actual wearing rate of the flash is application-specific and must be seriously considered and thought out during application development.

# CT630 Environment

# **Executables**

There are two different types of executable files that can be stored in the CT630. The system supports binary and ASCII executables. Similar to other computer systems, files can be loaded and run as native program code (binary) or interpreted line-by-line and run as a script or batch file (ASCII).

The CT630 supports binary load files in the ELF format. This means that a standard ELF file, as it is generated by off-the-shelf GNU tools (and Microcross GNU X-Tools), can be transferred to the CT630 and run as is. The load file is considered to be absolute; the system does not do any relocation.

Executables can also be "autobootable." There are three different types of auto-bootable files:

#### **Autoboot with query**

When the system starts up, the user is queried at the console to see if the automatic execution of the file should be aborted. If an 'n' is detected within about 2 seconds, it is aborted; otherwise the autoboot continues.

#### **Autoboot without query**

When the system starts up, this type of file is immediately executed without allowing the user to intervene.

#### **Autoboot inittab**

This is a special case autobootable. It is automatically executed as a script prior to the system being completely initialized; hence, environment variables established in the inittab file are used by the system initialization. When the inittab script is automatically executed, the CT630 firmware is still initializing its own internals, so it isn't ready for an application at that point.

Inittab should have the 's' flag to be recognized. Do not set the 'b' or 'q' flags for this file. Inittab should be used for environmental initialization purposes only. No programs should be launched from here.

The system always sets the console speed to 38400 for the CT630 and 115200 for the CT630 at boot and changes it, if necessary, after processing the inittab file. To change the baud rate of the console, add the following line to inittab:

Set CONSOLEBAUD baud

Where baud is a valid baudrate value.

The inittab file is typically used to establish the interface baud rate, user level, and perhaps some other very basic environment setup. It cannot be aborted; thus, provides some guaranteed environment setup at startup. The ability to query the user is very handy during

development because if the executable hangs the system, the query can be used to abort prior to the hang.

## **Interrupting Auto-executable Files**

To interrupt auto-boot or auto-executable files such as (inittab, or files with the 'b' or 'q' flag), type  $\text{C}^{\prime}$  (ctrl-C) at boot time.

Files with the 'q' flag will show a prompt before execution. If any character is entered using the terminal connection while the prompt is displayed, the file is skipped; otherwise the file is executed.

## **File Types and File Extensions**

There are four types of files that can be used with the CT630. The file types are: Executable, Script, Data, and Firmware update. File type must be specified for each file that gets uploaded to the CT630. This is done using OBCLink. A "type" pick list is available for selecting the type of file to upload, or file extensions can be used for the executable and script files to

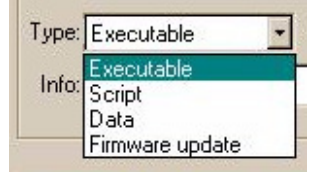

set the file type and the file attributes. The following file extensions are recognized by the OBCLink interface (the file extensions do not have any meaning on the CT630):

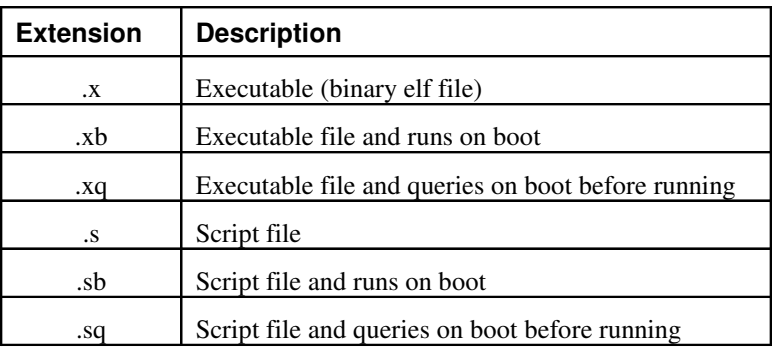

#### **Notes:**

- File extensions are case sensitive. All characters must be in lower case.
- Files with any other extension are considered data files.
- The extensions are used to set the file attributes and also can be used to remind the user what type of files they are and what attributes get set.
- If a file has no extension, the last flags settings on the dialog box are used.
- The file extensions do not have any meaning on the CT630, they are just for the OBCLink interface.

# **Script Invocation**

A file is recognized as a script if it has the script (s) flag set. Scripts can be started in two different ways. Like a UNIX or DOS shell, the script name can be typed on the command line directly and the command interpreter will find it. This implies that a script should not have the same name as any of the built-in commands in the command table because the command interpreter first scans its own list for a match.

Alternatively, the "run" command can be used. Executing the script this way eliminates the concern of an executable having the same name as an internal command, plus it allows the user to specify that the script run with verbosity enabled. With verbosity enabled, each line is printed prior to its execution.

The shell variable SCRIPTVERBOSE can also be used to modify script verbosity. Prior to running each line in the script, the shell variable is tested and the verbosity is adjusted accordingly. This allows the script itself to enable/disable verbosity.

A script is a readable ASCII file that contains commands that can be part of the shell (i.e. built-ins), or may be application programs. The following is a simple script:

```
 # Sample script 
 # This script counts and displays it's count 
 # every two seconds until the console
 # detects a character 
 set COUNT 0 
 echo "Count started" 
 # APP_LOOP: 
 sleep 2 
 echo Loop $COUNT 
 set COUNT=$COUNT+1 
 if -t ngc goto APP_LOOP 
 echo Done!
```
## **Script-Specific Commands**

The following commands are applicable only within the context of a script:

#### IF, EXIT, GOSUB, GOTO, ITEM, READ, RETURN

All commands can be put in a script, but the above sets of commands are only useful when used in the context of a script.

## **Script Nesting**

Script nesting is supported and is limited only by the amount of stack the system has.

The environment within a script (i.e. the shell variables) is not part of the script's stack. All shell variables are global. If script A sets VAR\_1, then calls script B which modifies VAR\_1, script A sees that modification when script B returns and script A regains control.

# **Command Line Redirection**

At the command line the syntax for redirecting is similar, though not identical, to standard redirection on Unix. The difference is due to the fact that the redirection must be supplied with not only a file name, but also a buffer and buffer size. The idea here is that once supplied with a buffer, command output can be copied to this buffer and eventually the buffer will be transferred to a file. The syntax follows, with the redirection directives underlined.

>: echo this is some text  $\geq$ buffer, buffer size[, filename]

This is the syntax for the single right arrow. A one or two comma delimited string containing a buffer address followed by the size of the buffer and an optional file name. If the filename is specified, then the output of the command is copied to the buffer (truncated at buffer\_size if necessary) and then transferred to TFS as "filename" or serial port if the name refers to one of the system serial ports. The running buffer pointer is reset back to the base address of buffer. If filename is omitted, then the output of the command is copied to the buffer and the pointer into the buffer is left at the position just after the data copied (assuming buffer\_size is not reached).

>: echo this is more text >>[filename]

This syntax is used to append the output of the command to the buffer that was created by the '>' syntax described above. If 'filename' is present, then the content of the buffer is transferred to TFS as "filename" and the running buffer pointer is reset back to the base address of the buffer. If "filename" is not specified, there is no transfer to a file, and the running pointer is incremented to the position just after the data copied (once again assuming buffer\_size is not reached).

In both cases above, the "filename" string can contain up to 2 additional commas. These would be used to tell TFS the flags and info field to apply to the file when it is created, so the filename string could be "filename,flags,info."

It is the user's responsibility to make sure that the specified buffer is memory space that can be used. There are a few different ways to determine a buffer area. Typically, the buffer would simply be \$APPRAMBASE.

# **Shell Variable Usage**

Similar to most other shells, shell variable names can contain alphanumeric characters and the underscore ('\_'). Once assigned, the value within the variable can be accessed by preceding the variable name with a dollar sign (\$). The \${} syntax is also supported. Use of the curly braces tells the command line processor to force the start and end point of a shell variable name that may otherwise not be seen as a variable because it is embedded within a larger string of characters. In addition, the dollar sign can be preceded by a backslash to negate its meaning as a shell variable starting delimiter.

Nested shell variables are supported, that is, variables based on other shell variables. For example, if there were three variables names VAR\_1, VAR\_2, and VAR\_3, and a fourth variable called IDX, which contained the value 2 in it, then the expression echo \${VAR\_\$ {IDX}} outputs the contents of VAR\_2.

# **Shell Variables**

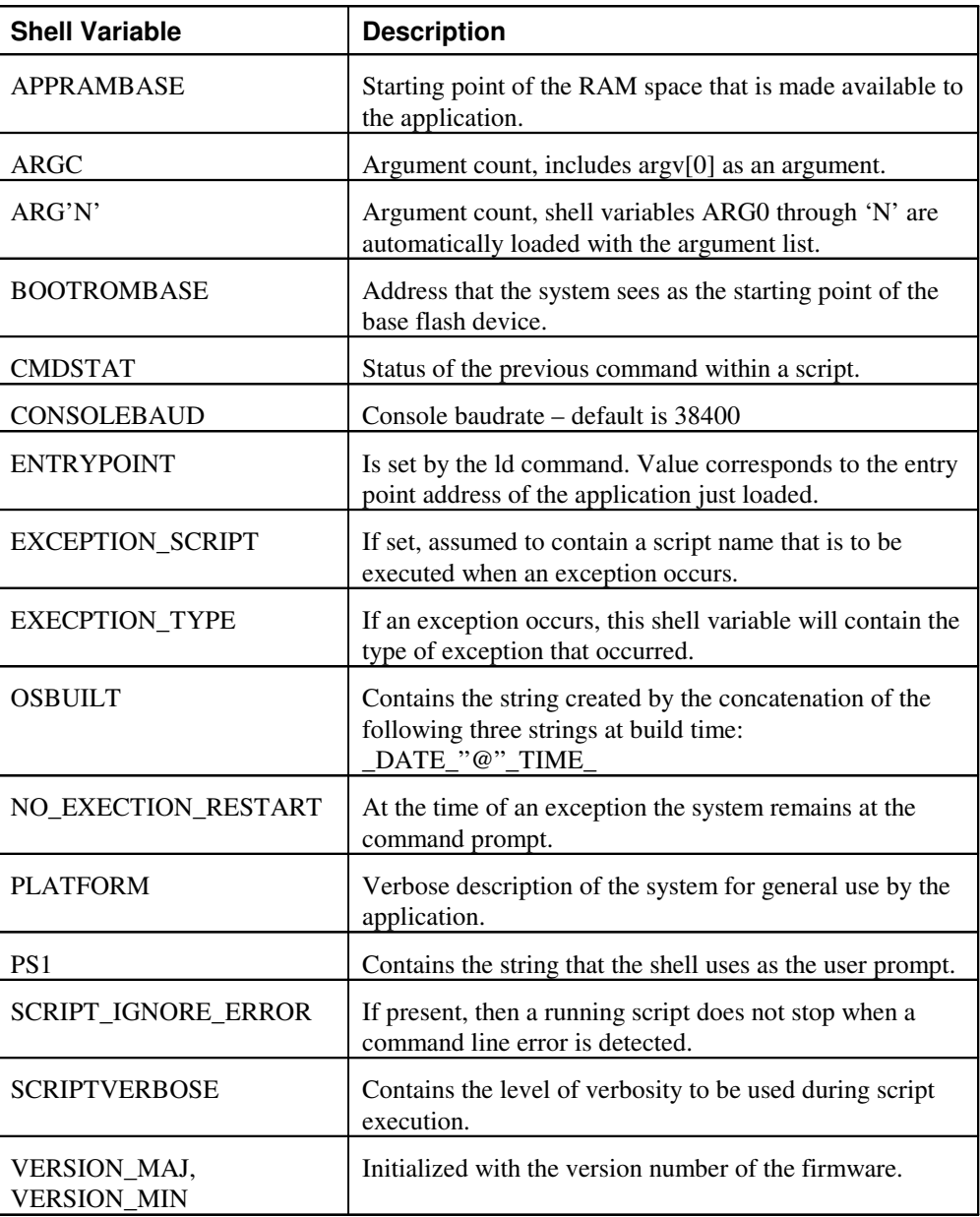

## **APPRAMBASE**

This shell variable is loaded with the starting point of the RAM space that is made available to the application. The system at startup automatically loads this variable. Certain facilities within the system use this value as a pointer to memory that is assumed to be accessible. The following is a list of system services that use the variable to accomplish its work:

edit

xrcv

#### cp

If your application uses these facilities at runtime, then the application must be mapped somewhere above the APPRAMBASE address so that these other facilities do not overwrite the application space. The value of the shell variable can be modified, and the modified value is then used by these facilities.

## **ARGC**

Argument count. This variable is automatically loaded with the current argument count when a script is run. The count includes argv[0] as an argument.

## **ARG'N'**

Argument content. The shell variables ARG0 through 'N' are automatically loaded with the argument list when a script is run. Note that since the shell variables within the system are global, these ARGN variables still exist after the script terminates.

## **BOOTROMBASE**

This variable contains the address that the system sees as the starting point of the base flash device.

## **CMDSTAT**

This variable is loaded with the status of the previous command within a script. Note that this is only populated by the command if it is within a script. The value is either "PASS" or "FAIL."

## **CONSOLEBAUD**

This variable is used to allow an application to run with the same baudrate that the console is currently running at, plus it can be set in the inittab to override the default console baud rate. At initial startup, the system configures its COM port to some pre-defined baudrate (38400), then after the inittab file is run, the system looks for the presence of the CONSOLEBAUD shell variable. If set, the console baud rate is automatically set to the value stored in CONSOLEBAUD. If not set, then the system sets this variable to the default value.

To change the baud rate of the console, add the following line to inittab

Set CONSOLEBAUD baud

Where baud is a valid baudrate value.

## **ENTRYPOINT**

This variable is set by the "ld" command. The value corresponds to the entry point address of the application just loaded. If a script uses "ld" to load an application to RAM, then execute "call \$ENTRYPOINT" as a verbose alternative to run the executable.

## **EXCEPTION\_SCRIPT**

If set, then the content of this shell variable is assumed to contain a script name that is to be executed when an exception occurs.

## **EXCEPTION\_TYPE**

If an exception occurs, this shell variable will contain the type of exception that occurred.

## **OSBUILT**

This variable contains the string created by the concatenation of the following three strings at build time: \_\_DATE\_\_ " @ "\_\_TIME\_\_

## **NO\_EXCEPTION\_RESTART**

If this shell variable is present, then at the time of an exception, the system does not reset. The system remains at the command prompt.

## **PLATFORM**

This is just a verbose description of the system for general use by the application.

## **PS1**

This variable contains the string that the shell uses as the user prompt. If not set, the default prompt is "#:" and this is loaded into the PS1 shell variable. At any time this shell variable can be changed and the prompt used by the command line changes to the content of PS1. (Example: Set PS1 : )

## **SCRIPT\_IGNORE\_ERROR**

If this variable is present, then a running script does not stop when a command line error is detected.

## **SCRIPTVERBOSE**

This variable, if present, contains the level of verbosity to be used during script execution. Valid values are  $0, 1 \& 2.0$  is no verbosity, 1 means the command line is echoed, 2 means the command line is echoed before and after shell processing. This shell variable is tested prior to each line of the script execution. If set, then it is used as the verbosity level; if not set, then the default level is used.

Note that this variable can be changed within a script to provide different levels of verbosity at different points in the script.

## **VERSION\_MAJ, VERSION\_MIN**

These two variables are automatically initialized with the version number of the firmware. The version number is a 2-field, value  $(X, Y)$  that contains the major  $(X)$  and minor  $(Y)$  release numbers.

# **Privilege Levels for Commands and Files**

The CT630 supports 4 privilege levels (0 through 3), with 3 being the highest privilege level (i.e. Superuser or Administrator). The files in TFS and the shell commands can be configured to require a certain privilege level to gain access to a file or the ability to execute the command.

Since the CT630 is an embedded device without a user interface, the privilege level feature can be ignored for nearly all applications.

At any given time, the system is running at some privilege level. The p*lvl* command supports the ability to display the current privilege level as well as modify and/or configure the privilege levels. At startup, the target's default privilege level is at its highest (3) and all commands and files default to require privilege level 0 for access; hence, everything is accessible. If left untouched (via the *plvl* command), the privilege level remains at its max value and all facilities are accessible through the command line interface. If the running privilege level is lowered (by an autobootable script for example), then all accesses made to the hardware through the user interface after that is limited to the facilities (commands and files) that are available to the new privilege level. Commands and files can be configured to be accessible by some minimum privilege level.

At system startup, all commands default to require that the system be at privilege level 0 or higher to execute (in other words, all commands can be executed). If commands are to be restricted to different privilege levels, then the *plvl* command should be used in the inittab file to make all the necessary adjustments. For example, if the "xsnd" command is to be accessible only by privilege level 3, then in the inittab file (or some other autoboot-without-query script) the line "plvl -c xsnd,3" raises the required privilege level of the xsnd command and the line "plvl 0" lowers the current privilege level of the system to 0; hence, to run the xsnd command, the user needs to know the privilege-level-3 password. Note that a default system startup does not have any password file installed, so access to the various privilege levels is approved with any password. The "plvl –p" command must be used to create the three required passwords.

The usefulness of this feature depends on the needs of the application integrators, but it basically provides the system with a mechanism to protect some portion of the system from unauthorized users. The privilege level can be raised, but only by a user that knows the password to get to that particular privilege level. The passwords are encrypted and stored in a file in TFS that is automatically saved at the highest privilege level. The file is also unreadable by privilege levels lower than the max.

# SHELL COMMAND SET

# **Shell Command Set Summary**

Following is a summary of all of the shell commands:

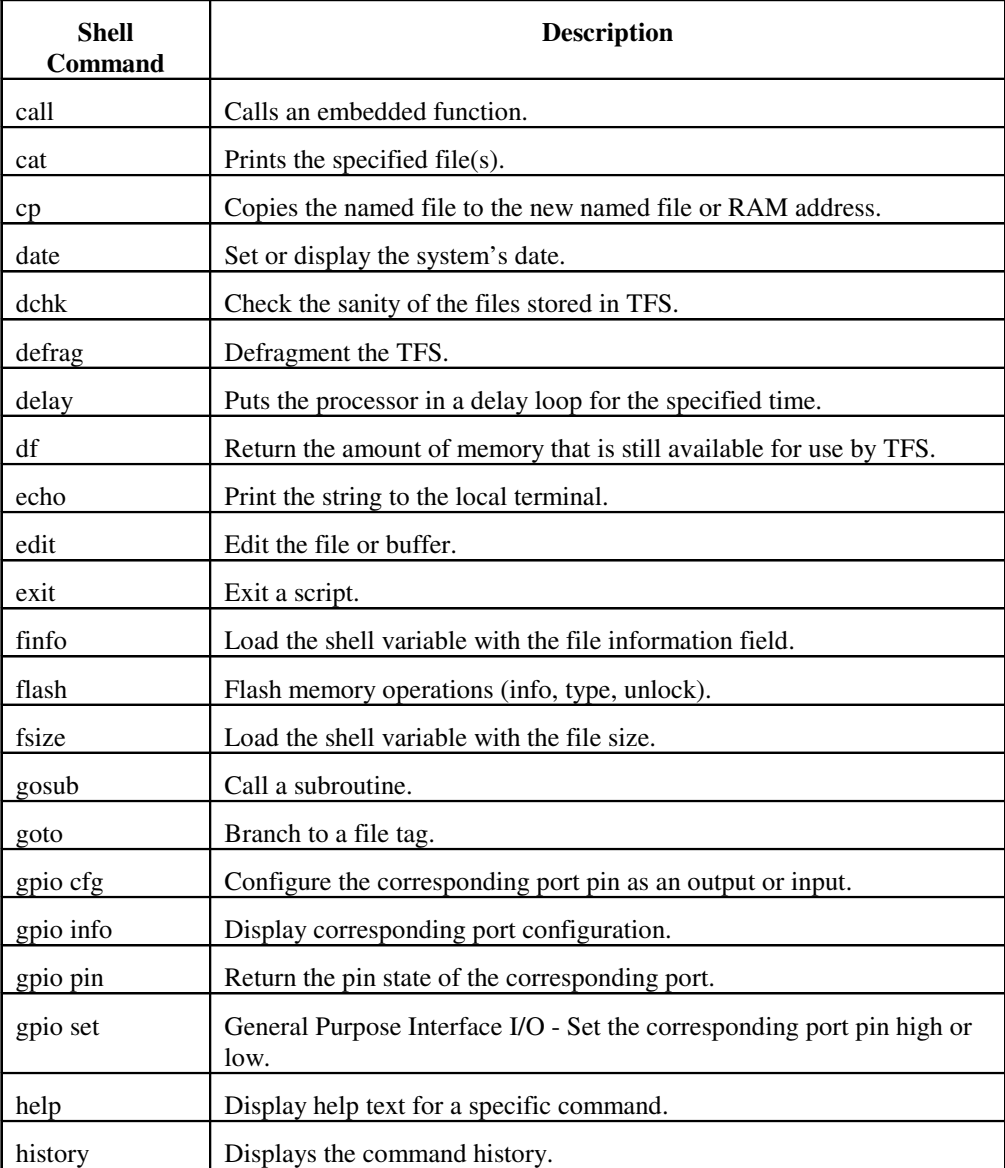

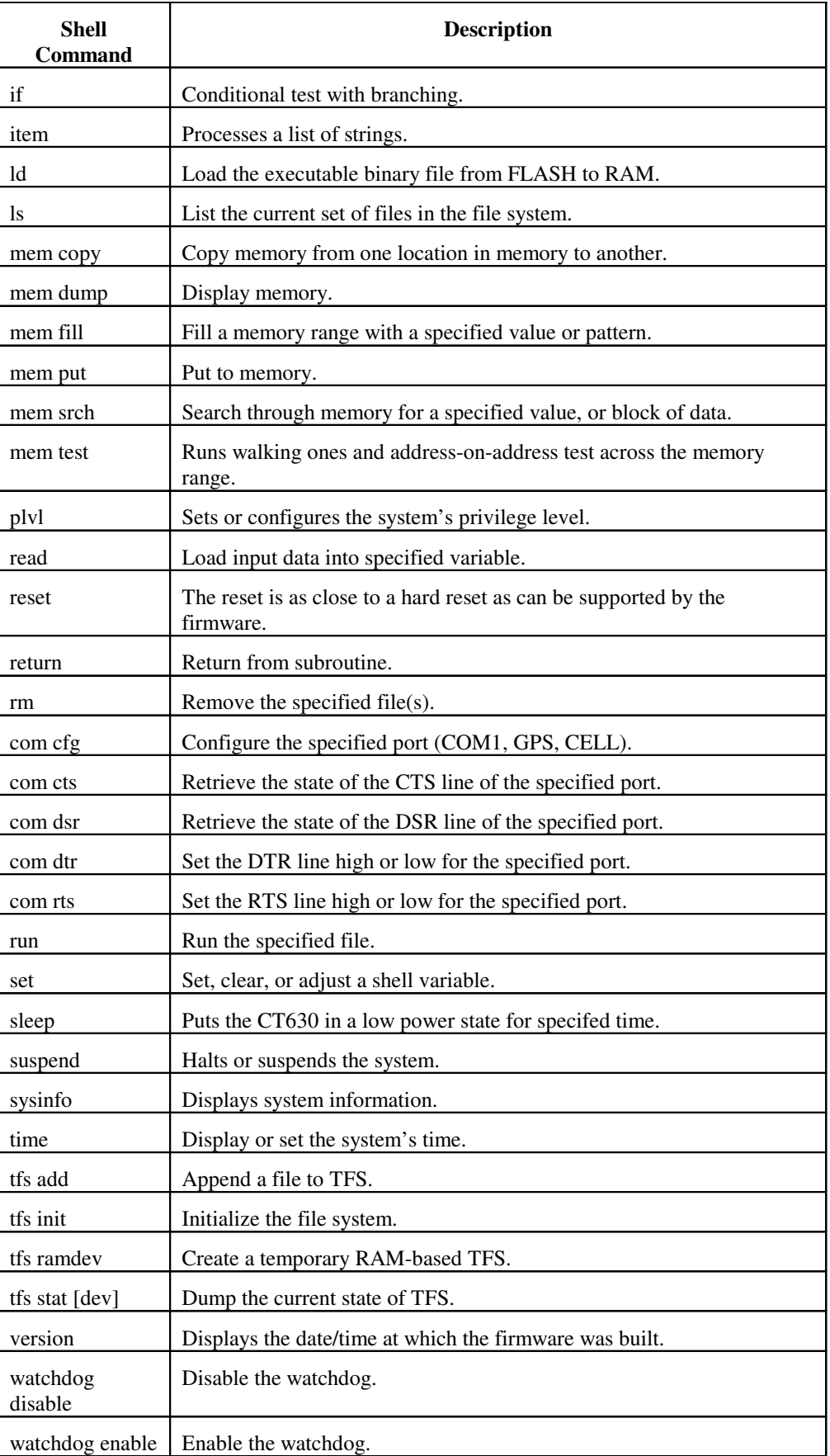

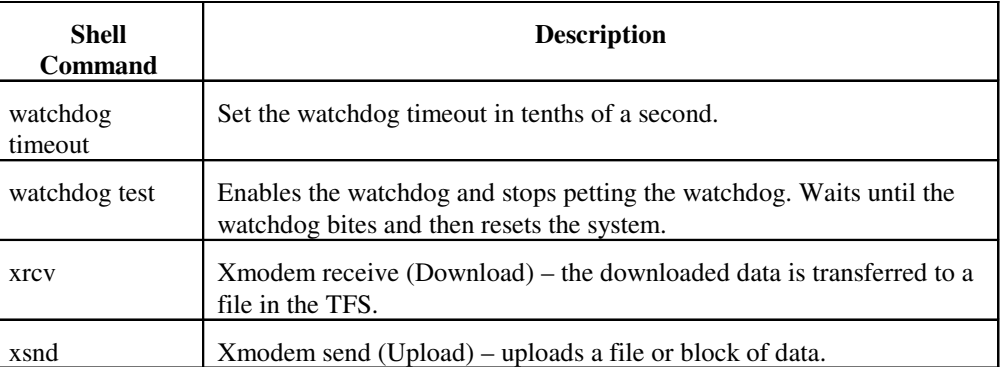

# **Shell Commands**

## **call**

Calls the embedded function.

#### **USAGE:**

```
call [-aqv] address [arg1 [arg2] ...]
```
#### **DESCRIPTION:**

Allows the user to execute a function at a raw memory address. A maximum of 7 arguments can be specified. By default the function is called with the arguments converted to hex.

For example call  $0x123454599$  would be used to interface to a function located at address 0x12345 whose prototype is func(int val1, int val2). The -a option allows *call* to work with functions whose prototype is (int argc,char \*\*argv). In this case, the –a option tells *call* to build an argument list and count that is then passed to the function.

#### **OPTIONS:**

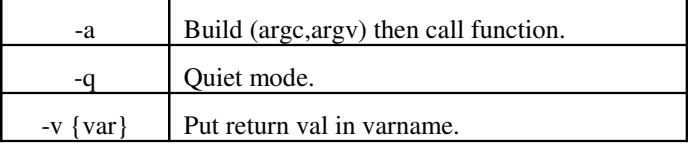

#### **cat**

Print the specified file(s).

#### **USAGE:**

```
cat [-mx] fname [fname ...]
```
#### **DESCRIPTION:**

Prints the specified file. Assumes the file is ASCII. If the –m option is used, 8 more lines of the file are displayed with each press of the space bar.

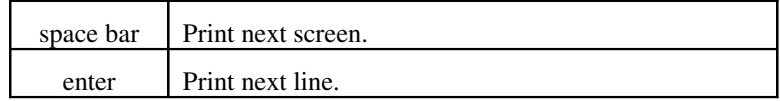

#### **OPTIONS:**

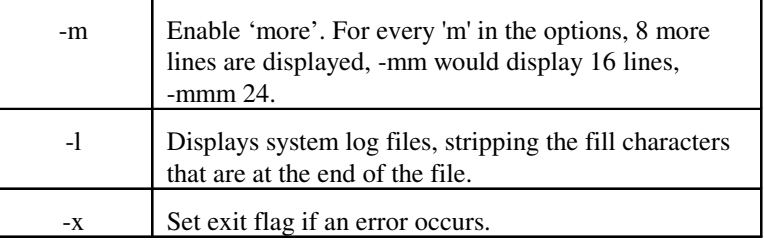

#### **EXAMPLE:**

cat -mml "LogFileName"

## **com cfg**

Configures the com port specified.

#### **USAGE:**

```
com cfg {com1 | gps | cell | com2} [baud parity wrdlen
stopbits]
```
#### **DESCRIPTION:**

Configures the specified port. Valid ports include COM1, the optional GPS port, or the optional cell phone port.

#### **OPTIONS:**

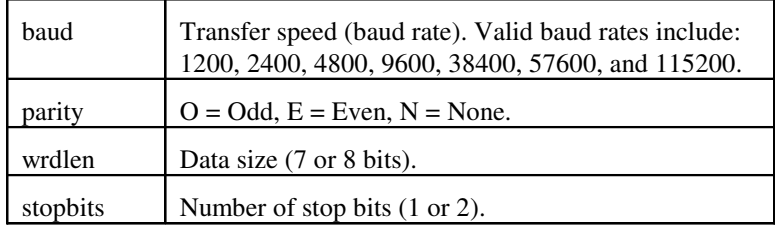

#### **com cts**

Retrieves the state of the specified RS-232 CTS line.

#### **USAGE:**

com cts {com1 | gps | cell | com2}

#### **DESCRIPTION:**

Retrieves the state of the CTS line of specified port. Valid ports include COM1, the optional GPS port, or the optional cell phone port.

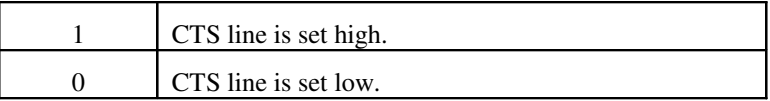

## **com dsr**

Retrieves the state of the specified RS-232 DSR line.

#### **USAGE:**

com dsr {com1 | gps | cell | com2}

#### **DESCRIPTION:**

Retrieves the state of the DSR line of specified port. Valid ports include COM1, the optional GPS port, or the optional cell phone port.

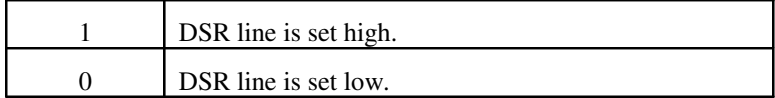

## **com dtr**

Sets the specified RS-232 DTR line high or low.

#### **USAGE:**

```
com dtr {com1 | gps | cell | com2} [1 | 0]
```
#### **DESCRIPTION:**

Sets the DTR line high or low for specified port. Valid ports include COM1, the optional GPS port, or the optional cell phone port.

#### **OPTIONS:**

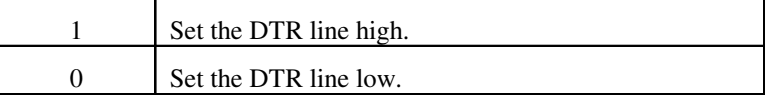

## **com rts**

Sets the specified RS-232 RTS line high or low.

#### **USAGE:**

```
com rts {com1 | gps | cell | com2} [1 | 0]
```
#### **DESCRIPTION:**

Sets the RTS line high or low for specified port. Valid ports include COM1, the optional GPS port, or the optional cell phone port.

#### **OPTIONS:**

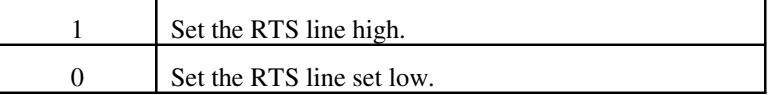

## **cp**

Copy the named file to the new named file or RAM address.

#### **USAGE:**

cp [-fix] fname {newfname | hexaddr}

#### **DESCRIPTION:**

Copies the named file to the new named file. If the destination begins with '0x,' then it is assumed to be a hex address pointing to RAM. The source file is first copied to memory pointed to by APPRAMBASE, then the new file is created from the data in RAM.

#### **OPTIONS:**

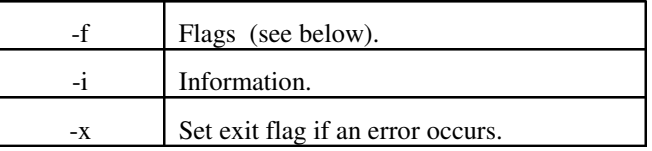

#### **Flags:**

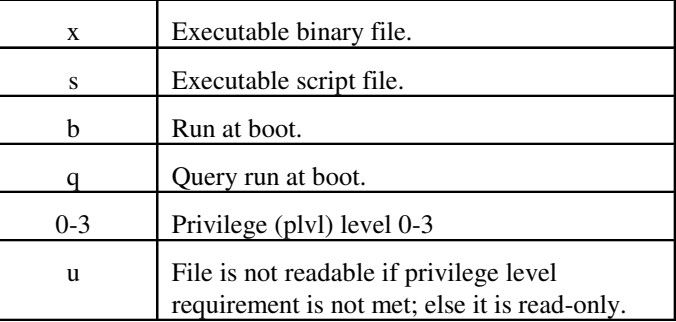

#### **EXAMPLE:**

cp –fxq hello helloworld

Copies hello to helloworld and makes it a boot-time executable with query.

## **date**

Sets or displays the system's date.

#### **USAGE:**

date  $[-v]$   $[mm[-dd[-[cc]yy]]]$ 

#### **DESCRIPTION:**

Sets or displays the system's date. If no date parameter is passed, the current date kept by the system is displayed.

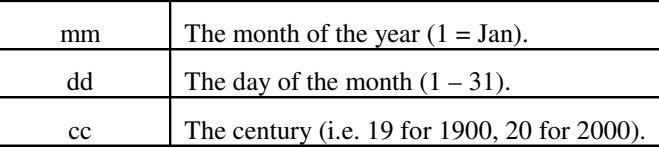

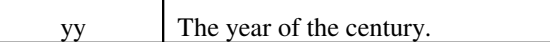

#### **OPTIONS:**

-v {varname} Create a variable 'varname' with output.

#### **EXAMPLE:**

```
date 06-02-2017
Sets the date to June 2, 2017.
```
Date (with no parameters passed) Returns: Fri 06/02/2017

## **dchk**

Disk check. Checks the sanity of the files stored in TFS.

#### **USAGE:**

dchk [-vx] [varname]

#### **DESCRIPTION:**

Checks the sanity of the files stored in TFS by running various tests. If a variable name is specified, then that shell variable is loaded with the string "PASS" or "FAIL" based on the result of the FS check.

#### **OPTIONS:**

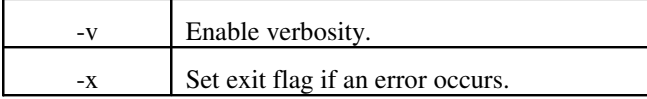

#### **EXAMPLE:**

```
dchk
tf . . . ok
inittab . . . ok
helloworld . . . ok
```
## **defrag**

Defragment the tiny file system (TFS).

#### **USAGE:**

defrag [-vx] [dev]

#### **DESCRIPTION:**

Defragments the file system, in the device 'dev,' to free-up space. The default device is //FLASH//.

#### **OPTIONS:**

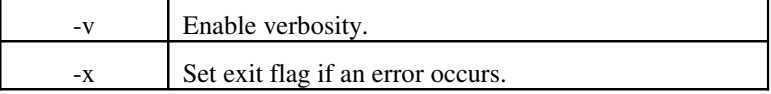

#### **EXAMPLE:**

```
defrag –v
TFS device '//FLASH/' defrag . . .
. . .
\ldots .
. . .
(equal to defrag –v //FLASH/)
```
## **df**

Return the amount of memory that is still available for use by the tiny file system (TFS).

#### **USAGE:**

df [dev] [varname]

#### **DESCRIPTION:**

Returns (or stores in 'varname') the amount of flash memory that is still available for use by the TFS. The 'dev' argument specifies the device to list the memory that is available.

Note that since there is per-file overhead, the value returned here is the amount of data space available if one more file is stored in TFS; if additional files are to be stored, then the user must take into account the TFS overhead.

#### **EXAMPLE:**

```
df //FLASH/
      Oxed5565(15553893) bytes available to TFS //FLASH/
```
### **delay**

Delay for a specified number of seconds (or milliseconds).

#### **USAGE:**

```
delay [-m] count
```
#### **DESCRIPTION:**

Puts the processor in a delay loop for a specified amount of time. If no options or arguments are specified, sleep returns the current loops-per-second count.

#### **OPTIONS:**

-m Delay time is in milliseconds.

## **echo**

Print a string to the local terminal.

#### **USAGE:**

echo [arg1] ... [argn]

#### **DESCRIPTION:**

Prints its arguments (separated by blanks and terminated by new line) to the local terminal connection. If there are no arguments, a blank line is printed. The following backslash characters are accepted:

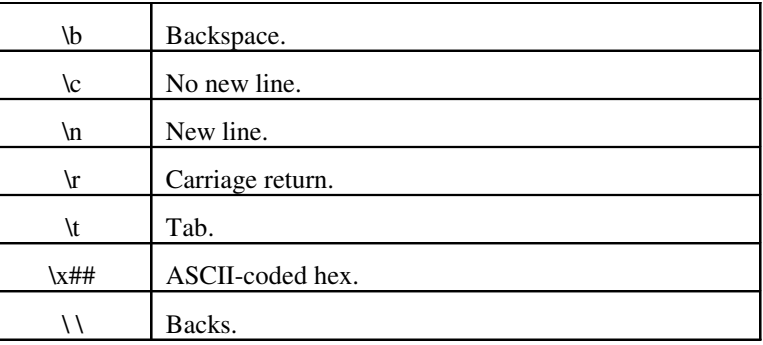

#### **EXAMPLE:**

echo \n \r \t Text Text

### **edit**

Edit a file or buffer.

#### **USAGE:**

edit [-bcfimrst] [filename]

#### **DESCRIPTION:**

Allows the user to edit ASCII files that are stored in TFS. It is a simple line-based file editor that supports line insertion, deletion, display and search. If the file already exists in TFS, then the content of that file is copied to a buffer in RAM space and all interaction and modification with the content of the file is done in the buffer. It is not until the 'q' (quit) command is issued, that the file is written to flash. If at any point during the edit session, the 'x' (exit) command is issued, then there is no change to the original file.

#### **OPTIONS:**

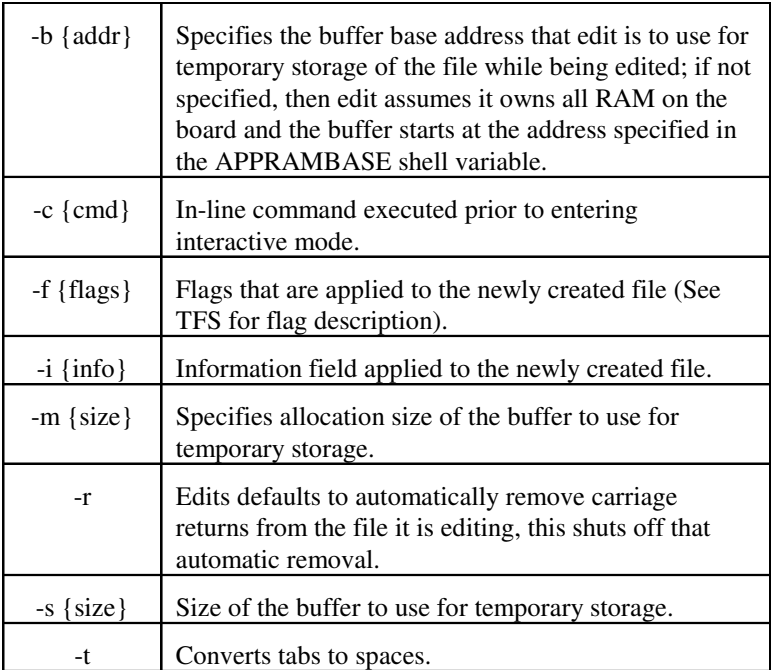

#### NOTES:

A typical usage of the edit command will put the user in an interactive mode that supports a basic set of editing commands. At the startup of the interactive mode, edit displays the address of the buffer it will be using for temporary storage, followed by the message "type ? for help". Following is a list of commands supported for interactive mode:

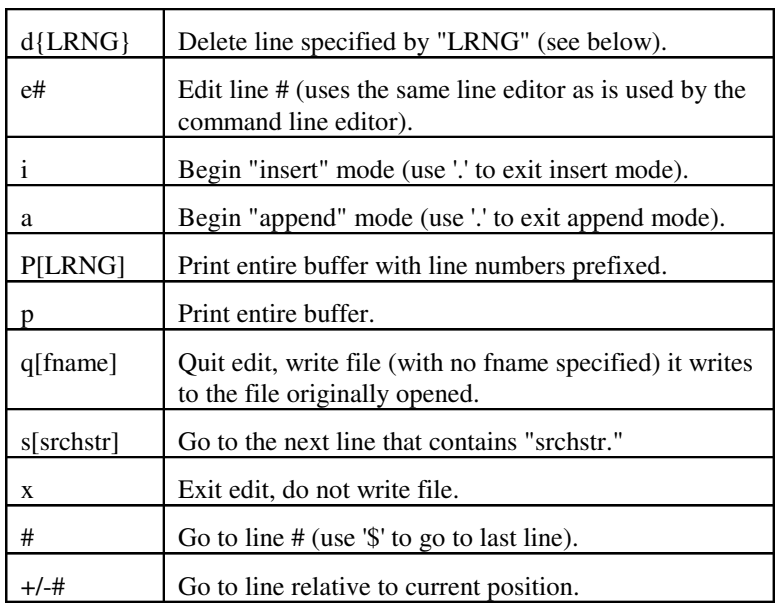

#### Where

# represents a decimal number;

LRNG represents a line number or inclusive line range (# or #-#);

**Flags:**

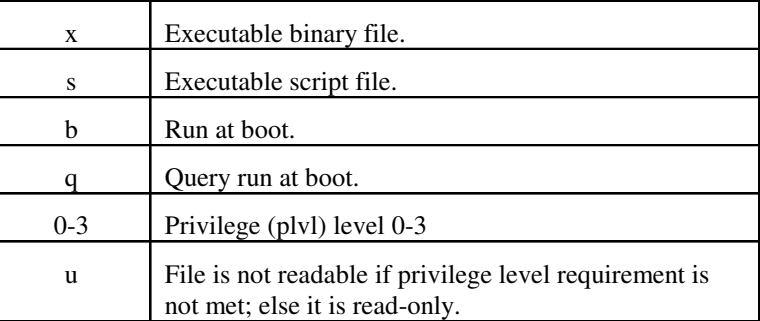

## **exit**

Exit a script.

#### **USAGE:**

exit [-r]

#### **DESCRIPTION:**

Provides a clean and simple way to terminate a script from anywhere within the script. If the -r option is specified, then the script is automatically deleted after exit is complete and the file has been closed under TFS.

#### **OPTIONS:**

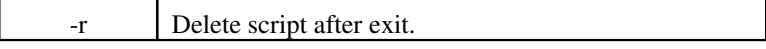

## **finfo**

Displays the file information field.

### **USAGE:**

finfo fname [varname]

#### **DESCRIPTION:**

Displays the file information field. If the shell variable is specified ('varname'), load it with the information field stored with the file specified by 'fname'.

## **flash**

Flash memory operations.

#### **USAGE:**

flash {operation} [args]

#### **DESCRIPTION:**

This command is used to obtain information about the flash device, and to unlock the firmware sectors so that the firmware can be updated.

The commands supported are:

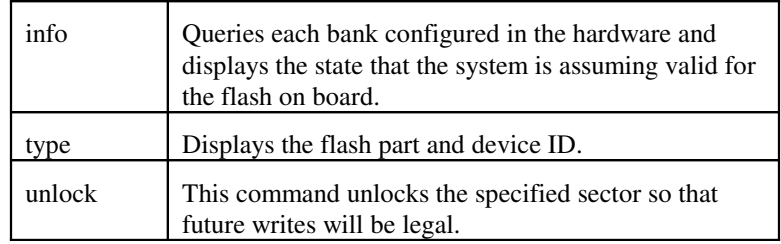

## **fsize**

Displays the file size.

#### **USAGE:**

fsize fname [varname]

#### **DESCRIPTION:**

Displays the size of the file 'fname', if the shell variable is specified (varname), then load the variable with the file size.

## **gosub**

Call a subroutine.

#### **USAGE:**

gosub tagname

#### **DESCRIPTION:**

Branches to the named tag, and assumes that at some point the code branched to will execute a return. At that point, the script continues execution on the line after the gosub line.

## **goto**

Branch to a file tag.

#### **USAGE:**

goto tagname

#### **DESCRIPTION:**

Allows the script to branch to specific tags within the script. The tag is simply a line starting with a *#* (pound sign), one blank and a tag. For example, *# TAG* on a line by itself is a target that could be branched to by the command *goto TAG*.

## **gpio cfg (General Purpose IO Interface)**

#### **USAGE:**

```
gpio cfg {A|B|C|D}[bit#] [{o[utput]|i[nput]}]
```
#### **DESCRIPTION:**

Configures the corresponding port pin as an output or input. In order to be able to use this command, a working knowledge of the hardware and schematic diagrams are required. Typically this command is used when developing the hardware.

## **gpio info (General Purpose IO Interface)**

#### **USAGE:**

gpio info [{A|B|C|D}]

#### **DESCRIPTION:**

Displays the corresponding port configuration. In order to be able to use this command, a working knowledge of the hardware and schematic diagrams are required. Typically this command is used when developing the hardware.

## **gpio pin (General Purpose IO Interface)**

#### **USAGE:**

gpio pin {A|B|C|D}[bit#]

#### **DESCRIPTION:**

Returns the pin state of the corresponding port. In order to be able to use this command, a working knowledge of the hardware and schematic diagrams are required. Typically this command is used when developing the hardware.

## **gpio set (General Purpose IO Interface)**

#### **USAGE:**

gpio set {A|B|C|D}[bit#] [{1|0}]

#### **DESCRIPTION:**

Sets the corresponding port pin high or low. In order to be able to use this command, a working knowledge of the hardware and schematic diagrams are required. Typically this command is used when developing the hardware.

## **help**

Displays the command set.

#### **USAGE:**

help [-d] [cmdname]

#### **DESCRIPTION:**

Displays help text for a specific command (requires command name to be specified) or display a tabular listing of all commands available.

#### **OPTIONS:**

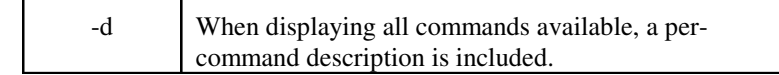

#### **Example:**

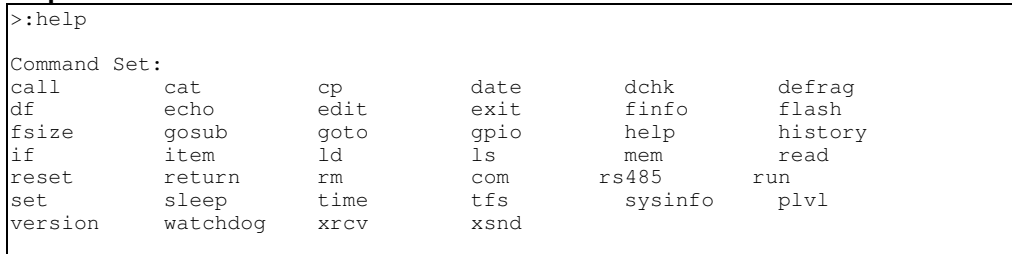

## **history**

Displays the command history.

#### **USAGE:**

history

#### **DESCRIPTION:**

Dumps the last 15 executed commands. Previously issued commands are accessible from the command line with the UP-ARROW to step back through the command history and the DOWN-ARROW to step forward through the command history.

## **if**

Conditional test with branching.

#### **USAGE:**

if [-ptv] [arg1 compar arg2] action [else action]

#### **DESCRIPTION:**

Allows the user to build conditional tests that result in branches to different points within an executable script. The most common use of this is to make a string or numerical comparison between two different arguments. If the -t option is specified, then that overrides the basic comparison and the argument to -t is considered to be the test.

#### **Numerical comparisons:**
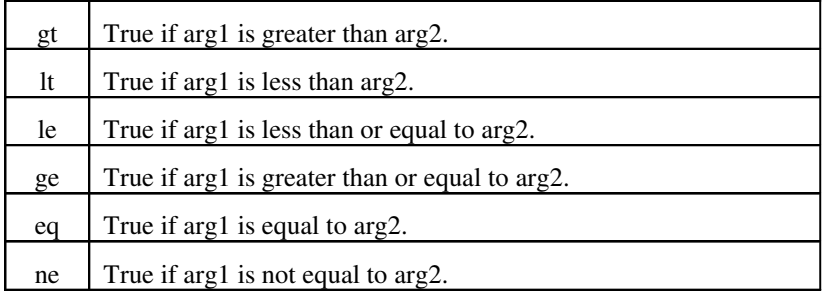

### Logical comparisons:

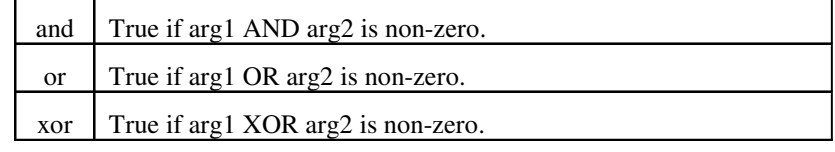

### String comparisons:

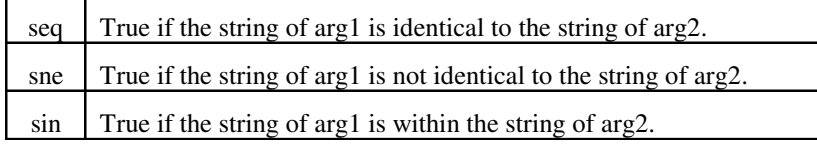

### **Actions:**

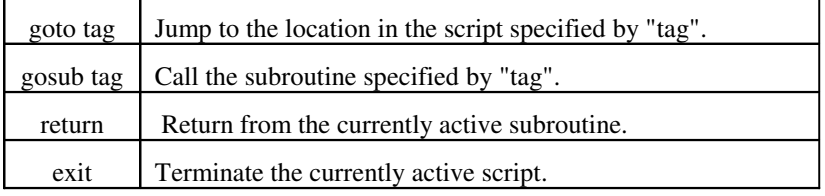

#### **OPTIONS:**

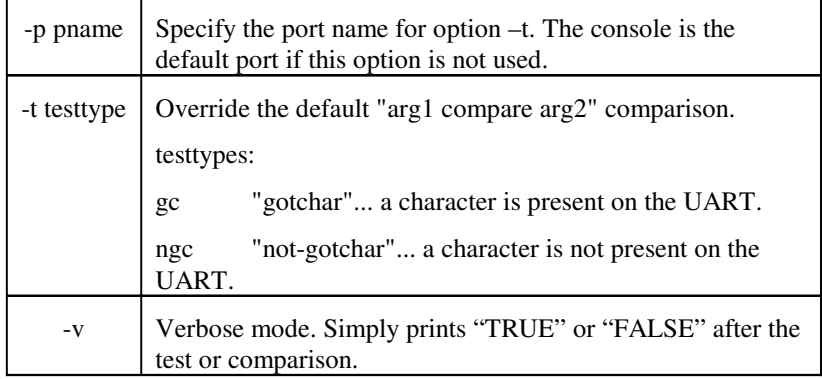

### **item**

Process a list of strings.

#### **USAGE:**

item idx stor\_var [[item1] [item2 [...]]]

#### **DESCRIPTION:**

Allows the user to build scripts that conveniently process a list of strings (or items) – in conjuction with "if" and "goto."

Note: idx=1 retrieves item1.

#### **EXAMPLE:**

item 3 letter a b c d e f

This would place 'c' in the shell variable "letter".

### **ld**

Loads the executable binary file from FLASH to RAM.

#### **USAGE:**

ld [-Vvx] fname

#### **DESCRIPTION:**

Loads the executable binary file from FLASH to RAM. If verbosity is set to something greater than 1 (-vvv), then the load does not touch memory, it only displays what it would load to memory.

The verify option verifies that the executable binary image in flash space matches what is in RAM space.

#### **OPTIONS:**

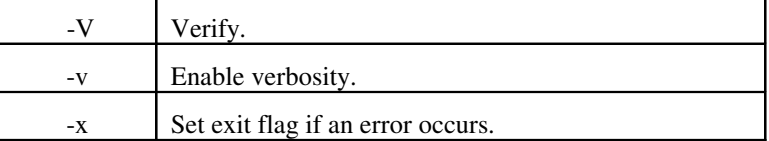

### **ls**

Lists the current set of files in the file system.

#### **USAGE:**

ls [-almx] [[filter] [filter...]]

#### **DESCRIPTION:**

Lists the current set of files in the file system.

Specifying the filter can limit the number of files listed...

*\*filter* indicates a suffix match

*filter\** indicates a prefix match

*filter* indicates a full filename match

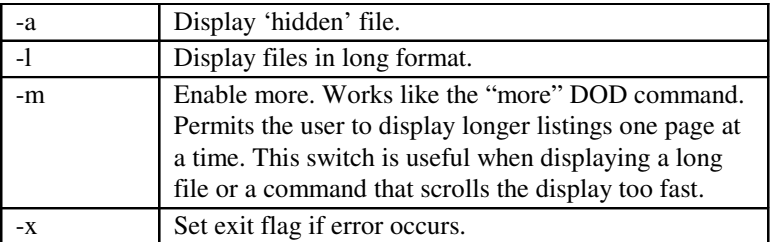

#### **mem copy**

Copies memory.

#### **USAGE:**

mem copy [-24fv] src dst bytecnt

#### **DESCRIPTION:**

Copies memory from one location (source – src) in memory space to another (destination – dst). The size of the copy is specified by the count, which is always considered a byte-count (bytecnt).

#### **OPTIONS:**

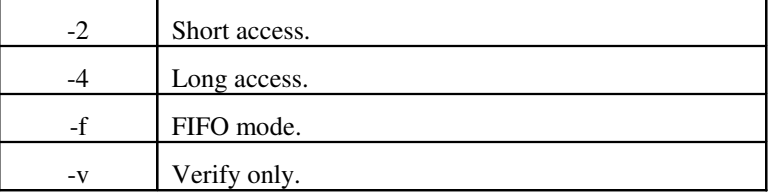

### **mem dump**

Displays memory.

#### **USAGE:**

```
mem dump [-24bdflmsv] addr [bytecnt]
```
#### **DESCRIPTION:**

Displays memory. This command attempts to support all modes of memory access through different options. Width can be specified for 8/16/32 bit access; the exact number of accesses can also be specified.

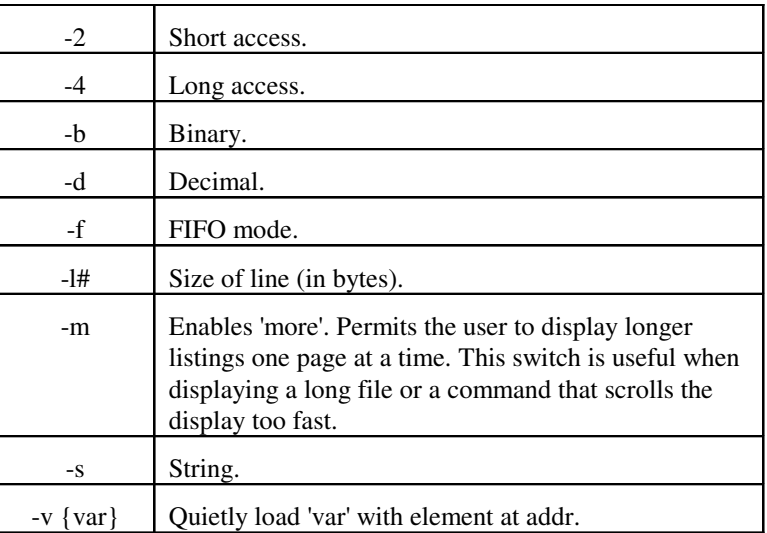

### **mem fill**

Fills memory.

#### **USAGE:**

```
mem fill [-24cinp] start {finish|bytecnt} {value|pattern}
```
#### **DESCRIPTION:**

Fills a memory range with a specified value or pattern.

#### **OPTIONS:**

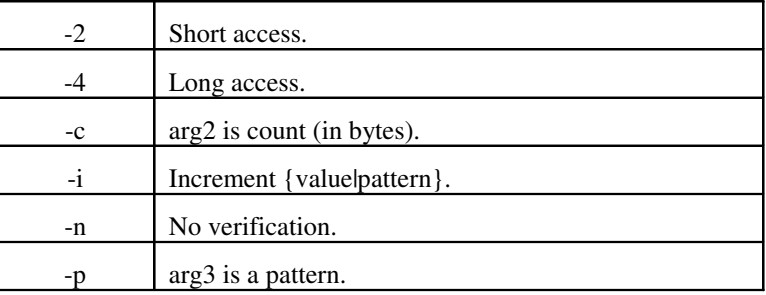

### **mem put**

Puts to memory.

### **USAGE:**

mem put [-24fsS] addr {val|string} [val] ...

#### **DESCRIPTION:**

Puts to memory.

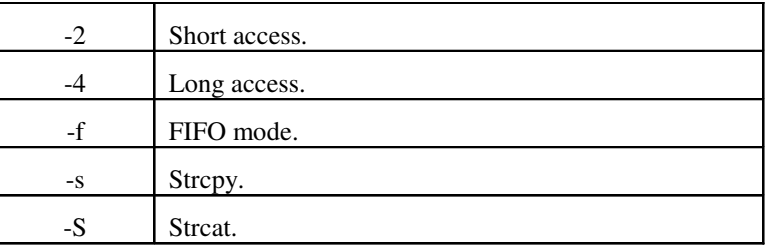

### **mem srch**

Searches memory.

#### **USAGE:**

mem srch [-24cnqsx] start {finish|bytecnt} srchfor

#### **DESCRIPTION:**

Searches through memory for a specified value, or block of data. This value can be a byte, short, long value or an ASCII-coded hex string or straight ASCII string.

#### **OPTIONS:**

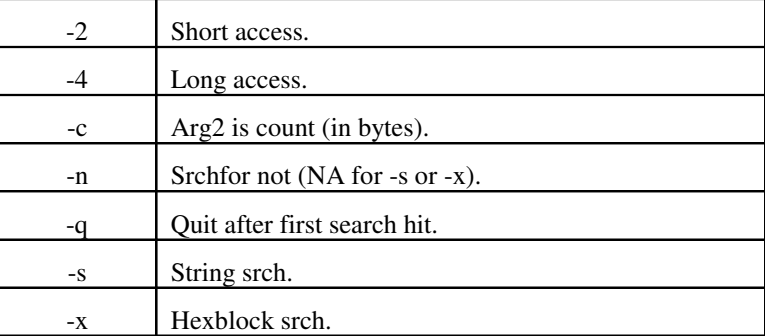

### **mem test**

Tests memory.

#### **USAGE:**

mem test [-CcqSstv] addr len

#### **DESCRIPTION:**

Runs walking ones and address-on-address test across the memory range specified.

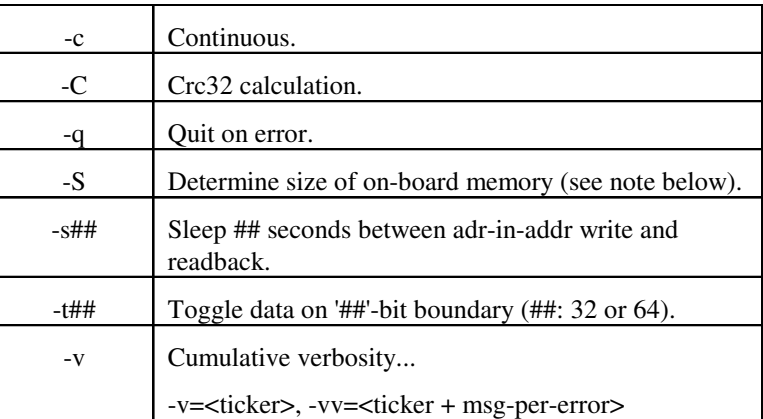

Memory test is walking ones followed by address-in-address.

### **plvl**

Displays or modifies the current privilege level.

#### **USAGE:**

plvl [-chp] [new\_level|min|max] [password]

#### **DESCRIPTION:**

Set or configures the system's privilege level. The privilege level determines what commands it can execute and what files are accessible. This command is hard coded to require only privilege-level 0 to execute.

The system supports 4 privilege levels (0 through 3), with 3 being the highest privilege level (i.e. Superuser or Administrator). The files in TFS and the shell commands can be configured to require a certain privilege level to gain access to a file or the ability to execute the command.

At startup, the target's default privilege level is at its highest (3) and all commands and files default to require privilege level 0 for access; hence, everything is accessible.

If the running privilege level is lowered (by an auto bootable script for example), then all accesses made to the hardware through the command line after that will be limited to the facilities (commands and files) that are available to the new privilege level. Commands and files can be configured to be accessible by some minimum privilege level. At system startup, all commands default to require that the system be at privilege level 0 or higher to execute (in other words, all commands can be executed). If commands are to be restricted to different privilege levels, then the *ulvl* command should be used in the inittab file to make all the necessary adjustments.

This feature basically provides a mechanism to protect some portion of the system from unauthorized users. The privilege level can be raised, but only by a user that knows the password to get to that particular privilege level. The passwords are encrypted and stored in a file in TFS that is automatically saved at the highest privilege level. The file is also unreadable by privilege levels lower than the max.

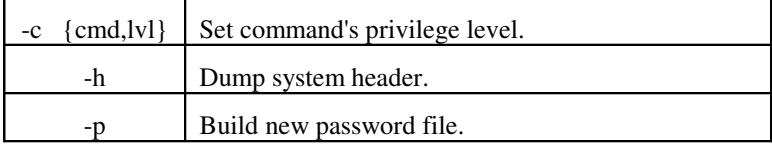

Note: cmd==ALL, applies action to all commands.

#### **read**

Load input data into the specified variable.

#### **USAGE:**

```
read [-ft] [port] [var1] [var2] ...
```
#### **DESCRIPTION:**

This command provides the ability of obtaining data from a serial port and loading a variable with the input data. If no 'port' is specified the console is used.

#### **OPTIONS:**

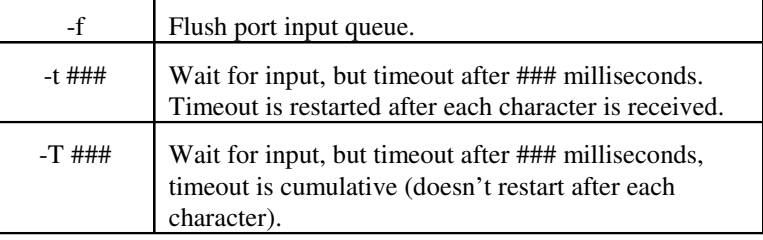

### **reset**

Resets the firmware.

#### **USAGE:**

reset [-x]

#### **DESCRIPTION:**

Resets the firmware. The reset is as close to a hard reset as can be supported by the firmware.

#### **OPTIONS:**

 $-x$  Restart the firmware just as it would be restarted if an application had exited.

### **return**

Returns from a subroutine.

#### **USAGE:**

return

#### **DESCRIPTION:**

Returns from a subroutine. There are no arguments or options associated with this command.

#### **rm**

Removes the specified file(s).

#### **USAGE:**

rm [-x] filter [filter ...]

#### **DESCRIPTION:**

Removes the specified file(s).

#### **OPTIONS:**

 $-x$  Sets the exit flag if an error occurs.

#### **run**

Runs the specified file.

#### **USAGE:**

run [-vx] fname

#### **DESCRIPTION:**

Runs the specified file based on the creation attributes. The file runs as either a script or an executable image. In the case of scripts, the –v option causes the TFS script runner to print the line of the script prefixed by the line number within the script.

#### **OPTIONS:**

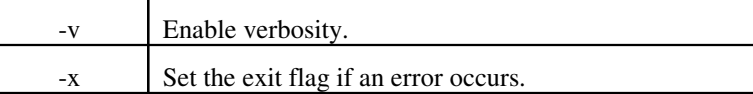

#### **set**

Sets, clears or adjusts a shell variable.

#### **USAGE:**

set [-abcdefiox] [varname[=expression]] [value]

#### **DESCRIPTION:**

Sets shell variables that can then be used by other commands or by an application through the OBC605\_*getenv()* call.

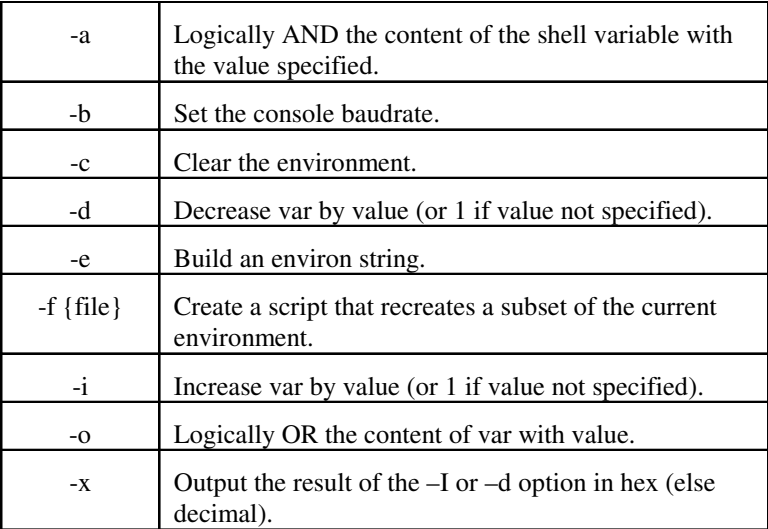

### **sleep**

Delays for a specified number of seconds (or milliseconds).

#### **USAGE:**

sleep [-m] sec

#### **DESCRIPTION:**

With a call to sleep the current program is suspended from execution for the number of seconds specified by sec. The command uses the internal RTC alarm function (preserves any previous settings) to time the sleep. All interrupts are disabled during the sleep period except for the RTC alarm.

#### **OPTIONS:**

-m Delay time is in milliseconds.

#### **sn**

Used to program and erase the product serial number.

#### **USAGE:**

sn [-prgm erse]

#### **DESCRIPTION:**

Each CT630 contains at least three unique numbers, ECM label, PCBA number, and the final product serial number. Module serial numbers may also be tied to each product serial number, making a total of six possible unique identifiers for each CT630.

The 'sn' command facilitates programing and erasing of the product serial number for equipment production and maintenance.

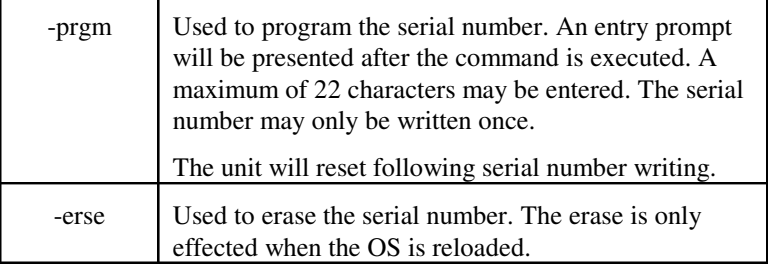

### **suspend**

Puts the system in a low power mode and halts it.

#### **USAGE:**

suspend

#### **DESCRIPTION:**

Puts the system in a low power mode and halts it. Activity in COM1 will make the system resume execution. In suspend mode all interrupts except the RTC day interrupt and COM1 interrupts are disabled

### **sysinfo**

Displays system information.

#### **USAGE:**

sysinfo

#### **DESCRIPTION:**

Displays firmware version, platform, processor name, firmware built date, application start RAM address, and the API entry address. There are no arguments or options associated with this command.

### **time**

Displays or sets the system's time.

#### **USAGE:**

time [-v] [hh[:mm[:ss]][{A|P}]]

#### **DESCRIPTION:**

Displays the system time if no parameters are passed to it. If the command has parameters, it assumes that it is a new time and it updates the clock.

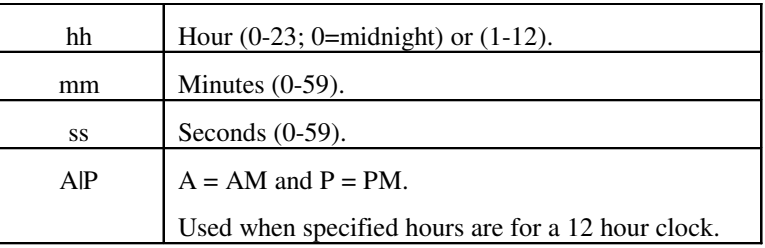

#### **OPTIONS:**

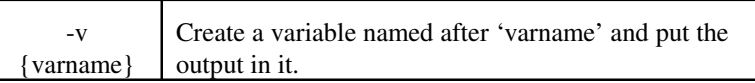

### **tfs add**

Appends a file to TFS.

#### **USAGE:**

tfs add [-fix] fname srcaddr size

#### **DESCRIPTION:**

Creates the file named 'fname' to contain the data starting at location "srcaddr" of size "size". Options -f and -i can be used to specify the flags and information field associated with the newly created file.

#### **OPTIONS:**

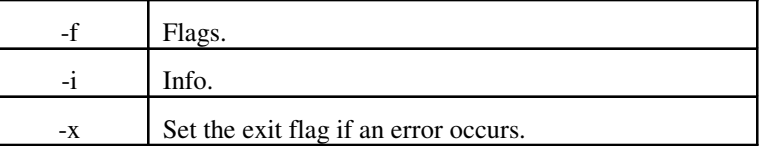

### **tfs init**

Initializes the file system.

#### **USAGE:**

tfs init [-x] dev

#### **DESCRIPTION:**

Initializes the file system (remove all files and erase flash). The 'dev' parameter identifies the TFS device.

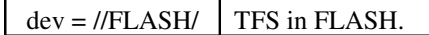

**OPTIONS:**

 $-x$  Set the exit flag if an error occurs.

### **tfs ramdev**

Creates a temporary ram-based TFS.

#### **USAGE:**

tfs ramdev [-x] name startaddr size

#### **DESCRIPTION:**

Creates a temporary ram-based TFS device occupying the ram space designated by 'start addr' and 'size'. The name of the new device (specified by 'name') is automatically wrapped with two leading slashes and one post slash.

#### **OPTIONS:**

 $-x$  Set the exit flag if an error occurs.

### **tfs stat [dev]**

Dumps the current state of the TFS.

#### **USAGE:**

tfs stat [dev]

#### **DESCRIPTION:**

Dumps the current state of TFS. The 'dev' parameter identifies the TFS device, by default dev  $=$   $//FLASH$ .

### **version**

Displays version information.

#### **USAGE:**

version

#### **DESCRIPTION:**

Displays the date and time when the firmware was built. There are no arguments or options associated with this command.

### **watchdog disable**

#### **USAGE:**

watchdog disable

#### **DESCRIPTION:**

Disables the watchdog. There are no arguments or options associated with this command.

### **watchdog enable**

#### **USAGE:**

watchdog enable

#### **DESCRIPTION:**

Enables the watchdog. There are no arguments or options associated with this command.

### **watchdog timeout**

#### **USAGE:**

```
watchdog timeout [seconds] 
(resolution 1 sec, valid range 1-63)
```
#### **DESCRIPTION:**

Sets the watchdog timeout in second intervals.

### **watchdog test**

#### **USAGE:**

watchdog test

#### **DESCRIPTION:**

Enables the watchdog (if not previously enabled) and stops petting the watchdog. It waits until the watchdog bites and then resets the system.

#### **xrcv**

Xmodem receive (Download from the Host to the CT630).

#### **USAGE:**

xrcv [-acfikU] [fname [size]]

#### **DESCRIPTION:**

Places data in system RAM when downloading. Upon completion of the download, the downloaded data is transferred to a file in TFS. By default, the RAM address used is the value established by the system at boot time known as APPRAMBASE.

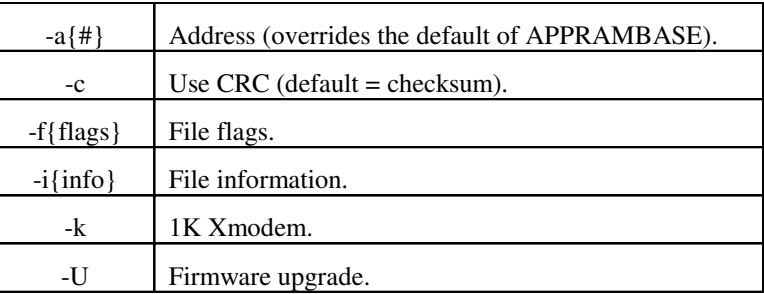

### **xsnd**

Enables Xmodem send (Upload from the OBC605 to the host).

#### **USAGE:**

xsnd [-ck] fname

#### **DESCRIPTION:**

Uploads a file or block of data. If the upload is a file then the -F option must also be specified. If upload of raw data, then address and size must be specified on the command line.

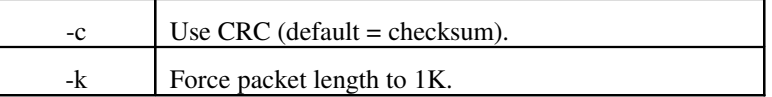

# OBC605 API

# **API Summary**

Following is a summary of the API commands:

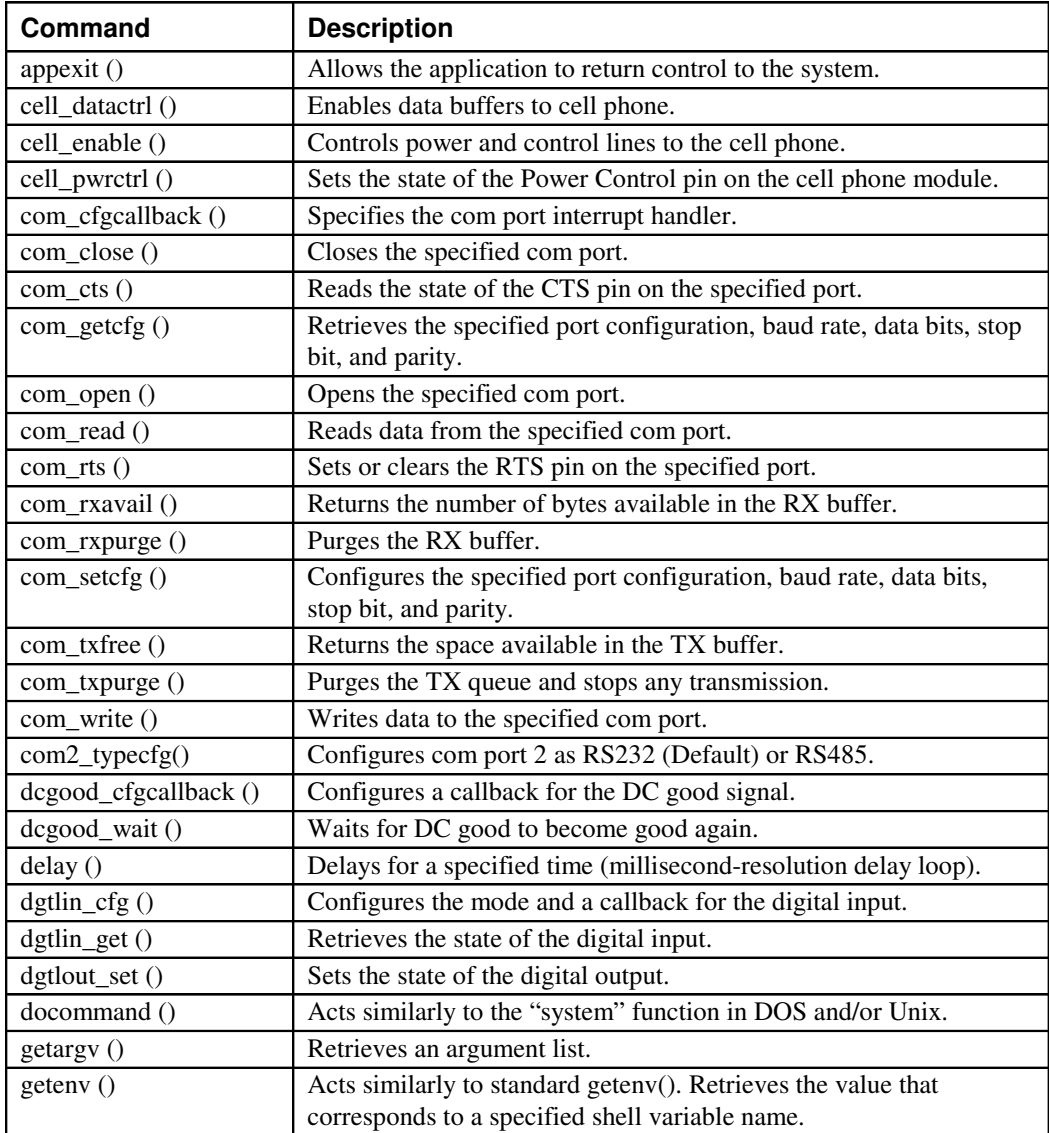

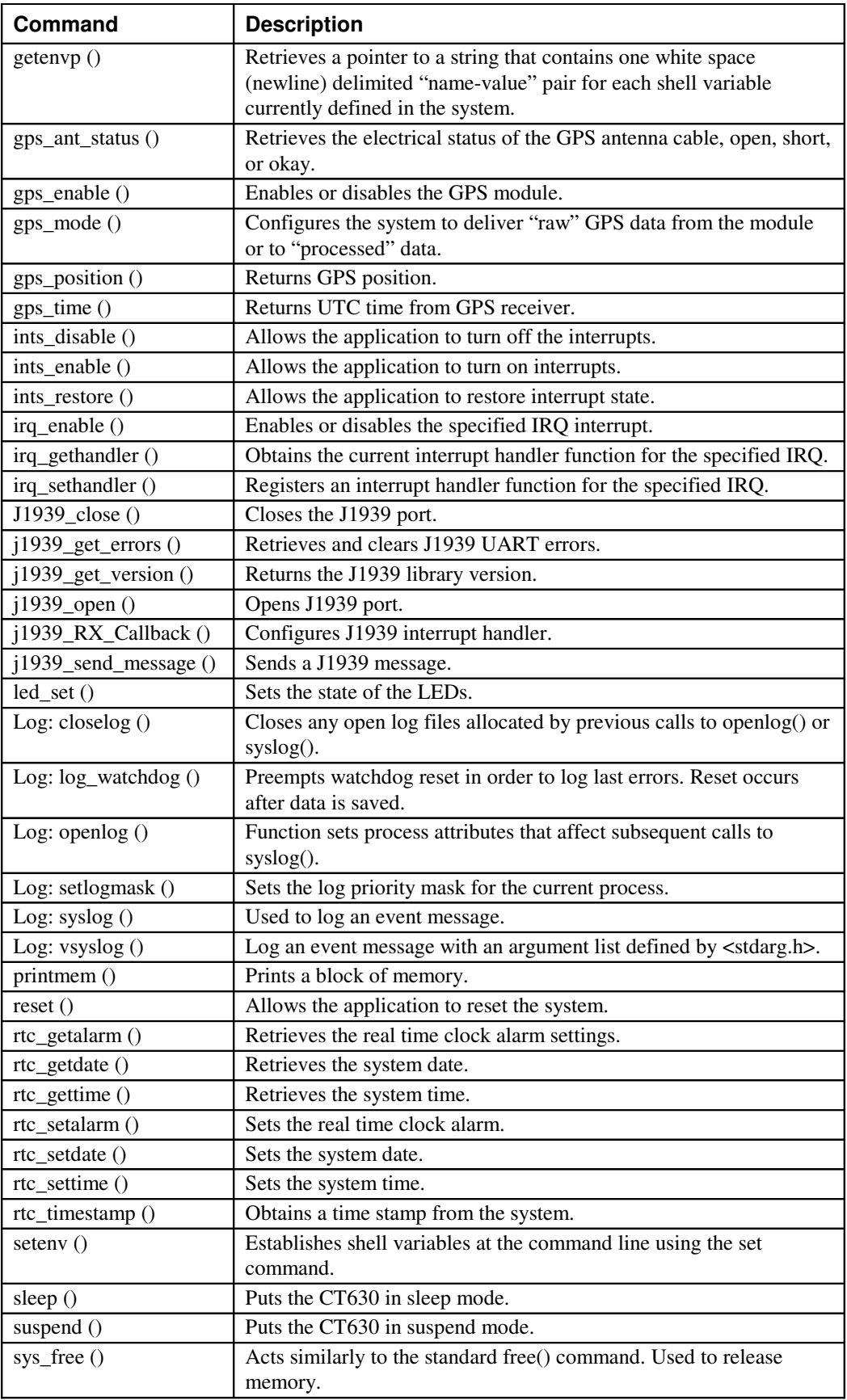

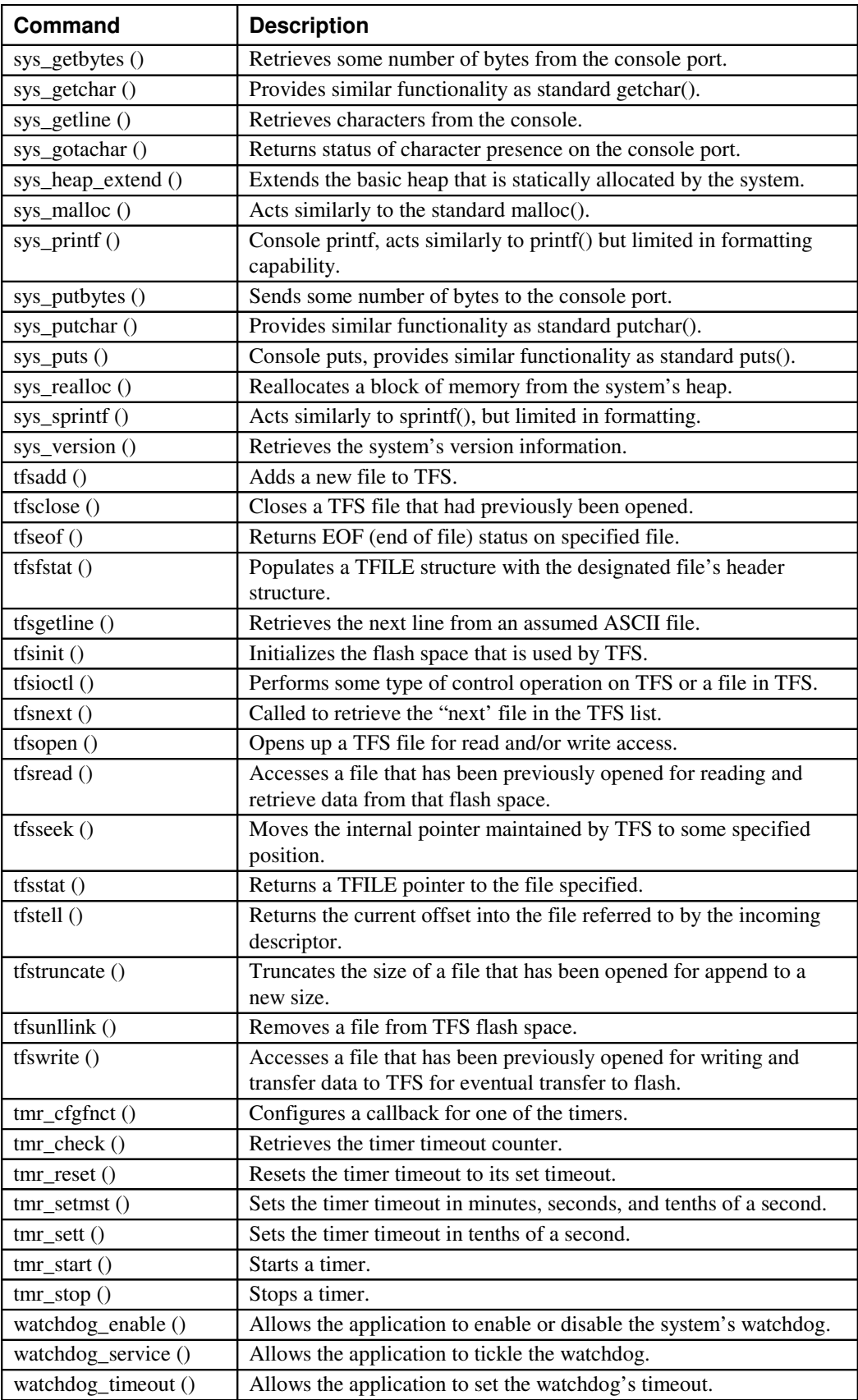

## **CT630 API – General System**

### **appexit ()**

Allows the application to return control to the system.

#### **USAGE:**

```
void appexit(int code);
```
#### **DESCRIPTION:**

It returns control to the system and the system reinitializes the environment before returning to the command prompt. See also exit().

Returns control to the system. This is a CT630-based application's equivalent of exit(). The exit status prints out when the system regains control.

#### **PARAMETERS:**

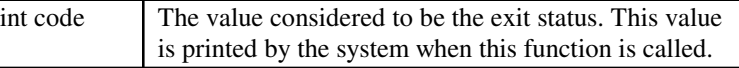

#### **RETURN:**

Void.

### **com\_break ()**

Generates a break signal on the line of the specified serial port.

#### **USAGE:**

int com\_break(unsigned port, long msec);

#### **DESCRIPTION:**

Generates a break signal on the line.

#### **PARAMETERS:**

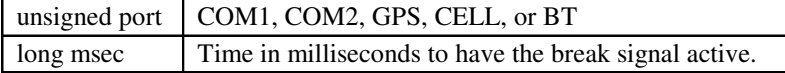

#### **RETURN:**

If successful, it returns RS232\_OK.

If an invalid port was specified, it returns COM\_ERROR\_PORTNOTFOUND.

### **com\_brkdetect ()**

Retrieves the state of the break detect flag of the specified serial port.

#### **USAGE:**

```
int com_brkdetect(unsigned port, int reset);
```
#### **DESCRIPTION:**

Obtains the state of the BREAK flag of a serial port. The state is reset when the 'reset' parameter is set to a non-zero value.

#### **PARAMETERS:**

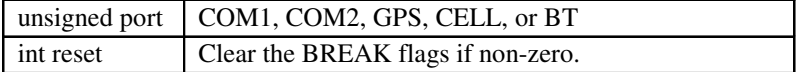

#### **RETURN:**

If successful, it returns BREAK state.

If an invalid port was specified, it returns COM\_ERROR\_PORTNOTFOUND.

### **com\_cd ()**

Retrieves the state of the CD line of the specified serial port.

#### **USAGE:**

```
int com_cd(unsigned port);
```
#### **DESCRIPTION:**

Obtains the state of the CD line of a serial port.

#### **PARAMETERS:**

unsigned port  $\vert$  COM1, COM2, GPS, CELL, or BT

#### **RETURN:**

If successful, it returns CD line state  $(1 =$  asserted,  $0 =$  de-asserted).

If an invalid port was specified, it returns COM\_ERROR\_PORTNOTFOUND.

### **com\_cfgcallback ()**

Configures a callback for the specified serial port.

#### **USAGE:**

```
int com_cfgcallback(unsigned port, void (*callback)(int argt,
int argv), uint8_t mask);
```
#### **DESCRIPTION:**

Configures a callback for the specified serial port.

The callback should be a function that takes two integer arguments and returns void. This function is invoked based on the mask set at the configuration function.

The function is invoked from within an interrupt, because of this, it should be short and to the point to prevent long periods of time with disabled interrupts.

The following table shows the valid values for the mask. They can be OR'd together to have more than one signal activated.

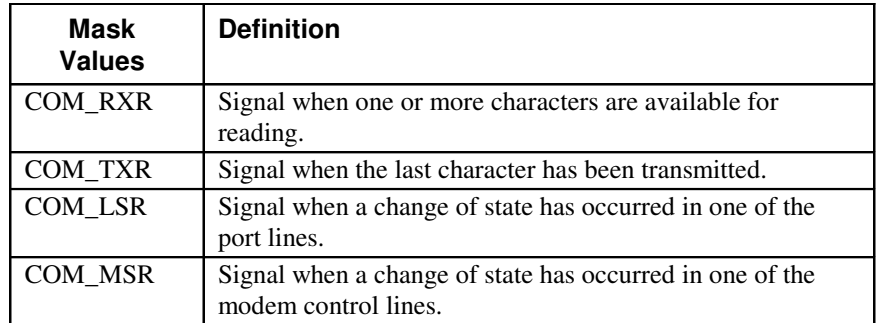

#### **PARAMETERS:**

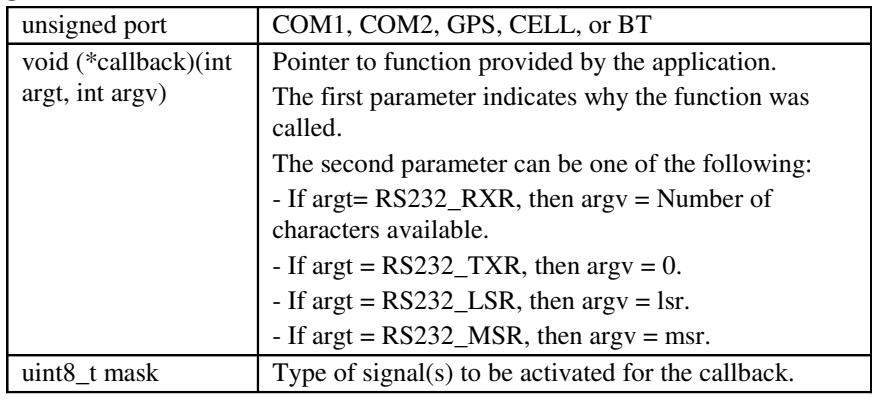

#### **RETURN:**

Returns COM\_OK, else

COM\_ERROR\_PORTNOTFOUND

#### **EXAMPLE:**

```
static void GPS_callback(int a, int b)
{ . . . }
com_cfgcallback(GPS, GPS_callback, COM_RXR);
```
### **com\_close ()**

Closes the specified serial port.

#### **USAGE:**

int com\_close(unsigned port);

#### **DESCRIPTION:**

Closes the specified serial port.

**PARAMETERS:**

unsigned port  $\vert$  COM1, COM2, GPS, CELL, or BT

#### **RETURN:**

Returns COM\_OK if successful, else

COM\_ERROR\_PORTNOTFOUND.

### **com\_cts ()**

Retrieves the state of the CTS line of the serial port.

#### **USAGE:**

```
int com_cts(unsigned port);
```
#### **DESCRIPTION:**

Obtains the state of the CTS line of the specified serial port.

#### **PARAMETERS:**

unsigned port  $\vert$  COM1, CELL, or BT

#### **RETURN:**

Returns the CTS line state  $(1 =$  asserted,  $0 =$  de-asserted), else

COM\_ERROR\_PORTNOTFOUND

### **com\_dsr ()**

Retrieves the state of the DSR line of the specified serial port.

#### **USAGE:**

int com\_dsr(unsigned port);

#### **DESCRIPTION:**

Obtains the state of the DSR line of the specified serial port.

#### **PARAMETERS:**

unsigned port  $\vert$  CELL

#### **RETURN:**

If successful, it returns DSR line state  $(1 =$  asserted,  $0 =$  de-asserted). If an invalid port was specified, it returns COM\_ERROR\_PORTNOTFOUND.

### **com\_dtr ()**

Sets the state of the DTR line of the specified serial port.

#### **USAGE:**

int com\_dtr(unsigned port, int setting);

#### **DESCRIPTION:**

Sets the state of the DTR line of the specified serial port. A non-zero value in the 'setting' parameter causes the line to be asserted.

#### **PARAMETERS:**

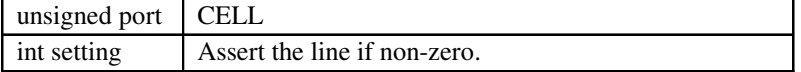

#### **RETURN:**

If successful, it returns COM\_OK.

If an invalid port was specified, it returns COM\_ERROR\_PORTNOTFOUND.

### **com\_frmerror ()**

Retrieves the state of the framing error flag of the specified serial port.

#### **USAGE:**

```
int com_frmerror(unsigned port, int reset);
```
#### **DESCRIPTION:**

A framing error indicates that the received character does not have a valid stop bit.

com\_frmerror() obtains the state of the framing error flag of the specified serial port. The flag is reset when the 'reset' parameter is set to a non-zero value.

#### **PARAMETERS:**

unsigned port  $\vert$  COM1, COM2, GPS, CELL, or BT int reset Clear the flags if non-zero.

#### **RETURN:**

If successful, it returns framing error flag (1 or 0).

If an invalid port was specified, it returns COM\_ERROR\_PORTNOTFOUND.

### **com\_getc()**

Retrieves one character from the specified serial port.

#### **USAGE:**

```
int com_getc(unsigned port);
```
#### **DESCRIPTION:**

Retrieves one character from the input queue of the specified serial port. If the queue is empty, it returns a –1.

#### **PARAMETERS:**

#### unsigned port  $\vert$  COM1, COM2, GPS, CELL, or BT

#### **RETURN:**

If successful, it returns the next available character from the input queue.

If the queue is empty it returns  $-1$ .

If an invalid port was specified, it returns COM\_ERROR\_PORTNOTFOUND.

### **com\_getcfg ()**

Retrieves the specified serial port configuration.

#### **USAGE:**

```
int com_getcfg(unsigned port, uint32_t *baud, char *parity,
uint8_t *dbits, uint8_t *sbits)
```
#### **DESCRIPTION:**

Retrieves the configuration of the RS-232 serial port.

#### **PARAMETERS:**

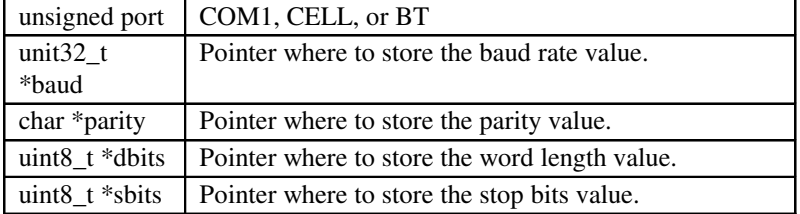

#### **RETURN:**

Returns COM\_OK, else

COM\_ERROR\_PORTNOTFOUND

### **com\_getline ()**

Reads a line from the specified port and stores it into the buffer until the specified delimiter is reached or the buffer is full. This function is non-blocking and will return when the first of the following conditions is reached:

Character count is reached.

Delimiter is found.

Null character termination is added.

#### **USAGE:**

```
int com_getline(unsigned port, void *buf, int count, char
delim);
```
#### **DESCRIPTION:**

Reads a line from the specified port and stores it into the buffer until the specified delimiter is reached or the buffer is full. This function is non-blocking and will return when the first of the following conditions is reached:

Character count is reached.

Delimiter is found.

Com port buffer is full.

Null character termination is added.

#### **PARAMETERS:**

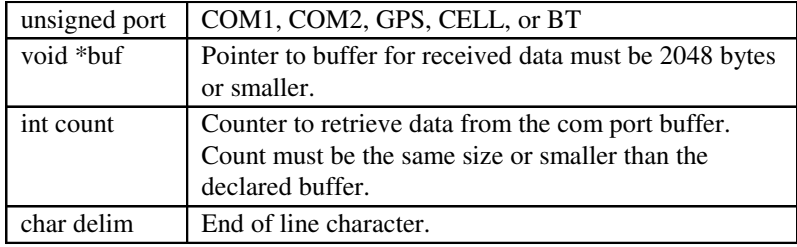

#### **RETURN:**

Returns the length of string.

### **com\_open ()**

Opens the specified serial port.

#### **USAGE:**

```
int com_open(unsigned port);
```
#### **DESCRIPTION:**

Activates the specified serial port.

When and application starts, all com ports are open.

#### **PARAMETERS:**

unsigned port  $\vert$  COM1, COM2, GPS, CELL, or BT

#### **RETURN:**

Returns COM\_OK if successful, else

COM\_ERROR\_PORTNOTFOUND;

### **com\_ovrerror ()**

Retrieves the state of the overrun error flag of the specified serial port.

#### **USAGE:**

int com\_ovrerror(unsigned port, int reset);

#### **DESCRIPTION:**

An overrun error indicates that data in the UART receiver-buffer register is not read by the CPU before the next character is transferred to the receiver-buffer register, therefore overwriting the previous character.

com\_ovrerror() obtains the state of the overrun error flag of the specified serial port. The flag is reset when the 'reset' parameter is set to a non-zero value.

#### **PARAMETERS:**

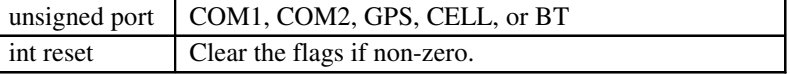

#### **RETURN:**

If successful, it returns overrun error flag (1 or 0).

If an invalid port was specified, it returns COM\_ERROR\_PORTNOTFOUND.

### **com\_prtyerror ()**

Retrieves the state of the framing error flag of the specified serial port.

#### **USAGE:**

int com\_prtyerror(unsigned port, int reset);

#### **DESCRIPTION:**

A parity error indicates that the received data character does not have the correct parity.

com\_prtyerror() obtains the state of the parity error flag of the specified serial port. The flag is reset when the 'reset' parameter is set to a non-zero value.

#### **PARAMETERS:**

unsigned port  $\vert$  COM1, COM2, GPS, CELL, or BT int reset Clear the flags if non-zero.

#### **RETURN:**

If successful, it returns parity error flag (1 or 0).

If an invalid port was specified, it returns COM\_ERROR\_PORTNOTFOUND.

### **com\_putc ()**

Puts one character in the output queue of the specified serial port.

#### **USAGE:**

int com\_putc(unsigned port, int c);

#### **DESCRIPTION:**

Transmits a character by placing it in the output queue of the specified serial port.

#### **PARAMETERS:**

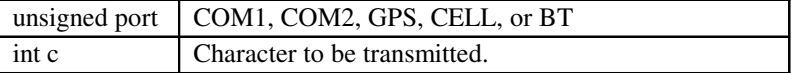

#### **RETURN:**

If successful, it returns the character.

If the queue is full, it returns –1.

If an invalid port was specified, it returns COM\_ERROR\_PORTNOTFOUND.

### **com\_read ()**

Reads a block of data from the input queue of the specified serial port.

#### **USAGE:**

int com\_read(unsigned port, void \*buf, int count);

#### **DESCRIPTION:**

Reads a block of data from a serial port.

#### **PARAMETERS:**

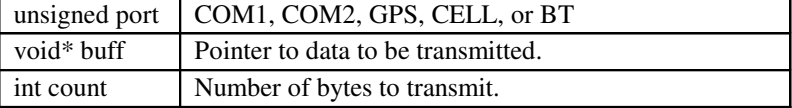

#### **RETURN:**

Returns the number of characters read, else

COM\_ERROR\_PORTNOTFOUND;

### **com\_ri ()**

Retrieves the state of the ring in (RI) for the specified port.

#### **USAGE:**

```
int com_ri(unsigned port);
```
#### **DESCRIPTION:**

Retrieves the number of characters stored in the input buffer of the specified serial port.

#### **PARAMETERS:**

unsigned port CELL

#### **RETURN:**

If successful, it returns RI line state  $(1 =$  asserted,  $0 =$  de-asserted).

If an invalid port was specified, it returns COM\_ERROR\_PORTNOTFOUND.

### **com\_rts ()**

Sets the state of the request to send (RTS) line.

#### **USAGE:**

```
int com_rts(unsigned port, int setting);
```
#### **DESCRIPTION:**

Sets the RTS line high or low.

#### **PARAMETERS:**

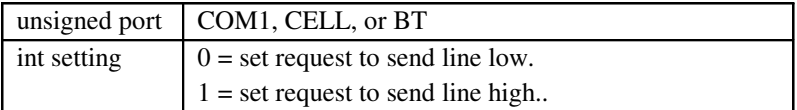

#### **RETURN:**

Returns the current state of the RTS line, else

```
COM_ERROR_PORTNOTFOUND
```
### **com\_rxavail ()**

Retrieves the number of bytes available for reading from the specified serial port.

#### **USAGE:**

int com\_rxavail(unsigned port);

#### **DESCRIPTION:**

Retrieves the number of characters stored in the input buffer of the specified serial port.

#### **PARAMETERS:**

unsigned port  $\vert$  COM1, COM2, GPS, CELL, or BT

#### **RETURN:**

Returns the number of bytes available, else

COM\_ERROR\_PORTNOTFOUND;

### **com\_rxpurge ()**

Removes all available characters from the input queue.

#### **USAGE:**

int com\_rxpurge(unsigned port);

#### **DESCRIPTION:**

Clears the input queue of the specified serial port.

#### **PARAMETERS:**

#### unsigned port  $\vert$  COM1, COM2, GPS, CELL, or BT

#### **RETURN:**

Returns COM\_OK, else

COM\_ERROR\_PORTNOTFOUND;

#### **EXAMPLE:**

```
void main (...) {
   ...
    bt_enable(1); // Power Bluetooth Transceiver.
    com_open(BT);
 com_setcfg(BT, 9600, 'N', 8, 1);
 com_cfgcallback(BT, BT_RXHandler, COM_RXR);
     ...
}
void BT_RXHandler(int a, int b) {
    char c;
   while(com_rxavail(BT)) {
       c = com\_getc(BT); sys_putchar(c);
       if(c == 0x0D)
           sys_putchar(0x0A);
     }
}
```
### **com\_setcfg ()**

Configures the specified serial port.

#### **USAGE:**

```
int com_setcfg(unsigned port, uint32_t baud, char parity,
uint8_t dbits, uint8_t sbits);
```
#### **DESCRIPTION:**

Configures the specified serial port. Port must be opened first.

#### **PARAMETERS:**

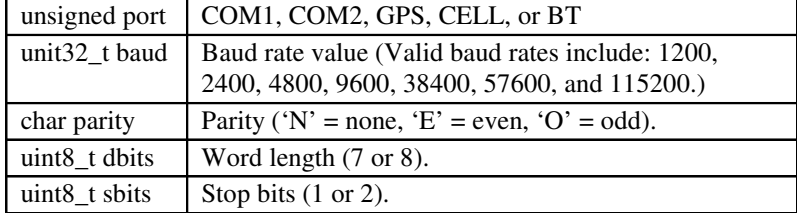

#### **RETURN:**

If successful, it returns COM\_OK ; else

RS232\_ERROR\_BADPARITY RS232\_ERROR\_BADWRDSIZE RS232\_ERROR\_BADSTOPBITS RS232\_ERROR\_PORTNOTFOUND RS232\_ERROR\_BADPARAM

### **com\_txfree ()**

Retrieves the space available in the output buffer of the specified serial port.

#### **USAGE:**

```
int com_txfree(unsigned port);
```
#### **DESCRIPTION:**

Obtains the space available in the transmit queue (in bytes) for the serial port.

#### **PARAMETERS:**

unsigned port  $\vert$  COM1, COM2, GPS, CELL, or BT

#### **RETURN:**

Returns the number of bytes available, else

COM\_ERROR\_PORTNOTFOUND

### **com\_txpurge ()**

Stops transmission (if any) and clears the output queue of the COM2 serial port.

#### **USAGE:**

int com\_txpurge(unsigned port);

#### **DESCRIPTION:**

Stops a transmission and clear the output queue of the serial port.

#### **PARAMETERS:**

unsigned port  $\vert$  COM1, COM2, GPS, CELL, or BT

#### **RETURN:**

If successful, it returns COM\_OK ; else

RS232\_ERROR\_PORTNOTFOUND

### **com\_write ()**

Writes a block of data to the output queue of the specified serial port.

#### **USAGE:**

int com write(unsigned port, void \*buf, int count);

#### **DESCRIPTION:**

Transmits a block of data.

#### **PARAMETERS:**

unsigned port  $\vert$  COM1, COM2, GPS, CELL, or BT void \*buff | Pointer to data to be transmitted.

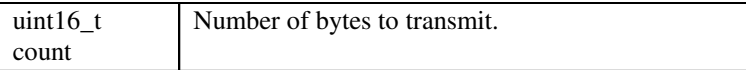

#### **RETURN:**

Returns the number of characters transferred.

### **com2\_typecfg**

Configure com 2 as RS232 or RS485.

#### **USAGE:**

int com2\_typecfg(unsigned type)

#### **DESCRIPTION:**

Com port 2 is software selectable as either an RS232 or RS485. com2\_typecfg sets the port mode.

Default is RS232.

#### **PARAMETERS:**

unsigned type COM2\_TYPE\_RS232 COM2\_TYPE\_RS485

#### **RETURN:**

Returns COM\_OK, else

COM\_ERROR\_BADPARAM

### **dcgood\_cfgcallback ()**

Configures a callback for the DC good signal.

#### **USAGE:**

```
void dcgood_cfgcallback(void (*callback)(int));
```
#### **DESCRIPTION:**

Configures a callback for the DC good signal.

The callback should be a function that takes an integer argument and return void. This function is invoked when the state of the dc good changes.

The function is invoked from within an interrupt, because of this, it should be short and to the point to prevent long periods of time with disabled interrupts.

#### **PARAMETERS:**

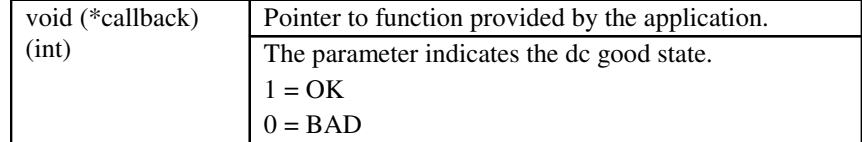

**RETURN:** 

Void.

### **dcgood\_wait ()**

Waits for DC good to become good again.

#### **USAGE:**

void dcgood\_wait(void)

#### **DESCRIPTION:**

Waits for the dc good to become good again.

#### **RETURN:**

Void.

### **delay ()**

Delays for a specified period of time (millisecond-resolution delay loop).

#### **USAGE:**

```
void delay(int milliseconds);
```
#### **DESCRIPTION:**

Provides a delay loop for the specified number of milliseconds.

#### **PARAMETERS:**

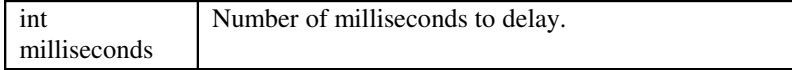

#### **RETURN:**

Void.

### **dgtlin\_cfg ()**

Configures the mode and a callback for the digital input.

#### **USAGE:**

```
int dgtlin_cfg(unsigned n, int mode, void (*callback)(int
input));
```
#### **DESCRIPTION:**

Configures the mode and a callback for the digital input.

The callback should be a function that takes an integer argument and returns a void. This function is invoked when the input is asserted.

The function is invoked from within an interrupt, because of this, it should be short and to the point to prevent a long period of time with disabled interrupts.

#### **PARAMETERS:**

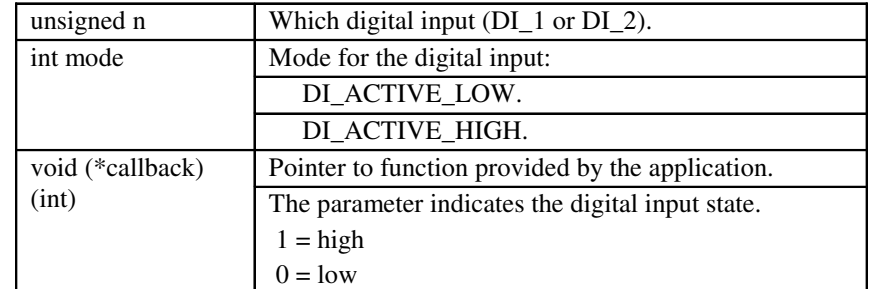

#### **RETURN:**

Void.

#### **Basic Diagram:**

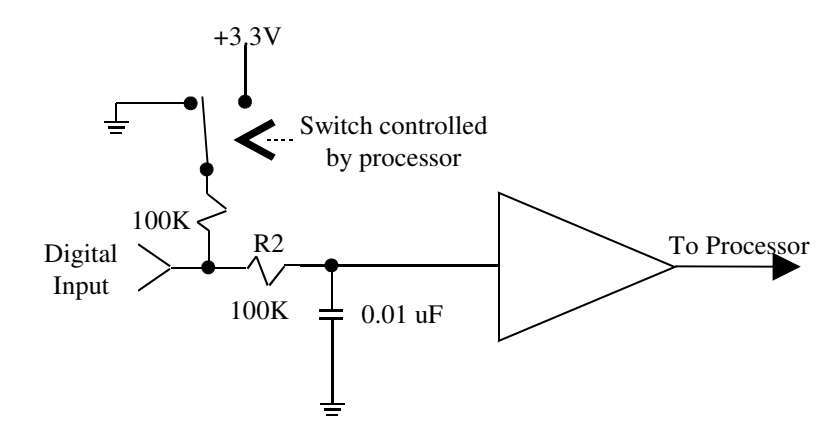

### **dgtlin\_get ()**

Retrieves the state of the digital input.

#### **USAGE:**

```
int dgtlin_get(unsigned n)
```
#### **DESCRIPTION:**

Obtains the state of the digital input.

#### **PARAMETERS:**

unsigned n Which digital input  $(DI_1$  or  $DI_2$ ).

#### **RETURN:**

Returns DI\_LOW or DI\_HIGH if successful; otherwise –1.

### **dgtlout\_set ()**

Sets the state of the digital output.

### **USAGE:**

```
int dgtlout_set(unsigned n, int setting);
```
#### **DESCRIPTION:**

Sets the state of the digital output.

#### **PARAMETERS:**

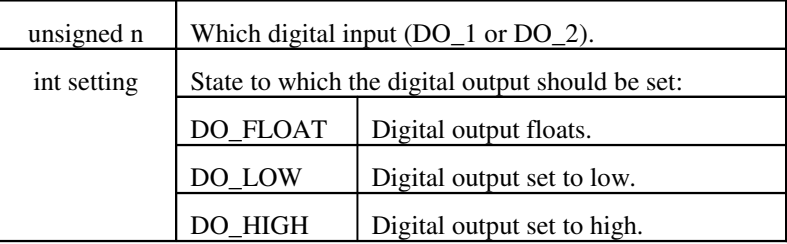

### **RETURN:**

Returns if successful; otherwise –1.

### **Simplified Digital Output Electrical Diagrams:**

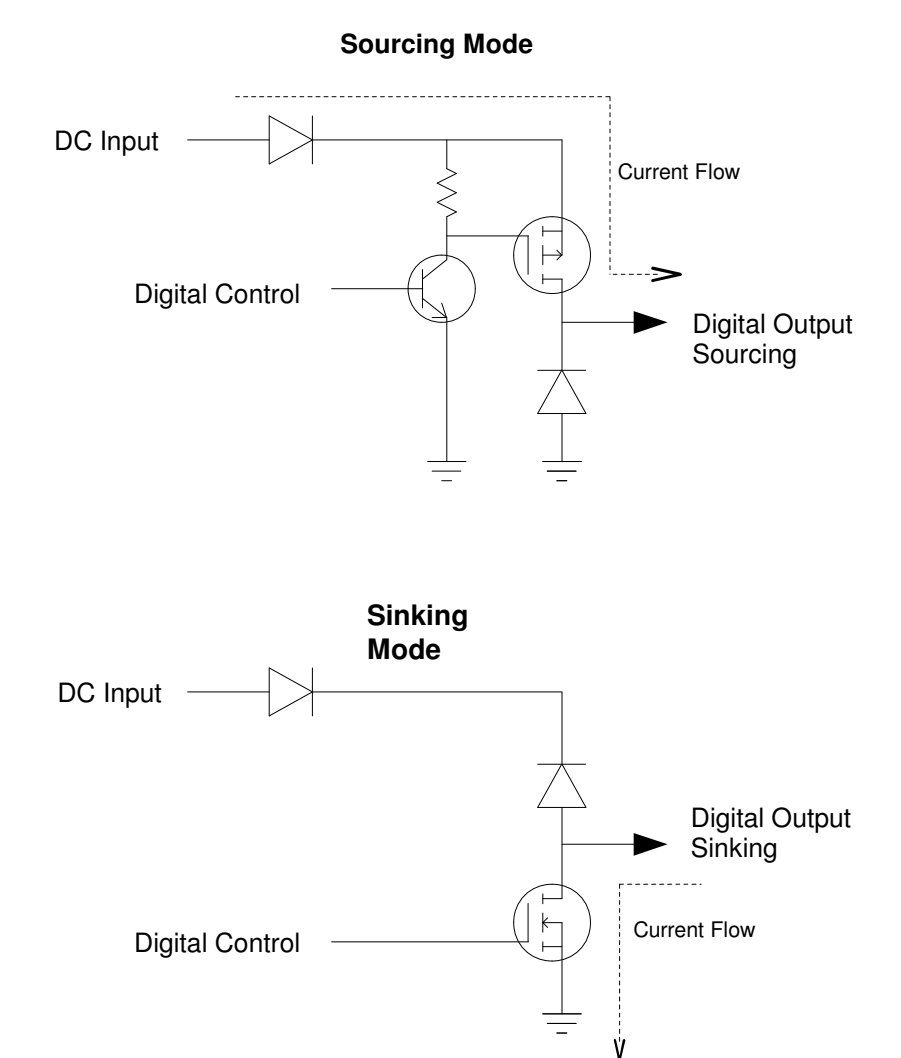

### **exit()**

#### **USAGE:**

void exit(int code);

#### **DESCRIPTION:**

Returns control to the system. Can be called anywhere and can return to a script.

This does not automatically release any resources that may have been allocated by the application (files, heap space, environment variables, etc…).

#### **PARAMETERS:**

#### **PARAMETERS:**

int code The value considered to be the exit status. This value is printed by the system when this function is called.

#### **RETURN:**

void

### **docommand ()**

Acts similarly to the "system" function in DOS and/or Unix.

#### **USAGE:**

int docommand (char \*cmdline, int verbose);

#### **DESCRIPTION:**

Allows the application code to execute commands that are normally executable from the command line interface of the CT630.

#### **PARAMETERS:**

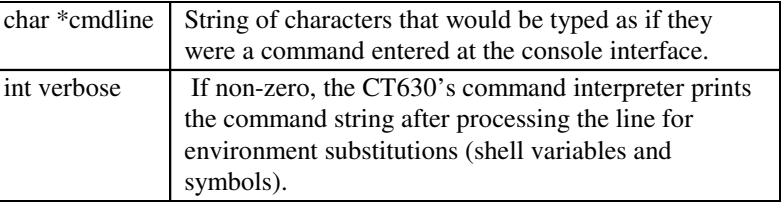

#### **RETURN:**

These return values are found in cli.h.

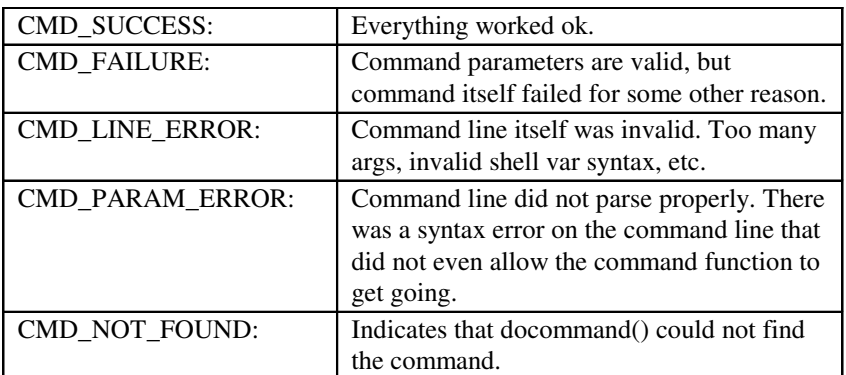

### **getargv ()**

Retrieves an argument list.

#### **USAGE:**

```
void getargv(int *argc, char ***argv);
```
#### **DESCRIPTION:**

Provides the hook needed by the application to retrieve an argument list that was created previously by command line invocation. The integer pointed to by argc is loaded with the argument count and the pointer to a character array is loaded with the location of the char \*argv[] table.

#### **PARAMETERS:**

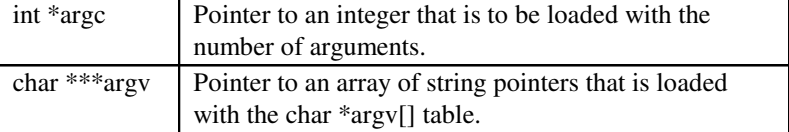

#### **RETURN:**

Void.

### **getenv ()**

Acts similarly to standard getenv().

#### **USAGE:**

char \*getenv(const char \*name);

### **DESCRIPTION:**

The system can establish shell variables at the command line using the '*set'* command or by another application using the setenv() API. This function allows an application to retrieve the value that corresponds to a specified shell variable name.

#### **PARAMETERS:**

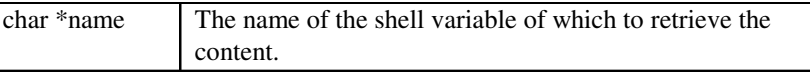
Returns the pointer to a NULL-terminated string representing the content of the shell variable specified by varname, or (char \*)NULL if the variable does not exist.

## **getenvp ()**

Retrieves a pointer to a string that contains one white space (newline) delimited "name=value" pair for each shell variable currently defined in the system.

#### **USAGE:**

```
char *getenvp(void);
```
#### **DESCRIPTION:**

The system can establish shell variables at the command line using the *set* command or by another application using the setenv() API function. To retrieve the content of just one known environment variable, use getenv(char \*varname). To retrieve a string that contains all "name=value" pairs, use this function. The format of the returned string is:

NAME=VALUE NL NAME=VALUE NL NAME=VALUE NL NAME=VALUE NL NULL

Where

NL is the newline character.

NULL is the terminating character.

The number of "name=value" pairs is limited only by the amount of heap space available in the system. Note that this command does a malloc() to allocate space for the string. It is the responsibility of the caller to free that space (free()) when finished with the string.

#### **RETURN:**

Returns the string as specified above or (char \*)NULL if no shell variables are set.

## **gps\_enable ()**

Enables or disables the GPS module.

#### **USAGE:**

int gps\_enable(int enable);

### **DESCRIPTION:**

Enables or disables the GPS module. The module by default is disabled.

This function should be called to enable the GPS module before the application tries to access the module.

#### **PARAMETERS:**

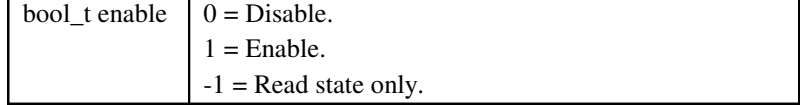

Returns the module state.

## **ints\_disable ()**

Allows the application to turn off interrupts.

## **USAGE:**

long ints\_disable(void);

## **DESCRIPTION:**

Allows the application to turn off interrupts.

#### **RETURN:**

The value returned can be used as an argument to ints\_restore() to re-establish previous interrupt state.

## **ints\_enable ()**

Allows the application to turn on interrupts.

## **USAGE:**

```
void ints_enable(void);
```
## **DESCRIPTION:**

Allows the application to turn on interrupts.

#### **RETURN:**

Void.

## ints restore ()

Allows the application to restore interrupt state.

## **USAGE:**

```
void ints_restore(long cps);
```
### **DESCRIPTION:**

Allows the application to restore interrupts.

## **PARAMETERS:**

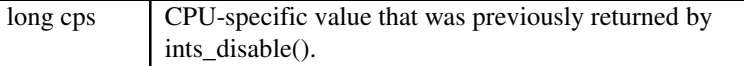

### **RETURN:**

Void.

## **irq\_enable ()**

Enables or disables the specified IRQ interrupt.

#### **USAGE:**

```
int irq_enable(unsigned irq, int enable);
```
### **DESCRIPTION:**

Enables or disables the specified IRQ interrupt.

### **PARAMETERS:**

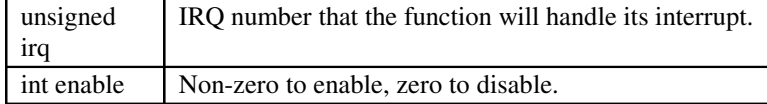

## **RETURN:**

Returns 0 on success, -1 if an invalid IRQ number was passed.

## **irq\_gethandler ()**

Obtains the current interrupt handler function for the specified IRQ.

### **USAGE:**

void \*irq\_gethandler(unsigned irq);

## **DESCRIPTION:**

Gets the pointer to the current IRQ interrupt handler. This function is typically used in conjunction with the irq\_sethandler().

### **PARAMETERS:**

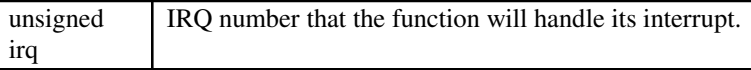

### **RETURN:**

Returns a pointer to the function that currently is handling the interrupt or NULL if an invalid IRQ number was passed.

## **irq\_sethandler ()**

Registers an interrupt handler function for the specified IRQ.

### **USAGE:**

int irq\_sethandler(unsigned irq, void \*pfnct);

#### **DESCRIPTION:**

Sets a function as an interrupt handler. Subsequently, whenever the irq interrupt is generated, the handler routine is called. The function does not require to preserve the CPU registers, but should clear the interrupt that it is handling before exiting.

#### **PARAMETERS:**

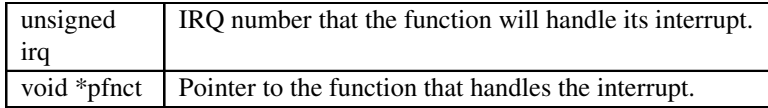

## **RETURN:**

Returns 0 if successful; else –1 if an invalid irq number was passed.

## **led\_set ()**

Sets the state of the LEDs.

### **USAGE:**

int led\_set (int led, int setting);

## **DESCRIPTION:**

Sets the state of the red and green LEDs.

#### **PARAMETERS:**

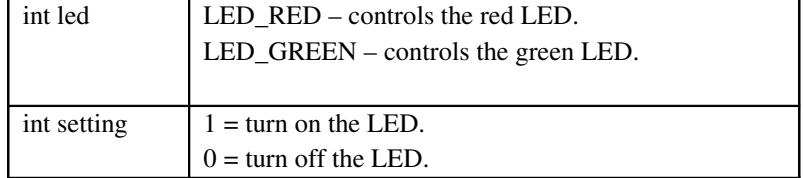

## **RETURN:**

Returns the current state of the LED.

## **printmem ()**

Prints a block of memory.

## **USAGE:**

void printmem(uint8\_t \*base, int size, int showascii);

## **DESCRIPTION:**

Provides the application with a simple interface to display a block of memory to the console port in ASCII-coded hex.

#### **PARAMETERS:**

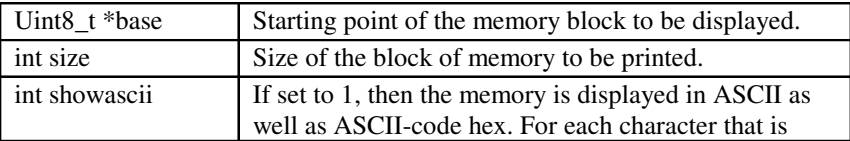

non- printable, the ASCII output displays it as a dot.

## **RETURN:**

Returns the size of the block printed.

## **reset ()**

Allows the application to reset the system.

## **USAGE:**

void reset(void);

#### **DESCRIPTION:**

Performs a system warm boot within 2 seconds, regardless of the watchdog state. The function disables all interrupts to prevent interrupt service routines from feeding the watchdog timer.

**Caution:** The watchdog timer should not be serviced inside of interrupt service routines.

#### **RETURN:**

Void.

## **rtc\_getalarm ()**

Gets the real time clock alarm settings.

#### **USAGE:**

int rtc\_getalarm (alarm\_t \*palarm);

### **DESCRIPTION:**

Reads back the RTC alarm settings. The alarm\_t structure is defined as follows:

```
Typedef struct alarm alarm_t;
struct alarm
{
  unsigned char sec; // seconds<br>unsigned char min; // minutes
  unsigned char min; // minutes in the minutes of // hours
  unsigned char
  unsigned short day; // day of the year<br>void (*callback) (void); // pointer to o
                                         // pointer to callback function
};
```
#### **RETURN:**

Returns zero if the alarm is enabled; otherwise it returns a non-zero value.

## **rtc\_getdate ()**

Gets the system date.

#### **USAGE:**

void rtc\_getdate (rtcdate\_t \*pdt);

### **DESCRIPTION:**

Fills in the rtcdate\_t structure (pointed by pdt) with the system's current date. The rtcdate\_t structure is defined as follows:

```
Typedef struct _rtcdate rtcdate_t;
struct _rtcdate
{
unsigned char day; // day of the month
unsigned char month; // month (1 = Jan) unsigned short year; // current year
 unsigned char dow; // Day Of Week (0 is Sunday)
};
```
## **RETURN:**

Function does not return a value.

## **rtc\_gettime ()**

Gets the system time.

### **USAGE:**

void rtc\_gettime (rtctime\_t \*ptm);

#### **DESCRIPTION:**

Fills the rtctime\_t structure, pointed to by ptm, with the system's current time. The rtctime\_t structure is defined as follows:

```
Typedef struct _rtctime rtctime_t;
struct _rtctime
{
  unsigned char sec; // seconds<br>unsigned char min; // minutes
 unsigned char
   unsigned char hr; // hours
};
```
### **RETURN:**

This function does not return a value.

## **rtc\_setalarm ()**

Sets the real time clock alarm.

#### **USAGE:**

void rtc\_setalarm (alarm\_t \*palarm, int enable);

### **DESCRIPTION:**

Sets the RTC alarm with the values passed in the structure pointed by \*palarm. The second parameter specifies if the alarm should be enabled or disabled.

#### **RETURN:**

Void.

## **rtc\_setdate ()**

Sets the system date.

## **USAGE:**

void rtc\_setdate (rtcdate\_t \*pdt);

## **DESCRIPTION:**

Sets the system date (month, day, and year) to that in the rtcdate structure pointed to by \*pdt.

### **RETURN:**

Void.

## **rtc\_settime ()**

Sets the system time.

## **USAGE:**

void rtc\_settime (rtctime\_t \*ptm);

## **DESCRIPTION:**

Sets the system time to that in the rtctime structure pointed to by \*ptm.

## **RETURN:**

Void.

## **rtc\_timestamp ()**

Obtains a time stamp from the system.

## **USAGE:**

```
ts_t rtc_timestamp (void);
```
## **DESCRIPTION:**

Obtains a time stamp from the system.

The time stamp returned from the system is an unsigned 32 bit value formatted as follows:

// Field: ----- Year ------|-- Month --|---- Day -----|--- Hours ----|-- Minutes --|- Seconds - // Bit#: 31 30 29 28 27 26|25 24 23 22|21 20 19 18 17|16 15 14 13 12|11 10 9 8 7 6|5 4 3 2 1 0

> The year is based from 2000. That is, if bits 31..26 contain 0 the year is 2000. If bits 31..26 contain 12, the year is 2012.

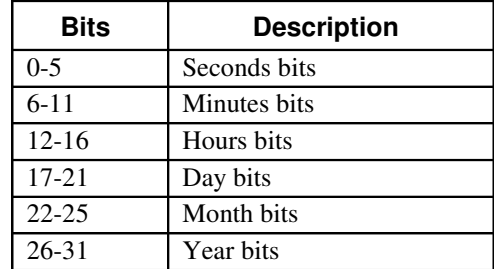

## **setenv ()**

Establishes shell variables at the command line of the CT630.

## **USAGE:**

```
void setenv (const char *name, const char *value, int
notused);
```
#### **DESCRIPTION:**

Establishes shell variables at the command line of the CT630. This function allows an application to also establish a shell variable.

#### **PARAMETERS:**

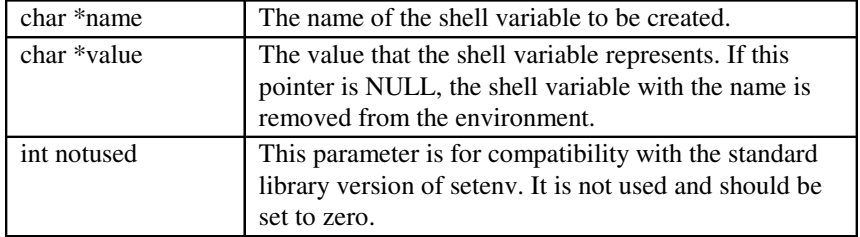

## **RETURN:**

Returns zero if successful; otherwise it returns a non-zero value.

## **sleep ()**

Suspends execution for an interval (seconds).

## **USAGE:**

```
void sleep (unsigned int sec);
```
### **DESCRIPTION:**

Suspends execution for an interval (seconds). With a call to sleep, the current program is suspended from execution for the number of seconds specified by the argument sec. This function uses the internal RTC alarm function (preserves any previous settings) to time the sleep. All interrupts are disabled during the sleep period except for the RTC alarm.

#### **PARAMETERS:**

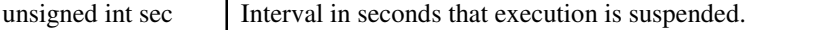

#### **RETURN:**

Void.

## **sn\_read()**

Reads the product serial number.

## **USAGE:**

int sn\_read (char \*sn)

## **DESCRIPTION:**

Each CT630 contains at least three unique numbers, ECM label, PCBA number, and the final product serial number. Module serial numbers may also be tied to each product serial number, making a total of six possible unique identifiers for each CT630.

The 'sn' command facilitates programing and erasing of the product serial number for equipment production and maintenance.

#### **PARAMETERS:**

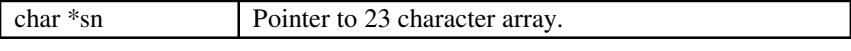

#### **RETURN:**

Returns -1 if there is no serial number.

Returns 0 if successful.

#### **Example Code:**

```
 char sn[23];
sn_read(sn);
 printf(%c\r);
 j1939_get_version(ver);
 printf("Library Ver: %s\n",ver);
```
## **suspend ()**

Puts the system in a low power mode and halts it.

### **USAGE:**

```
void suspend (void);
```
#### **DESCRIPTION:**

Puts the system in a low power mode and halts it. A call to suspend puts the system in a low power mode and halts it. Activity in COM1 will make the system resume execution. In suspend mode all interrupts except the RTC day interrupt and COM1 interrupts are disabled.

#### **RETURN:**

Void.

## **sys\_free ()**

Acts similarly to standard free().

### **USAGE:**

```
void sys_free(char *cp);
```
## **DESCRIPTION:**

Acts similarly to standard free(). Used to release memory that was previously allocated by sys\_malloc() or sys\_realloc(). If the pointer passed to sys\_free() is not a pointer that was previously returned by sys\_malloc() an error results.

### **PARAMETERS:**

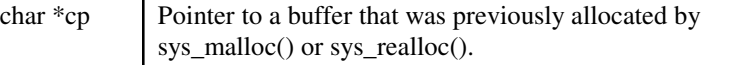

## **RETURN:**

Void.

## **sys\_getbytes ()**

Retrieves the specified number of bytes from the console port.

### **USAGE:**

```
sys_getbytes (char *buf, int cnt, int block);
```
#### **DESCRIPTION:**

Allows the application to be unaware of the console port interface, but still read in characters from the serial port designated as the console.

## **PARAMETERS:**

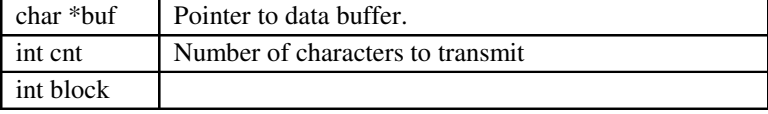

#### **RETURN:**

The number of characters retrieved.

## **sys\_getchar ()**

Provides similar functionality as standard getchar().

### **USAGE:**

```
int sys_getchar(void);
```
## **DESCRIPTION:**

Allows the application to be unaware of the console port interface, but still receive characters from the console port. This function will block, waiting for the next incoming character into the console port. If a character is already there prior to the call, then the return is immediate.

## **RETURN:**

Returns the character read on the console port.

## **sys\_getline ()**

Retrieves characters from the console.

### **USAGE:**

```
int sys_getline(char *buf, int max, int ledit);
```
### **DESCRIPTION:**

Retrieves characters from the console port until a carriage return or line feed is received (or 'max' characters are received). The 'ledit' option enables the use of the command line editing facilities.

## **PARAMETERS:**

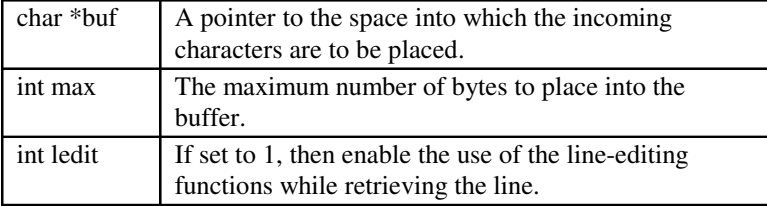

## **RETURN:**

Returns the number of bytes retrieved.

## **sys\_gotachar ()**

Returns status of character presence on the console port.

### **USAGE:**

int sys\_gotachar(void);

#### **DESCRIPTION:**

Allows the application to be unaware of the console port interface, but still query for the presence of a character on the console. This query does not affect the status of the console's incoming character stream.

#### **RETURN:**

Returns a 1 if there is a character present; else 0.

## **sys\_heap\_extend ()**

Extends the basic heap that is statically allocated to the system.

#### **USAGE:**

```
int sys_heap_extend(char *start, int size);
```
#### **DESCRIPTION:**

Extends the basic heap that is statically allocated to the system. The system has a heap for its own use of sys\_malloc. The memory allocation used by the system supports a non-contiguous heap. This means that a second chunk of memory can be given to the system for additional heap space and it does not have to be memory contiguously appended to the end of its first allocated block. This API call allows an application to allocate a second chunk of memory to the system's heap.

## **PARAMETERS:**

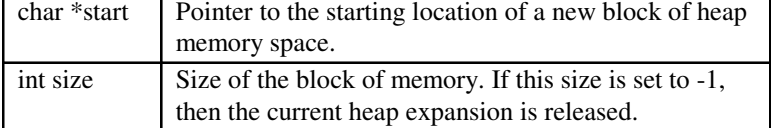

#### **RETURN:**

Returns 0 if the request was accepted; else -1 indicating a failure.

## **sys\_malloc ()**

Acts similarly to standard malloc().

#### **USAGE:**

char \*sys\_malloc(int size);

#### **DESCRIPTION:**

Acts similarly to standard malloc(). This provides the application with a memory allocator whose heap is maintained by the system. At each allocation/deallocation, the entire control structure of the heap is checked for sanity. Also, in addition to control verification, overrun and under-run checks are made because the space returned by sys\_malloc also has additional wrapper space that is checked to verify that the space is not used beyond (or prior to) its limit. This implies overhead, which may or may not be desired, but does provide a reasonable amount of error checking.

The system is built with an amount of heap space that is needed for the system itself plus a bit extra for application space. To allow additional memory allocations to be made, the

heapextend() API function allows the user to define a starting point and size of the additional space.

#### **PARAMETERS:**

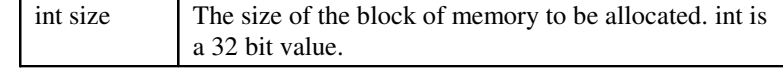

#### **RETURN:**

Returns a pointer to the block of memory or (char \*)NULL if an error occurs.

## **sys\_printf ()**

Acts similarly to printf() but limited in the formatting capability (console printf()).

#### **USAGE:**

```
int sys_printf(const char *fmt, ...);
```
### **DESCRIPTION:**

Provides the application with a small and simple printf() with limited formatting capability. This function does not support floating point.

### **PARAMETERS:**

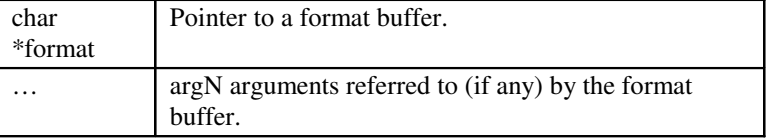

### **RETURN:**

Returns the size of the final string printed out the console port.

## **sys\_putbytes ()**

Sends some number of bytes to the console port.

#### **USAGE:**

int sys\_putbytes (char \*buf, int cnt);

### **DESCRIPTION:**

Sends some number of bytes to the console port. Allows the application to be unaware of the console port interface, but still write characters to the serial port designated as the console.

#### **PARAMETERS:**

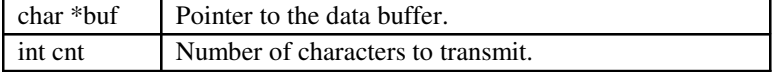

#### **RETURN:**

Returns the number of characters sent.

## **sys\_putchar ()**

Provides similar functionality as standard putchar().

#### **USAGE:**

```
int sys_putchar(int c);
```
#### **DESCRIPTION:**

Allows the application to be unaware of the console port interface, but still transfer characters to the console.

## **PARAMETERS:**

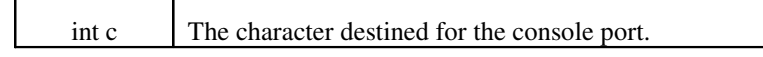

#### **RETURN:**

Returns the same character that was passed to the function is returned.

## **sys\_puts ()**

Provides similar functionality as standard puts() (console puts()).

#### **USAGE:**

int sys\_puts(const char \*str);

#### **DESCRIPTION:**

Allows the application to be unaware of the console port interface, but still transfer characters to the console.

#### **PARAMETERS:**

char \*str | NUL terminated string destined for the console port.

#### **RETURN:**

Returns the same character that was passed to the function is returned.

## **sys\_realloc ()**

Reallocates a block of memory from the system's heap.

### **USAGE:**

char \*sys\_realloc(char \*buf, int newsize);

### **DESCRIPTION:**

Allows the application to adjust the size of a block of memory that was previously allocated from the system's heap.

#### **PARAMETERS:**

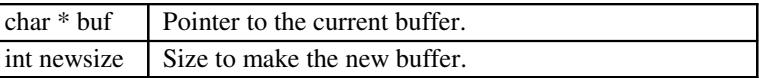

If successful, a non-zero pointer is returned; else NULL.

## **sys\_sprintf ()**

Acts similarly to sprintf(), but limited in the formatting capability.

#### **USAGE:**

int sys\_sprintf(char \*buf, char \*fmt,...);

### **DESCRIPTION:**

Provides the application with a small and simple sprintf() with limited formatting capability. The %s, %x, %c, and %d formats are supported to some degree. To keep it small and simple, no floating point conversion is supported. If %s points to a NULL, the string "NULL\_POINTER" is printed.

Non-standard format conversions for time stamp format is supported. %T assumes the argument is a ts\_t type (long) and it is converted to a string of the form

## "MM-DD-YY HH:MM:SS"

### **PARAMETERS:**

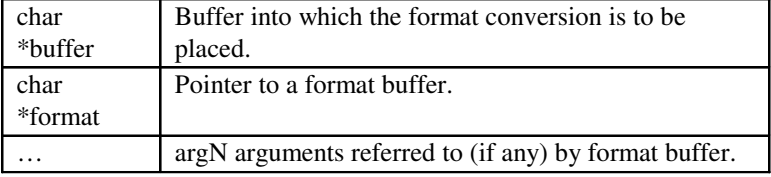

### **RETURN:**

Returns the size of the final string printed out the console port.

## **sys\_version ()**

Retrieves the system's version information.

### **USAGE:**

```
char *sys_version(void);
```
## **DESCRIPTION:**

Retrieves the system's version information. The version is a 2-digit, dot-delimited number: X.Y where "X.Y" is the major and minor version of the firmware. Note that the version information and the build-date of the firmware are also available through the shell variables VERSION\_MAJ and VERSION\_MIN.

#### **RETURN:**

Returns a null terminated string containing the "X.Y" value discussed above.

## **TFS RETURN CODES**

Note that all return error codes are negative except TFS\_OKAY.

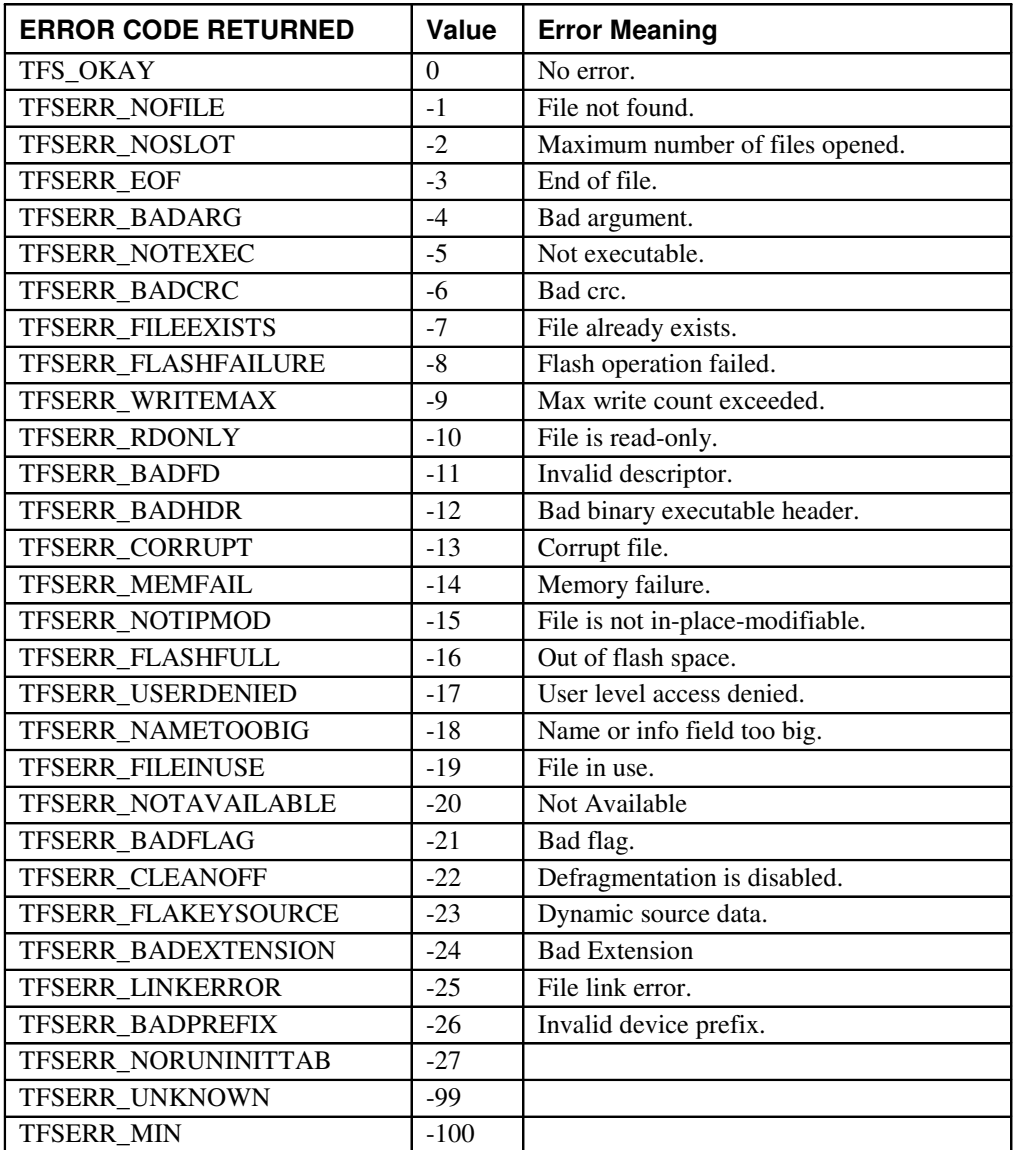

## **tfsadd ()**

Adds a new file to TFS.

## **USAGE:**

```
int tfsadd(char *name, char *info, char *flags, uint8_t *src,
int size);
```
## **DESCRIPTION:**

Adds a new file to TFS. The application can use this function to create a file from some block of memory without having to go through a typical open, write, close scenario. If the file already exists, it first sees if the incoming data is identical to that of the file already in TFS; if

it is, then no flash operation is performed and TFS\_OKAY is returned. If there are differences, then the new file is added and verified, then the old file is deleted.

#### **PARAMETERS:**

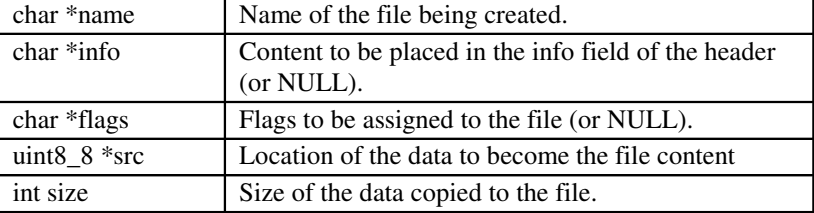

#### **RETURN:**

Returns TFS\_OKAY if successful; else

TFSERR\_BADARG TFSERR\_CORRUPT TFSERR\_FILEEXISTS TFSERR\_FLASHFULL TFSERR\_FLASHFAILURE TFSERR\_BADCRC TFSERR\_FLAKEYSOURCE

## **tfsclose ()**

Closes a TFS file that had previously been opened.

### **USAGE:**

int tfsclose(int tfd, char \*info);

## **DESCRIPTION:**

Closes a TFS file that had previously been opened. When all interaction with an opened file is complete, tfsclose() must be called to release the file descriptor used with the opened file and possibly initiate a transfer of the data to flash (if the file was opened for some type of modification). The *tfd* argument is the value that was returned from the initial tfsopen(), and the *info* argument is a string (optionally NULL) that is used as the "*info*" field of the file header (if it is being modified or created).

#### NOTE**:**

This is a significant difference between TFS and a standard open/close/read/write model for file IO. TFS does not actually write any data to flash until the file interaction is completed (i.e. when tfsclose() is called).

#### **PARAMETERS:**

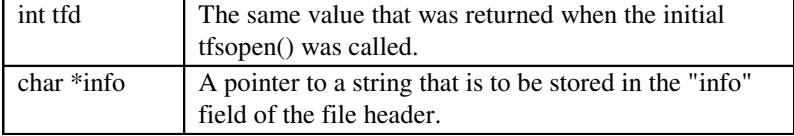

### **RETURN:**

Returns TFS\_OKAY if successful; else

TFSERR\_BADARG TFSERR\_BADFD TFSERR\_FLASHFAILURE

## **tfseof ()**

Returns EOF (end of file) status on specified file.

## **USAGE:**

int tfseof(int fd);

## **DESCRIPTION:**

Allows the application to check to see if a currently opened-for-read file has reached the endof-file.

## **PARAMETERS:**

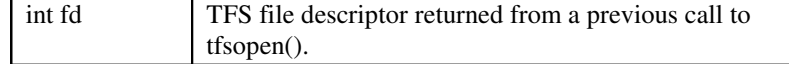

## **RETURN**

Returns a 1 if TFS's internal pointer has reached the end of the file;

0 if not at the end of file;

else negative indicating some error:

TFSERR\_BADARG

## TFSERR\_BADFD

## **tfsfstat ()**

Populates a TFILE structure with the designated file's file header structure.

## **USAGE:**

int tfsfstat(char \*filename, TFILE \*tfsstruct);

### **DESCRIPTION:**

Retrieves a TFILE structure (struct tfshdr) attached to the specified file (if it exists).

### **PARAMETERS:**

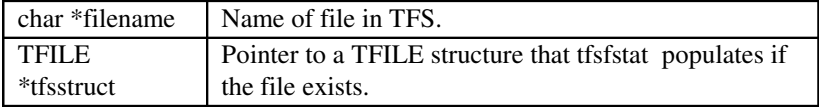

#### **RETURN:**

Returns 0 if the file exists; else -1.

## **tfsgetline ()**

Retrieves the next line from an assumed ASCII file.

### **USAGE:**

```
int tfsgetline (int fd, char *buf, int max);
```
### **DESCRIPTION:**

Retrieves the next line of characters from an opened ASCII-readable file. Retrieval continues until either 'max-1' characters are loaded or a CR and/or LF is found. If CR and/or LF is loaded, it is followed by a NULL. The returned buffer is always NULL terminated.

#### **PARAMETERS:**

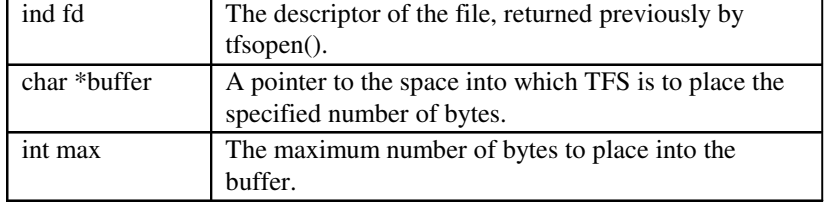

## **RETURN:**

Returns the number of bytes retrieved if successful; else the error returned from tfsread().

## **tfsinit ()**

Initializes the flash space that is used by TFS.

#### **USAGE:**

```
int tfsinit(void);
```
#### **DESCRIPTION:**

Initializes the flash space that is used by TFS. All of the flash space is erased by this function.

#### **RETURN**

Returns TFS\_OKAY if successful; else negative indicating a flash operation error (this condition should not happen).

## **tfsioctl ()**

Performs some type of control operation on TFS or a file in TFS.

## **USAGE:**

long tfsioctl(int rqst, long arg1, long arg2);

## **DESCRIPTION:**

Acts similarly in purpose to a standard ioctl() system call. Performs some type of control operation on TFS or a file in TFS.

## **PARAMETERS:**

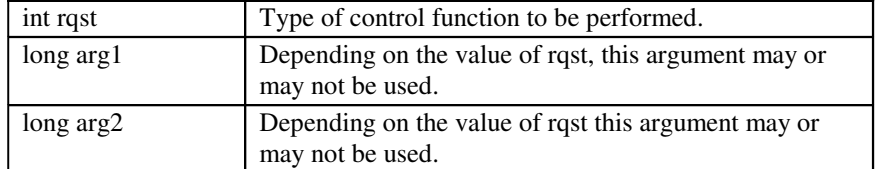

## **VALID RQST VALUES:**

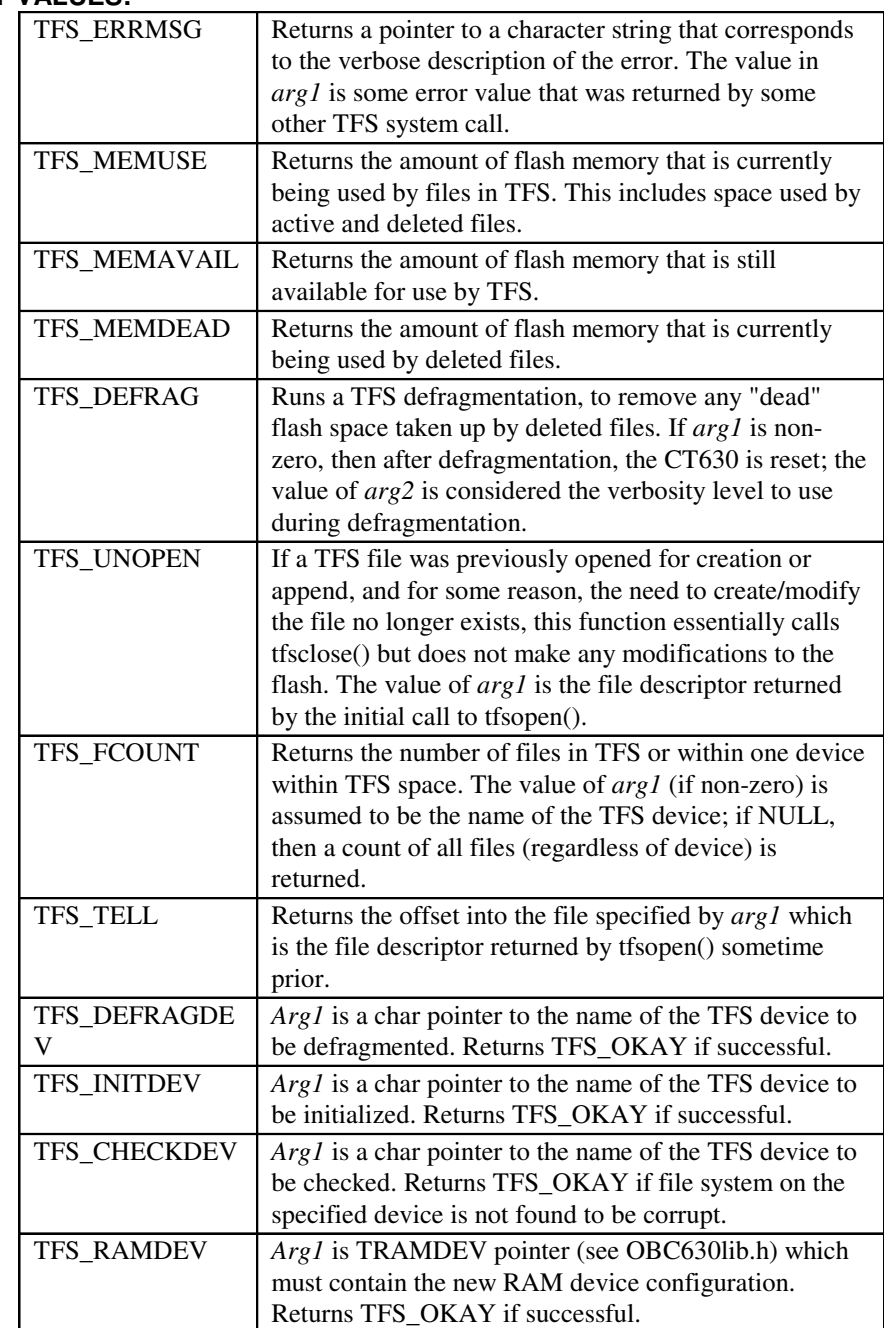

## **tfsnext ()**

Retrieves the "next" file in the TFS list.

## **USAGE:**

```
TFILE *tfsnext (TFILE *fp);
```
#### **DESCRIPTION:**

Retrieves the "next" file in the TFS list.

### **PARAMETERS:**

TFILE \*fp Pointer to a TFILE structure.

### **RETURN:**

If the incoming argument is NULL, then return the first file in the list. If no more files, return NULL; else return the tfshdr structure pointer to the next (or first) file in the TFS.

## **tfsopen ()**

Opens a TFS file for read and/or write access.

## **USAGE:**

int tfsopen(char \*file, long flagmode, char \*buf);

## **DESCRIPTION:**

Acts similarly to a standard open() of a file, this function allows the user to open a TFS file for access. The final buffer argument is needed only for files that are to be created or modified. This is the space that is used by TFS for building the file. As multiple tfswrite() calls are made, the data written is placed in this buffer; then when tfsclose() is called to complete the file transaction, the buffer is transferred to flash to become a permanent part of the file system.

Note that the final buffer argument should be NULL if the file is opened for read-only.

## **PARAMETERS:**

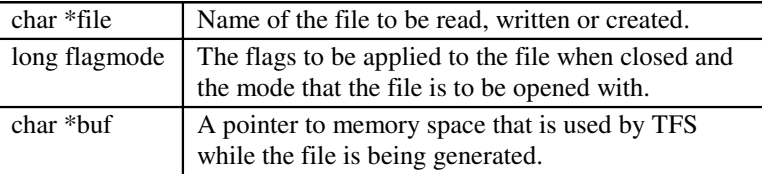

## **Valid modes:**

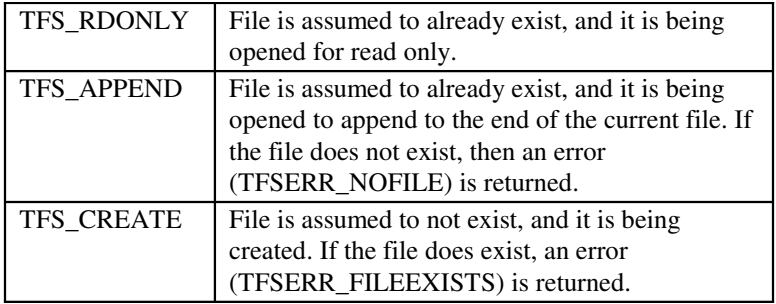

In general, only one mode should be specified. An exception to this is TFS\_APPEND| TFS\_CREATE. If both of these modes are specified, then TFS modifies the mode based on the presence of the file. If the file exists, then it is opened with TFS\_APPEND; if the file doesn't exist, it is opened with TFS\_CREATE.

#### **Valid Flags:**

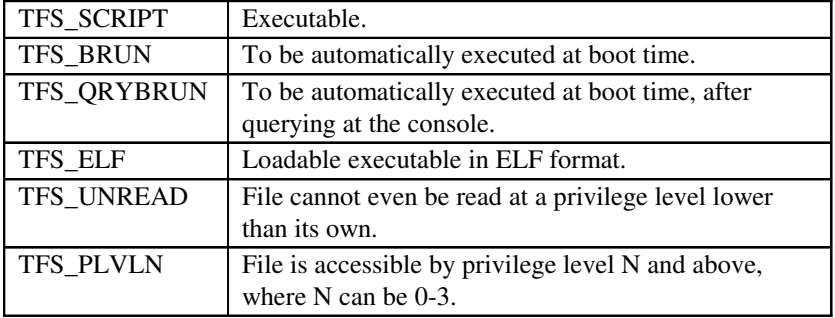

In general, multiple flags are specified for a file. For example:

#### TFS\_SCRIPT | TFS\_QRYBRUN | TFS\_PLVL2

is a valid flag specification indicating that the file is executable script that will autoboot with query and will only be executable by privilege levels greater than or equal to 2.

#### **RETURN:**

Returns any number greater than or equal to zero if successful; else

 TFSERR\_NOFILE TFSERR\_USERDENIED TFSERR\_FILEEXISTS TFSERR\_BADARG TFSERR\_MEMFAIL TFSERR\_NOSLOT

## **tfsread ()**

Accesses a file that has been previously opened for reading and retrieve data from that flash space.

### **USAGE:**

int tfsread(int fd, char \*buf, int cnt);

## **DESCRIPTION:**

Acts similarly to a standard read() of a file, this function allows the user to retrieve data from a file that has been previously opened.

#### **PARAMETERS:**

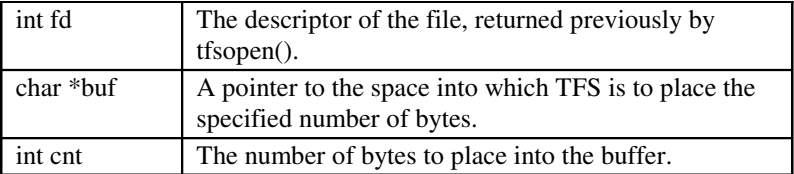

Returns the number of bytes retrieved if successful; else negative

```
TFSERR_BADARG
TFSERR_BADFD
TFSERR_EOF
TFSERR_MEMFAIL
```
## **tfsseek ()**

Moves the internal pointer maintained by TFS to some specified position.

## **USAGE:**

int tfsseek(int fd, int offset, int whence);

## **DESCRIPTION:**

Acts similarly to a standard lseek() of a file, this function allows the user to adjust the current pointer maintained by TFS for the specified file.

### **PARAMETERS:**

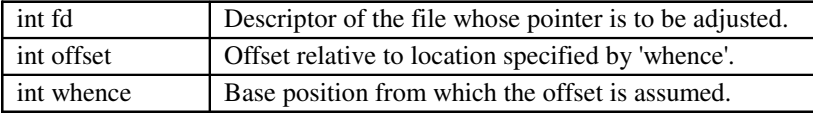

## **Valid values for 'whence':**

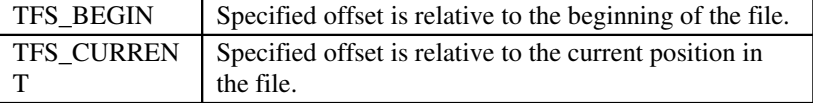

### **RETURN:**

Returns the offset into the file if successful; else negative.

TFSERR\_BADARG

TFSERR\_EOF

## **tfsstat ()**

Returns a TFILE pointer to the file specified.

### **USAGE:**

struct tfshdr \*tfsstat(char \*filename);

## **DESCRIPTION:**

Retrieves a TFILE pointer (struct tfshdr \*) to the specified file (if it exists).

#### **PARAMETERS:**

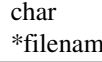

 $\mathop{\text{re}}$ Name of file in TFS.

#### **RETURN:**

Returns a pointer to the header of the specified file or (struct tfshdr \*)NULL.

## **tfstell ()**

Returns the current offset into the file referred to by the incoming descriptor.

### **USAGE:**

```
long tfstell(int fd);
```
#### **DESCRIPTION:**

Determines current offset into the specified file.

### **PARAMETERS:**

int fd Descriptor (returned by tfsopen()) of the file.

#### **RETURN:**

Returns TFSERR\_BADARG if failure; else the offset.

## **tfstruncate ()**

Truncates the size of a file that has been opened for append to a new size.

### **USAGE:**

int tfstruncate (int fd, int size);

#### **DESCRIPTION:**

Truncates the size of a file that has been opened for append to a new size. If a file is opened for writing (TFS\_APPEND flag passed to tfsopen), and the modifications to this file require that the new file size be smaller, then the file size must be truncated. This function provides that capability.

#### **PARAMETERS:**

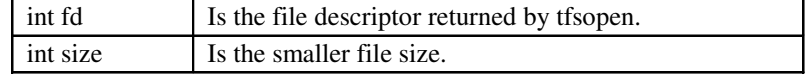

#### **RETURN:**

Returns zero if successful.

## **tfsunlink ()**

Removes a file from TFS flash space.

## **USAGE:**

```
int tfsunlink(char *name);
```
#### **DESCRIPTION:**

Removes a file from TFS flash space.

### **PARAMETERS:**

char \*name Name of the file to be removed.

#### **RETURN:**

Returns TFS\_OKAY if successful; else

TFSERR\_NOFILE TFSERR\_USERDENIED TFSERR\_FLASHFAILURE

## **tfswrite ()**

Accesses a file that has been previously opened for writing and transfer data to TFS for eventual transfer to flash.

## **USAGE:**

int tfswrite(int fd, char \*buf, int cnt);

### **DESCRIPTION:**

Acts similarly to a standard write() of a file, this function allows the user to place data into a file that was previously opened for writing.

## **PARAMETERS:**

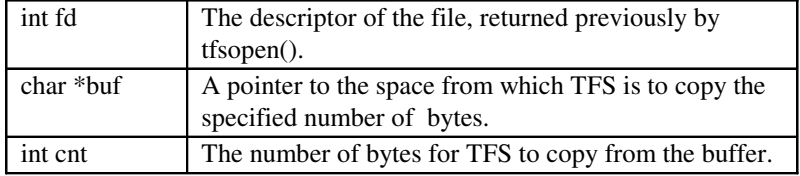

## **RETURN:**

Returns TFS\_OKAY if successful; else

TFSERR\_BADARG

TFSERR\_RDONLY

TFSERR\_MEMFAIL

## **tmr\_cfgfnct ()**

Configures a callback for one of the timers.

### **USAGE:**

```
void tmr_cfgfnct(unsigned n, void (*fnct)(void *), void *arg);
```
### **DESCRIPTION:**

Configures a callback for one of the 10 timers.

The callback should be a function that takes a pointer to a void argument and return void. This function is invoked when the time of the timer expires, and it is passed 'arg' as the parameter.

The function is invoked from with in an interrupt, because of this, it should be short and to the point to prevent a long period of time with disabled interrupts.

#### **PARAMETERS:**

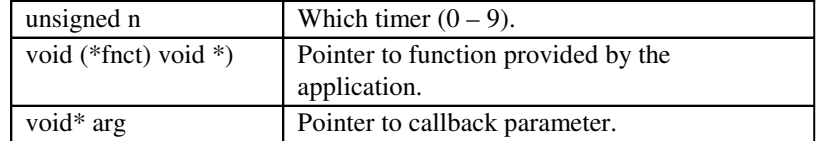

### **RETURN:**

Void.

#### **EXAMPLE:**

```
void tmrtest(void *arg) {
    static int ledstate = 0;
     if(ledstate==0) {
         ledstate++;
         led_set(1,1);
 }
     else {
         ledstate=0;
         led_set(1,0);
     }
     tmr_reset(1);
     tmr_start(1);
}
int main ( int argc, char *argv[]) {
     ...
     tmr_cfgfnct(1, tmrtest, 0);
    tmr_sett(1, 19);
    tmr\_start(1); ...
}
```
## **tmr\_check ()**

Retrieves the timer timeout counter.

### **USAGE:**

uint32\_t tmr\_check(unsigned n);

## **DESCRIPTION:**

Retrieves the timer timeout counter. When the counter is zero, the timer has timed out.

## **PARAMETERS:**

unsigned n | Which timer  $(0 - 9)$ .

#### **RETURN:**

Returns the timer timeout counter.

## **tmr\_reset ()**

Resets the timer timeout to its set timeout.

## **USAGE:**

```
void tmr_reset(unsigned n);
```
### **DESCRIPTION:**

Resets the timer to its timeout.

#### **PARAMETERS:**

unsigned n | Which timer  $(0 - 9)$ .

**RETURN:** 

Void.

## **tmr\_setmst ()**

Sets the timer timeout.

## **USAGE:**

```
void tmr_setmst(unsigned n, uint16_t min, uint16_t sec,
uint16_t tenths);
```
#### **DESCRIPTION:**

Sets the timer timeout in minutes, seconds, and tenths of a second. This function should be called before starting the timer.

## **PARAMETERS:**

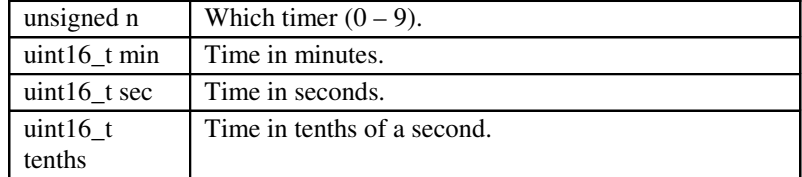

#### **RETURN:**

Void.

## **tmr\_sett ()**

Sets the timer timeout.

## **USAGE:**

```
void tmr_sett(unsigned n, uint32_t tenths);
```
## **DESCRIPTION:**

Sets the timer timeout in tenths of a second. This function should be called before starting the timer.

## **PARAMETERS:**

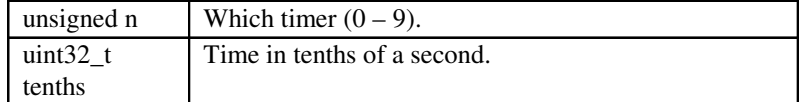

#### **RETURN:**

Void.

## **tmr\_start ()**

Starts a timer.

### **USAGE:**

void tmr\_start(unsigned n);

### **DESCRIPTION:**

Starts a timer.

#### **PARAMETERS:**

unsigned n Which timer  $(0 - 9)$ .

#### **RETURN:**

Void.

## **tmr\_stop ()**

Stops a timer.

### **USAGE:**

void tmr\_stop(unsigned n);

## **DESCRIPTION:**

Stops a timer.

## **PARAMETERS:**

unsigned n | Which timer  $(0 - 9)$ .

Void.

## **watchdog\_enable ()**

Enables or disables the system's watchdog.

## **USAGE:**

void watchdog\_enable(int enable);

### **DESCRIPTION:**

Enables or disables the system's watchdog.

#### **PARAMETERS:**

int enable Non-zero value enables the watchdog; else it disables the watchdog.

#### **RETURN:**

Void.

## **watchdog\_service ()**

Tickles or services the watchdog.

#### **USAGE:**

void watchdog\_service(void);

#### **DESCRIPTION:**

Tickles or services the watchdog. When the system's watchdog is enabled, the application needs to periodically tickle the watchdog and to do so, it should call this function.

Note: The watchdog is automatically serviced during flash defragment and flash write (tsf\_close). The duration of these two functions can't be controlled by the applicaton. Delay () must be less than the watchdog timeout interval or a reset will occur.

#### **RETURN:**

Void.

## **watchdog\_timeout ()**

Sets the watchdog's timeout.

### **USAGE:**

int watchdog\_timeout(int t);

### **DESCRIPTION:**

Sets the watchdog's timeout or retrieves the timeout value from the watchdog. If used to set the timeout, it should be called before the watchdog is enabled with the watchdog\_enable() function. The timeout is specified in 1 second intervals. Reset is guaranteed to be no less than the time set.

To retrieve the timeout value from the watchdog, a –1 should be passed as a parameter.

## **PARAMETERS:**

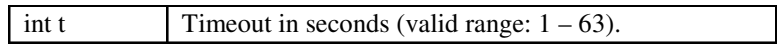

### **RETURN:**

If a valid time is passed, it returns the watchdog's timeout value prior to the timeout change.

If a –1 is passed as the argument, the current watchdog's timeout is returned.

# **BLUETOOTH**

## **Bluetooth Feature**

The Bluetooth capability of the CT630 is managed through the EB101 transceiver module from A7 Engineering. The module operates in SPP mode, with emulates a wired serial port. This is a basic operating mode that should be compatible with most Bluetooth transceivers in available devices.

The EB101 is similar to the cell phone, in that it has control and data modes. The factory defaults and common commands are listed below. The full EB101 guide can be found at www.a7eng.com or from Dyacon.

## **Factory Defaults Quick Reference**

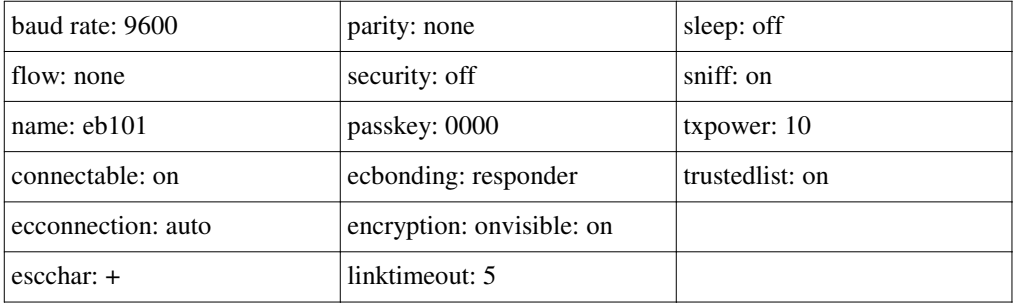

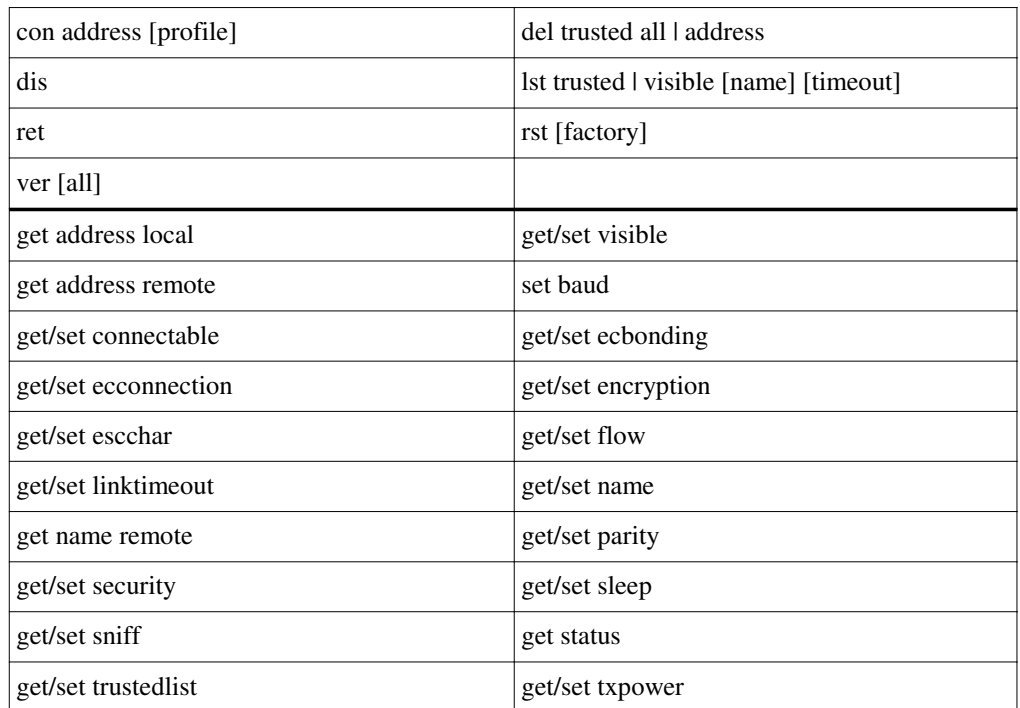

## **Command Quick Reference**

## **Bluetooth API**

## **bt\_break()**

Terminates the data mode and returns the eb101 to command mode.

## **USAGE:**

```
int bt_break(int state);
```
## **DESCRIPTION:**

While in data mode, any serial data sent to the module will be transferred to the paired Bluetooth module. To manipulate the operation of the eb101, the module must be in command mode. This can either be done by calling the bt\_break(0) function or sending the following: <1 sec>+++<1 sec><CR>

Please refer to the eb101 Quick Start Guide for more information.

bt\_break() must be held for at least 10 ms before executing any commands to ensure adequate time for the hardware debounce to settle.

### **PARAMETERS:**

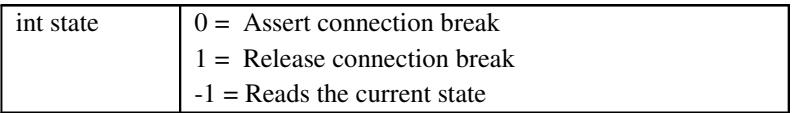

Returns the module state prior to execution of the new state.

**EXAMPLE:**

```
int bt_write(const char* bt_cmd, const char* bt_string) {
com_write(BT, (char*)bt_cmd, strlen(bt_cmd));
 com_write(BT, (char*)bt_string, strlen(bt_string));
 com_putc(BT, 0x0D); // append carriage return
    delay(700);
    return 0;
}
void BT_RXHandler(int a, int b) {
    char c;
   while(com_rxavail(BT)) {
       c = com\_getc(BT); sys_putchar(c);
       if(c == 0x0D)sys_putchar(0x0A); // insert line feed with each carriage return
    }
}
volatile int bt_connection = 0; // 0 = not connected, 1 = connected
void Timer1(void *arg) {
    // Check Bluetooth connection status. 0 = \text{not connected}, 1 = \text{connected}bt\_connection = bt\_status();
    tmr_reset(1);
    tmr_start(1);
}
int main(int argc, char *argv[]) {
   tmr_cfgfnct(1, Timer1, 0);
   tmr_sett(1, 10);
  tmr_start(1);
   . . . 
   sys_printf("Powering Bluetooth.\n");
  bt_enable(1);
   com_open(BT);
  com_setcfg(BT, 9600, 'N', 8, 1);
   delay(200);
   sys_printf("Configuring Callback.\n\n");
   com_cfgcallback(BT, BT_RXHandler, COM_RXR);
   delay(500);
   . . . 
   if (bt_connection && !prev_bt_connection) {
      prev_bt_connection = bt_connection;
       bt_break(0); // Leave data mode
      delay(50);
      sys_printf("Address:");
      bt_write("get addr remote",""); // Send commands
       sys_printf("Name: ");
      bt \overline{w} write("get name remote","");
      bt_break(1); // Restore data mode
   }
   . . .
}
```
## **bt\_enable()**

Enables the eb101 Bluetooth transceiver.

## **USAGE:**

```
int bt_enable(int enable);
```
### **DESCRIPTION:**

This function powers and enables the serial communication with the eb101 port.

The Bluetooth com port is not opened at boot like the others com ports.

You MUST power the Bluetooth module using bt\_enable(1) BEFORE opening and configuring the com port.

#### **PARAMETERS:**

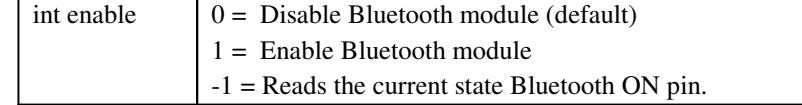

## **RETURN:**

Returns the module state prior to execution of the new state.

## **EXAMPLE:**

On Sequence

bt\_enable(1); // Turn module on.<br>com\_open(BT); // Enable and conf // Enable and configure UART.

## Off Sequence

```
com_close(BT); // Disable UART.<br>bt_enable(0); // Turn module c
                             // Turn module off.
```
## **bt\_reset()**

Asserts the Bluetooth module reset signal.

## **USAGE:**

```
int bt_reset(int enable);
```
## **DESCRIPTION:**

The eb101 Bluetooth module Reset Signal must be held low for >5 ms to reset the module. The module is held in reset as long as the signal is asserted. The 'rst' command can also be used, see the eb101 Quick Start Guide.

#### **PARAMETERS:**

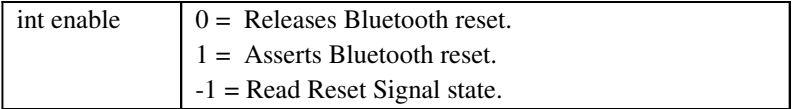

Returns the pin state prior to execution of the command.

## **bt\_status()**

Reads the Bluetooth connection status.

## **USAGE:**

int bt\_status(void);

### **DESCRIPTION:**

When the eb101 is paired with another Bluetooth device, the Status Signal will go low. The 'status' command will provide the same information.

## **RETURN:**

 $1 =$  Active connection

 $0 = No$  connection

## **bt\_switch()**

Asserts the Bluetooth module Switch Signal.

## **USAGE:**

```
int bt_Switch(int enable);
```
## **DESCRIPTION:**

The eb101 Switch Signal is used to initiate factory reset or enable the Easy Connect mode. Easy Connect is an automated method whereby one eb101 can pair with another eb101. Please see the eb101 Quick Start Guide for more information.

## **PARAMETERS:**

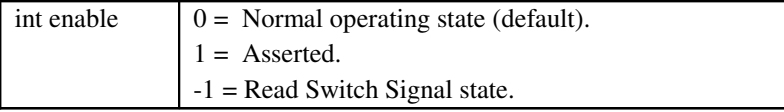

#### **RETURN:**

Returns the pin state prior to execution of the command.
# Cell Phone

# **GPRS Cell Phone Feature**

The CT630 uses an Enfora Enabler IIIG Quad-band GPRS embedded cell phone module. A serial port connection is provided to the cell phone and the application developer is responsible for all communication with the cell phone, including power control, configuration, command, and data flow.

Dyacon offers a number of example programs for utilizing the features of the cell phone module from basic configuration to a fully operation transmission protocol.

Enfora also has extensive documentation, which is available directly from Enfora or through Dyacon.

The cell phone has a built-in packet assembler/disassembler. The developer will configure the phone using AT commands, including the server name, IP, port, and transport protocol (UDP or TCP). Once the user switches to data mode, the phone will construct the UDP and TCP packets. Please refer to the Enfora documentation for full details.

## **Cell Phone API**

### **cell\_datactrl ()**

Enables the cell phone data signal buffers.

### **USAGE:**

int cell\_datactrl(int control);

### **DESCRIPTION:**

The cell phone uses data signal buffers to shift the electrical level. This signal must be turned on to interact with the phone.

\*\*\* This must be disabled before putting the phone module in sleep.

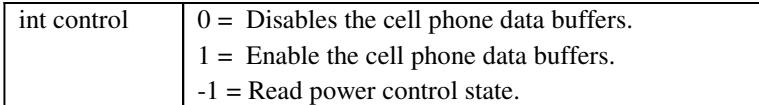

Returns the state of the cell\_datactrl prior to executing the control instruction.

### **cell\_enable ()**

Turns the phone module on and off.

#### **USAGE:**

int cell\_enable(int enable);

### **DESCRIPTION:**

Controls the power to the phone module as well as control lines to the data buffers, cell phone power control signal, and serial port handshaking lines, DTR and RTS.

The following functions are automatically controlled by cell\_enable(1).

cell\_datactrl(1) cell\_pwrctrl(1) com\_dtr(CELL,1) com\_rts(CELL,1)

### **PARAMETERS:**

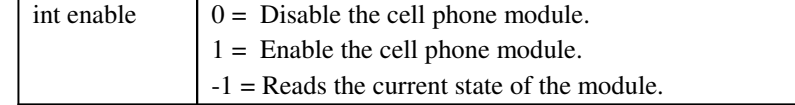

#### **RETURN:**

Returns the module state prior to execution of the new state.

#### **EXAMPLE:**

```
On Sequence<br>
com_open(CELL);
      com_open(CELL); // Enable and configure UART.<br>cell_enable(1); // Turn power on.
                                       // Turn power on.
```
#### Off Sequence

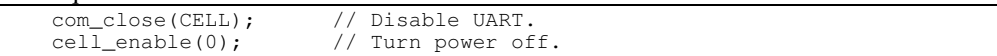

### **cell\_pwrctrl ()**

Sets the state on the cell phone power control pin. This signal must be high to turn the phone module on. It call also be used to turn the phone off rather if AT\$OFFDLY is set to a value other than 0, see below.

#### **USAGE:**

int cell\_pwrctrl(int control);

#### **DESCRIPTION:**

The input is equivalent to a "phone ON-button". A falling-edge on this Active-Low input will switch-ON the module or switch-OFF the module after a delay\*. If RTC Sleep is required,

then the PWR\_CTL line must be set high. See section 6.6.7 of the Enfora Enaber IIIG Integration Guide for more info on the RTC feature. The phone can be put to sleep and wake at a programmable period.

\*The OFF Delay is controlled by the AT\$OFFDLY command. A value of 0 disables the PWR\_CTL line from turning the module off. 0 is the default value.

To enable the module to switch-OFF via PWR\_CTL you must set AT\$OFFDLY to a value other than 0. The valid range is 100 to 1000 milliseconds.

NOTE: Execute int cell\_datactrl(0); before putting phone to sleep.

#### **PARAMETERS:**

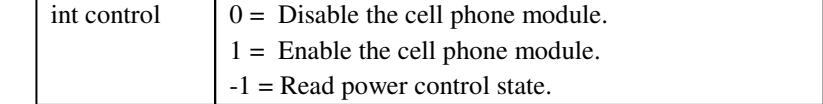

### **RETURN:**

Returns the state of the cell\_pwrctrl prior to executing the control instruction.

### **EXAMPLE CODE:**

See example under cell\_enabler().

### **cell\_reset()**

Asserts the cell phone reset signal.

### **USAGE:**

int cell\_reset(int enable);

#### **DESCRIPTION:**

The cell phone has a number of control lines, including a Reset Signal. The Reset Signal is used to force the modem to start from a known state. This is a hard reset to the phone; any unsaved settings will be lost, GPRS connection terminated, and communication stack lost. The phone will not restart until the reset line is released.

This is NOT a power-off signal. The reset is typically only used for a progressive system recovery effort, such as when there is no communication with the phone.

Reading the Reset Signal is also and indication of the cell phone power state,  $1 = ON$ ,  $0 = Off$ .

### **PARAMETERS:**

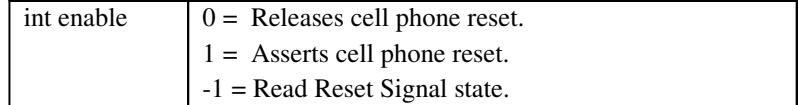

### **RETURN:**

Returns the pin state prior to execution of the command.

# GPS

# **GPS Feature**

The CT630 contains a Navman Jupiter 30xLP global positioning system (GPS) receiver. The receiver can be accessed directly through a serial port (raw mode) or by way of Dyacon APIs (processed mode).

Processed mode simplifies the application tasks and delivers typical position, speed, and heading data with simple function calls. This mode is recommended.

Raw mode requires the application to enable and configure the GPS receiver using Navman commands, manage the buffer, and to parse the GPS messages to extract the desired data. Navman user manuals can be provided. This mode offers the greatest flexibility in leveraging the GPS capabilities, but requires high competence in managing the serial stream to avoid impacting the system performance.

# **GPS API**

### **gps\_enable ()**

### **DESCRIPTION:**

Configures the internal UART and powers the GPS receiver.

This function must be used in both RAW and PROCESSED modes.

#### **USAGE:**

int gps\_enable(int enable);

### **PARAMETERS:**

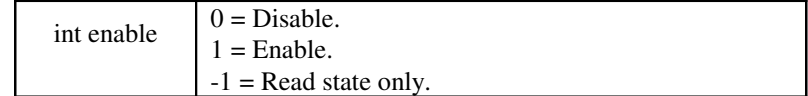

#### **RETURN:**

GPS receiver state prior to function call.

### **gps\_mode ()**

### **DESCRIPTION:**

The GPS may be operated in RAW mode, which gives the application direct control over the GPS receiver. This offers the greatest flexibility in configuring the GPS receiver and enabling the more sophisticated capabilities.

The PROCESSED mode simplifies the GPS interface and provides common GPS parameters with a simple function call.

### **The MODE must be specified.**

### **USAGE:**

int gps\_mode(int mode);

#### **PARAMETERS:**

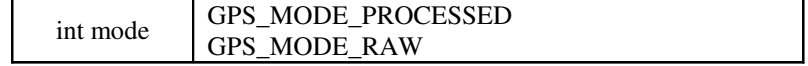

### **RETURN:**

zero on exit.

### **gps\_ant\_status ()**

### **DESCRIPTION:**

The GPS antenna circuit on the CT630 can detect over current (short circuit) and under current (no connection) conditions. This function can be used to ensure that the GPS antenna is connected properly and has not been damaged.

This function may take several milliseconds to return, so use this function where program execution is not time critical.

### **USAGE:**

```
int gps_status(void);
```
### **PARAMETERS:**

None.

#### **RETURN:**

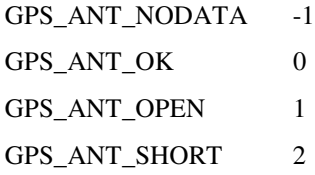

### **gps\_postion ()**

### **DESCRIPTION:**

Basic lat-lon postion, altitude, fix status, satellite count, and surface speed and provided without any receiver configuration or parsing. The GPS mode must be in PROCESSED mode (default) in order to use this function.

The GPS receiver sends data once per second. Consequently, the GPS data reported by this function is updated only once per second.

### **USAGE:**

void gps\_position(double \*latitude, double \*longitude, int \*altitude, int \*fix\_type, int \*satellites, int \*speed);

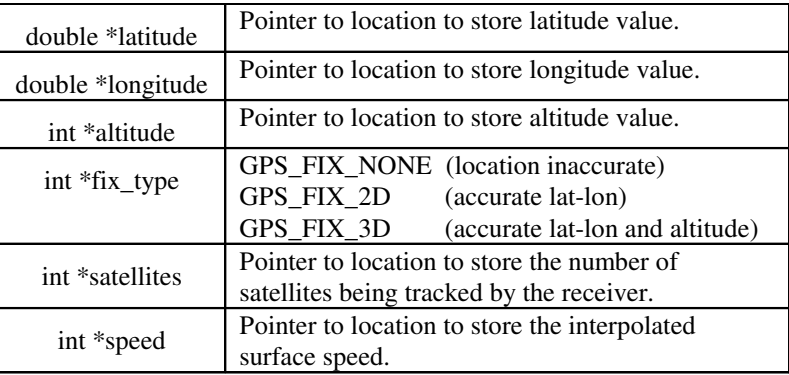

None.

### **gps\_time ()**

### **DESCRIPTION:**

The GPS system uses an highly accurate time base and can be used to update the system clock. The time is delivered in UTC and may need to be adjusted for the desired time zone.

### **USAGE:**

```
void gps_time(int *utc_time, int *day, int *month, int *year);
```
### **PARAMETERS:**

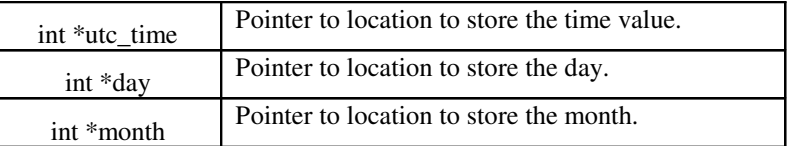

### **RETURN:**

None.

# J1939

# **J1939 Feature**

The J1939 is a CAN-bus data protocol used for commercial trucks. The feature (only available on the CT630) operates on the main processor, rather than a separate microcontroller. The J1939 stack is very efficient and the CAN controller handles some protocol management. Consequently, the programmer should see no significant impact on system performance.

"All J1939 packets contain eight bytes of data and a standard header which contains an index called PGN (Parameter Group Number), which is embedded in the message's 29-bit identifier. A PGN identifies a message's function and associated data. J1939 attempts to define standard PGNs to encompass a wide range of automotive, agricultural, marine and off-road vehicle purposes. A range of PGNs (00FF00 $_{16}$  through 00FFFF<sub>16</sub>, inclusive) is reserved for

proprietary use. PGNs define the data which is made up of a variable number of **SPN** elements defined for unique data. For example, there exists a predefined SPN for engine RPM." (http://en.wikipedia.org/wiki/J1939, accessed July 2009)

A J1939 interrupt handler must be configured to receive messages and place them in a buffer for later processing.

Before the J1939 port is opened, the callback needs to be configured for the receive handler.

Sample programs for the CT630 are available.

# **J1939 API**

### **j1939\_open ()**

### **DESCRIPTION:**

Opens the J1939 by initializing the CAN controller.

### **USAGE:**

int j1939\_open(void);

### **PARAMETERS:**

None

### **RETURN:**

J1939\_SUCCESS, if the port was opened successfully, else J1939\_BUS\_NOT\_RESP

### **j1939\_close ()**

### **DESCRIPTION:**

Closes the J1939 port.

### **USAGE:**

void j1939\_close(void);

### **PARAMETERS:**

None

### **RETURN:**

None.

### **j1939\_get\_version ()**

### **DESCRIPTION:**

Retrieve the J1939 stack version.

### **USAGE:**

void j1939\_get\_version(char \*v);

### **PARAMETERS:**

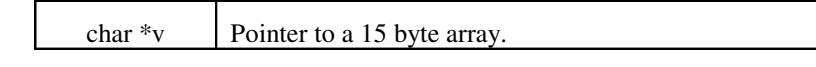

#### **RETURN:**

None.

### **Example Code:**

```
char ver[10];
    printf("J1939 Test Program\n");
 j1939_get_version(ver);
 printf("Library Ver: %s\n",ver);
```
### **Example Output:**

Library Ver: 0.9

### **j1939\_send\_message ()**

### **DESCRIPTION:**

Sends a J1939 packet on the CAN bus.

### **USAGE:**

```
int j1939_send_message(j1939_t *msg);
```
#### **PARAMETERS:**

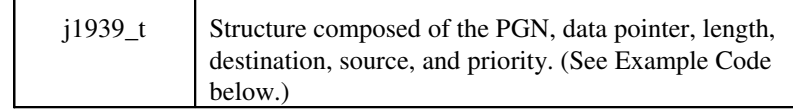

### **RETURN:**

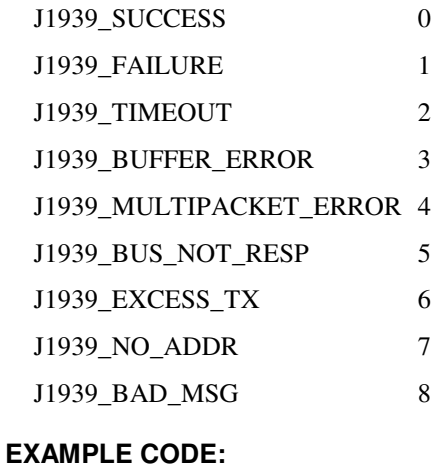

```
void Transmit_Message(void)
{
    j1939_t msg;
   uint8<sup>-</sup>t buf[8];
    int err;
    int i;
    // load message
msg.png = 65215;msg.buf = buf;msg.buf_len = 8;msg.dst = 255;msg.print = 7;for (i=0; i<8; i++)msg.buf[i] = i; // transmit message
    if( (err=j1939_send_message(&msg)) == J1939_SUCCESS )
        printf("Message transmitted\n");
    else
        printf("Message not transmitted %d\n",err);
}
```
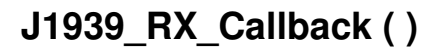

### **DESCRIPTION:**

J1939 interrupt handler.

### **USAGE:**

```
void j1939_RX_Callback(void (*fnct)(j1939_t *));
```
### **PARAMETERS:**

Function name of the interrupt handler.

#### **RETURN:**

None.

**EXAMPLE CODE:**

```
void main ()
{ . . .
   j1939_RX_Callback(j1939_receive); //setup callback
   . . . 
} //end main()
void j1939_receive(j1939_t *msg ) 
  { //NOTE: THIS IS EXECUTED BY AN INTERRUPT. DO NOT PROCESS DATA HERE. 
   //JUST RECEIVE THE MESSAGE AND BUFFER DATA.
static char pos = -'; // For demonstration only. Used for testing
                              // to distinguish repeat messages.
    int i;
    printf("\n%c %d, %d, %d, %d,",pos,msg->pgn,msg->pri,msg->dst,
      msg->buf_len);
 for(i=0; i<msg->buf_len; i++)
printf(" %d", msg->buf[i]);
   if(pos == '--')_{\text{pos}} = \cdot + \cdot ; else
       pos = ' -'; return;
}
```
### **J1939\_get\_errors ( )**

### **DESCRIPTION:**

Retrieves errors associated with the J1939 port.

### **USAGE:**

unsigned int j1939\_get\_errors(int clear\_errors);

### **PARAMETERS:**

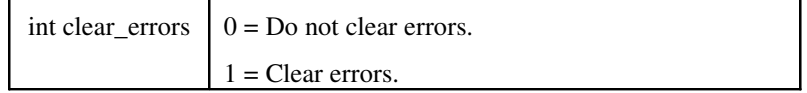

### **RETURN:**

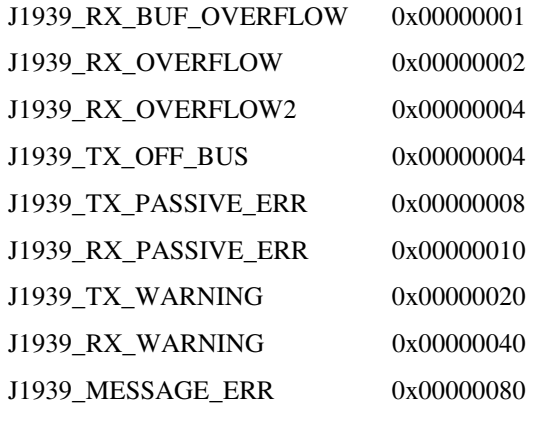

### **EXAMPLE CODE:**

if( (errors = j1939\_get\_errors(1)) )  $\{$ printf("Errors  $x \nightharpoonup r$ , errors); }

# JI708

## **J1708 Feature**

The JBUS device looks at all messages on the J1708 bus. Messages with multiple PID's are broken into smaller messages so that they conform to the following format:

- 1. Message Identification Character (MID).
- 2. Parameter Identification Character (PID).
- 3. PID Data Characters.

Message filtering resides on the J1708 controller. Up to 30 messages may be stored in the filter table on the controller. This avoids excessive interrupts and processing burden on the main processor.

When the J1708 port is opened, the filter table is empty and the default is in "allow" mode. As messages are added to the filter, any matches received on the J1708 data bus will be passed to the main processor and begin filling the buffer on the main processor, which can hold 2000 messages. J1708\_get\_message returns the first message received.

Each message MID and PID is compared against the filter table and if a match is found, depending on the type of filter table, one of the following occurs:

- If the table type is FILTER\_DISABLE, then all messages present on the J1708 data bus are passed to the main processor message buffer.
- If the table type is FILTER\_ALLOW, then only messages with their MID and PID in the table are passed to the main processor message buffer.
- If the table type is FILTER\_DENY, then only the messages with their MID and PID in the table are ignored and the rest are passed to the main processor message buffer.

### **Opening/Closing the J1708 Port**

Opening the J1708 port initializes communication between the main processor and the J1708 controller. All parameters related to J1708 must be reset when the port is opened. Closing the port clears the filter table, settings, and buffer.

### **Buffer**

Once the J1708 port is opened and the filter mode is set, data that is received by the J1708 controller and passes the filter settings is sent to the main processor. Messages are buffered, whether or not they are read. A read of the data may return "old" data values.

For time critical data, it is recommended to purge the buffer using j1708\_rxpurge() or use j1708\_get\_specific\_message().

### **Printf and J1708**

The printf or sys\_printf functions format and send messages on the console port. These functions will cause additional delay and may slow operation of the J1708 functions.

# **J1708 API**

### **j1708\_add\_filter ()**

### **DESCRIPTION:**

Adds a MID,PID pair to the filter table. It is possible to add PID's that have values greater than 255. Filters are added to the next available table position.

### **USAGE:**

```
int j1708_add_filter(int mid, int pid);
```
#### **PARAMETERS:**

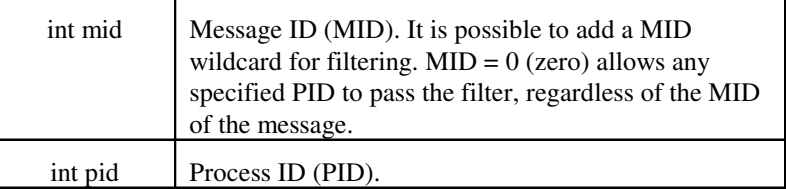

### **RETURN:**

Returns the index in the filter table where the (MID,PID) pair has been saved; otherwise -1 if it failed to add the filter.

## **j1708\_close ()**

### **DESCRIPTION:**

Powers down the JBUS device. After calling this function, all communications stops and the filter table is erased.

### **USAGE:**

```
void j1708_close(void);
```
### **j1708\_find\_filter ()**

### **DESCRIPTION:**

Locates a filter in the filter table and returns its index.

#### **USAGE:**

### **PARAMETERS:**

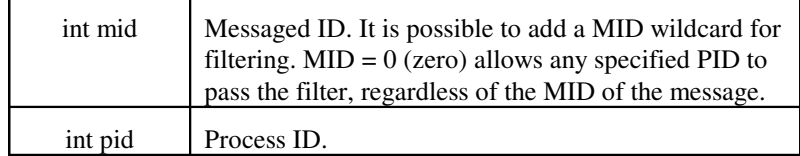

### **RETURN:**

Returns the filter entry index (0-29) if found, 254 for BAD DATA input values, and 255 for no communication with J1708 controller.

### **j1708\_get\_errors ()**

### **DESCRIPTION:**

Reads the errors from the J1708 system. Used for engineeirng debug and hardware troubleshooting only. Errors do not indicate an application problem or API failure.

### **USAGE:**

```
int j1708_get_errors(int clear_errors);
```
### **PARAMETERS:**

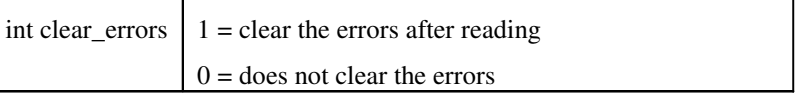

### **RETURN:**

Returns a 32-bit number describing the errors in a bit field. See j1708.h for the possible errors.

### **j1708\_get\_filter ()**

### **DESCRIPTION:**

Reads the filter values out of the given position from the filter table. This function can be used to read the contents of the whole filter table by incrementing through each table position.

### **USAGE:**

```
int j1708_get_filter(int pos, int *mid, int *pid);
```
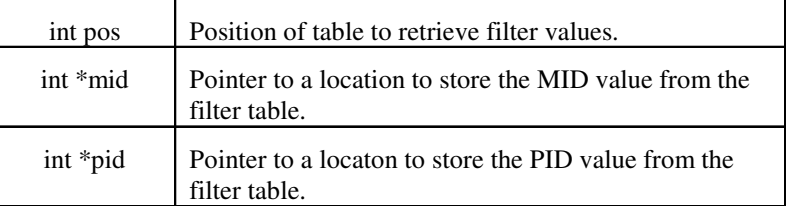

Returns the table position  $(0 - 29)$  if the filter was found,  $254 =$  end of table (BAD\_DATA) and  $-1 = No$  Communication.

#### **Example:**

```
// Read filter table until empty and print the values
for(pos = 0; pos<100; pos++)
{
     chkpos = j1708_get_filter(pos, &mid, &pid);
    if(chkpos == 254)
\left\{\begin{array}{ccc} \end{array}\right\} printf("Done.\n");
          return;
     }
    if(chkpos == -1) {
          printf("COMMUNICATION_FAILED.\n");
         return;
     }
    printf("Pos %d contains MID %d PID %d.\n", chkpos, mid, pid);
}
```
### **j1708\_get\_message ()**

### **DESCRIPTION:**

Retrieves a message from the message queue. The message queue is a circular buffer of 2048 messages. The FIFO discards old data when it overflows. (Note: the previous buffer would discard new messages when it was full.)

### **USAGE:**

```
int j1708_get_message(int *mid, void *data);
```
### **PARAMETERS:**

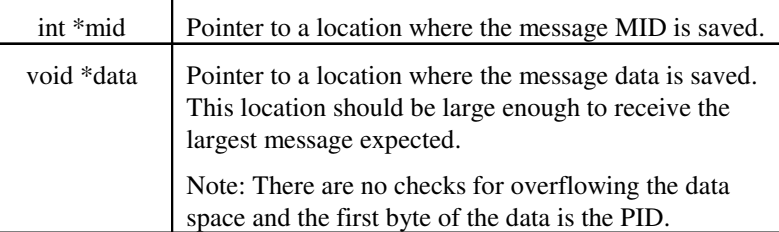

### **RETURN:**

Returns the number of bytes saved in the data space pointed by the "data" parameter or –1 if no message is available.

### **j1708\_get\_specific\_message ()**

### **DESCRIPTION:**

Searches through the last 2048 messages and returns the newest message that meets the specified MID, PID combination. This function always searches through the entire 2048 position buffer, even if the messages have been read out of the buffer by j1708\_get\_message(). To clear the buffer for j1708\_get\_specific\_message() use  $j1708$  rxpurge().

### **USAGE:**

```
int j1708_get_specific_message(int *mid, int pid, void *data);
```
#### **PARAMETERS:**

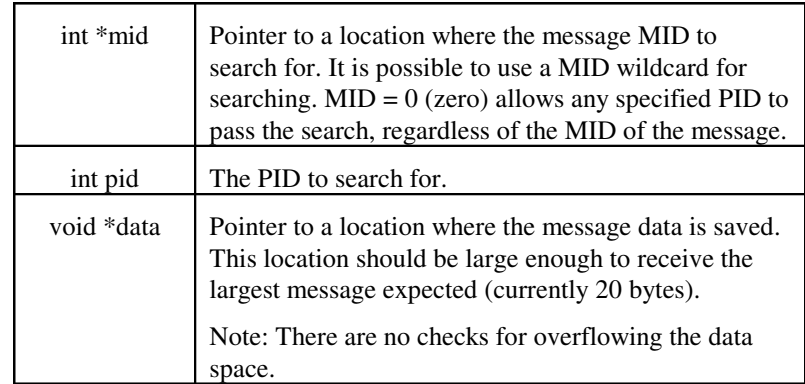

### **RETURN:**

Returns the number of bytes saved in the data space pointed by the "data" parameter or  $-1$  if no message is found.

#### **Example Code:**

```
int mid, pid, len;
unsigned char data[20]
//set data to search for
mid = 0;pid = 84;
len = j1708_get_specific_message(&mid, pid, data);
```
### **Example Output:**

When it returns and len is  $> 0$ , the data might look like

```
len = 1mid = 128
pid = 84 (This was not modified, but since the function succeeded, 
          it is the pid returned.)
data[0] = data value
```
Note: The j1708\_get\_specific\_message() was designed to be used with the "allow" filter mode. There must be a filter that matches what is being requesed with this function. For example, to use this function to search for 128, 84, there must be a filter of 128, 84 or 0, 84.

### **j1708\_get\_version ()**

### **DESCRIPTION:**

j1708\_get\_version returns the version number of the j1708 controller firmware and the library the application was compiled with. The function is only effective as of software release SW0149-08 and later.

The version is a null terminated character string. The pointer should be declared as a 15 byte array.

### **USAGE:**

int j1708\_get\_version(char \*v);

### **PARAMETERS:**

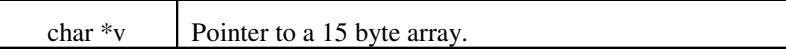

#### **RETURN:**

Return 0 is successful, otherwise no version data is available.

#### **Example Code:**

```
char data[15];
 if(j1708_get_version(data) == 0)
printf("J1708 Processor Ver: %s\n", data);
    else
        printf("J1708 Processor Ver: Unknown\n");
```
### **Example Output:**

J1708 Processor Ver: J3.0 L3.0

### **j1708\_open ()**

### **DESCRIPTION:**

Powers on the JBUS device and instructs it to connect to the JBUS. The filter type is cleared and set to FILTER\_ALLOW. Since the table is empty, no messages will be passed to the application until a MID, PID pair is entered or the filter type is changed. This function should be called before any other J1708 functions or modules.

### **USAGE:**

```
int j1708_open(void);
```
### **RETURN:**

Returns 0 (zero) if successful; otherwise –1.

### **j1708\_remove\_filter ()**

### **DESCRIPTION:**

Removes a MID, PID pair from the filter table, or if the index is 255, it clears the table. When filters are removed from the middle of the filter table, the filters are renumbered sequentially so that there are no vacant entries except at the end of the table.

### **USAGE:**

int j1708\_remove\_filter(int index);

#### **PARAMETERS:**

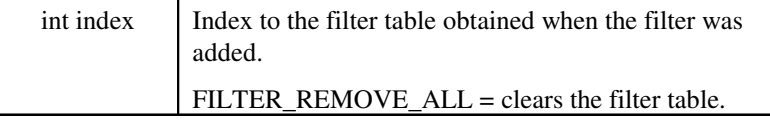

int j1708\_remove\_filter(FILTER\_REMOVE\_ALL); clears the filter table.

### **RETURN:**

Returns 0 (zero) if successful; otherwise –1 if failed to communicate, or BAD\_DATA if the index is invalid.

### **j1708\_rxpurge()**

### **DESCRIPTION:**

Clears the receive message buffer.

### **USAGE:**

int j1708\_rxpurge(void);

### **RETURN:**

Returns 0 (zero) if successful; otherwise –1.

### **j1708\_send\_message ()**

### **DESCRIPTION:**

Sends a message to a JBUS module through the JBUS using J1708 protocol.

#### **USAGE:**

```
int j1708_send_message(int mid, int priority, void *data, int
length);
```
### **PARAMETERS:**

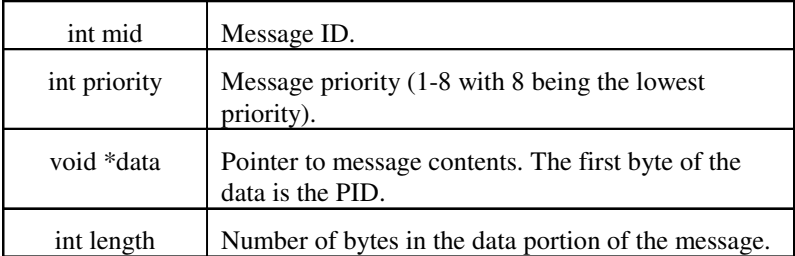

### **RETURN:**

Returns 0 (zero) if message was successfully sent; otherwise –1.

## **j1708\_set\_filter\_type ()**

### **DESCRIPTION:**

Specifies the behavior of the filter.

### **USAGE:**

int j1708\_set\_filter(int type);

### **PARAMETERS:**

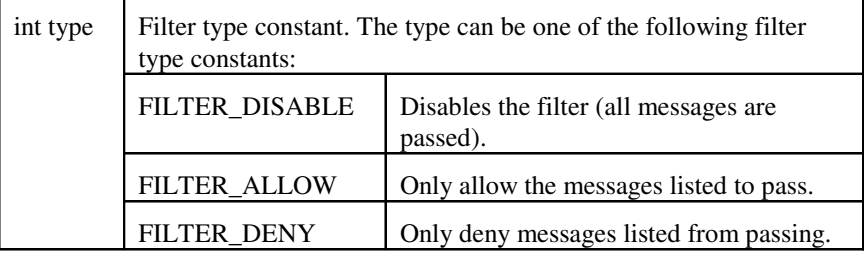

### **RETURN:**

Returns 0 (zero) if successful; otherwise –1 if failed to communicate, or BAD\_DATA if the type is invalid.

# System Log

# **Sys Log API**

### **closelog ()**

### **USAGE:**

void closelog(void);

### **DESCRIPTION:**

The closelog() function closes any open log files allocated by previous calls to openlog() or syslog().

### **PARAMETERS:**

None.

### **RETURN:**

None.

### **log\_watchdog ()**

### **USAGE:**

```
void log_watchdog(int en);
```
#### **DESCRIPTION:**

Sets the log feature to capture the watchdog interrupt and save any errors before reset.

This function must be called before enabling the watchdog timer.

### **PARAMETERS:**

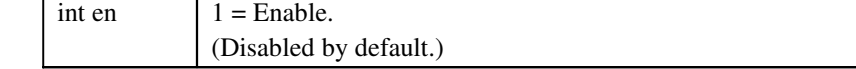

### **RETURN:**

None.

### **EXAMPLE:**

```
log_watchdog(1);
watchdog_timeout(63);
watchdog_enable(1);
```
### **openlog ()**

### **USAGE:**

void openlog(char \*ident, int logopt, int facility);

### **DESCRIPTION:**

The openlog() function sets process attributes that affect subsequent calls to syslog().

### **PARAMETERS:**

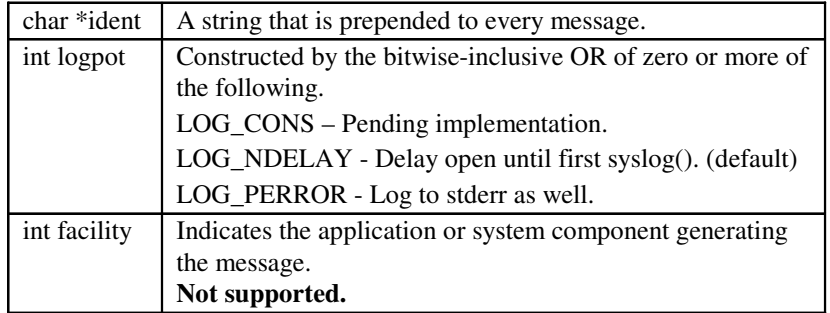

### **RETURN:**

None.

### **setlogmask ()**

### **USAGE:**

```
int setlogmask(int maskpri);
```
### **DESCRIPTION:**

The setlogmask() function sets the log priority mask for the current process to maskpri and returns the previous mask. If the maskpri argument is 0, the current log mask is not modified. The default log mask allows all priorities to be logged.

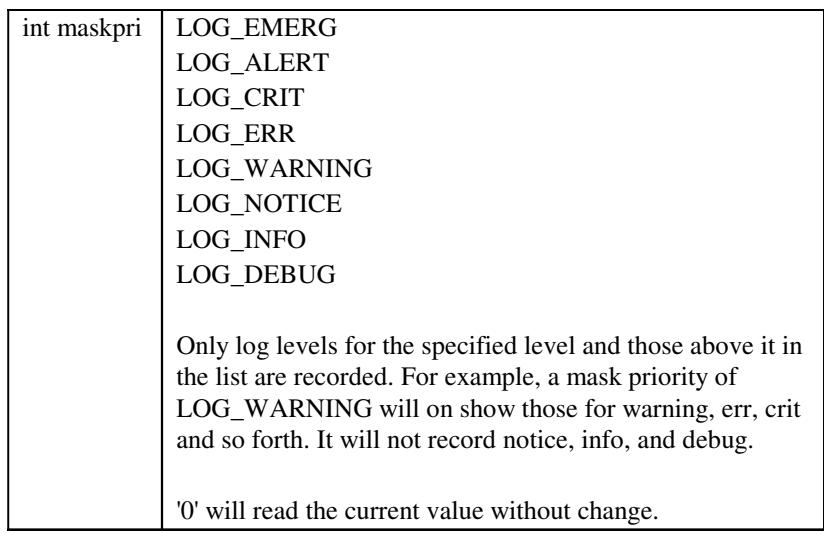

Returns the previous mask.

## **syslog ()**

### **USAGE:**

```
void syslog(int pri, const char *fmt, ...);
```
### **DESCRIPTION:**

The syslog() function is used to log an event message. The event message is written to the end of the configured logfile.

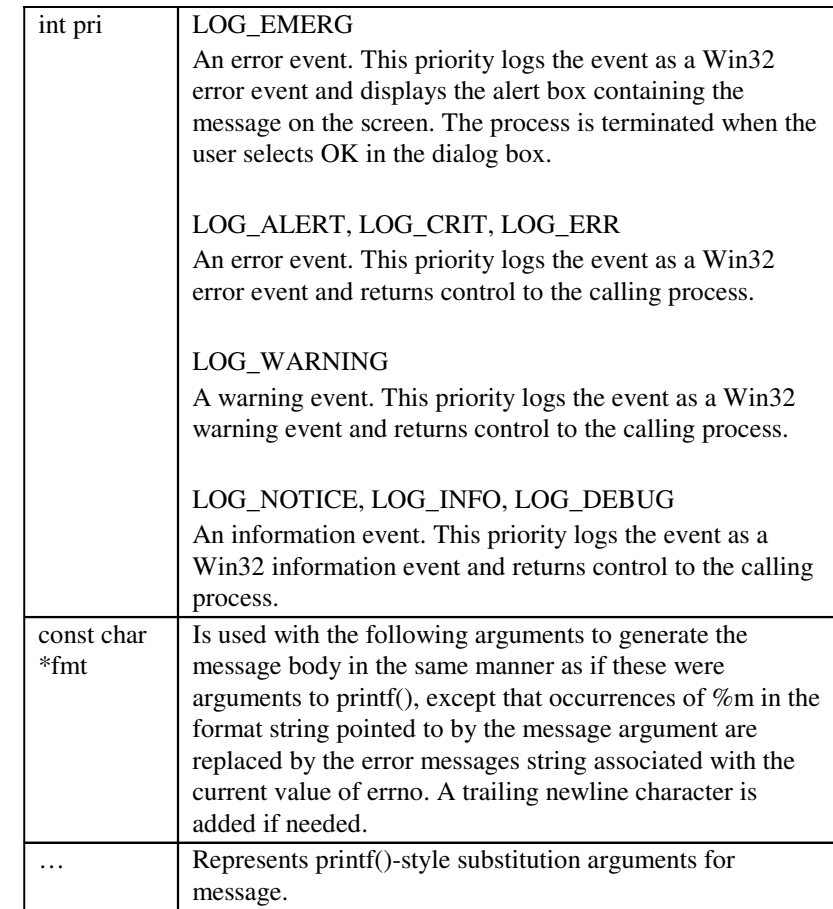

None.

## **vsyslog ()**

### **USAGE:**

```
void vsyslog(int pri, const char *fmt, va_list args);
```
### **DESCRIPTION:**

The vsyslog() function is the same as the syslog() function except that instead of being called with a variable number of arguments, it is called with an argument list defined by <stdarg.h>.

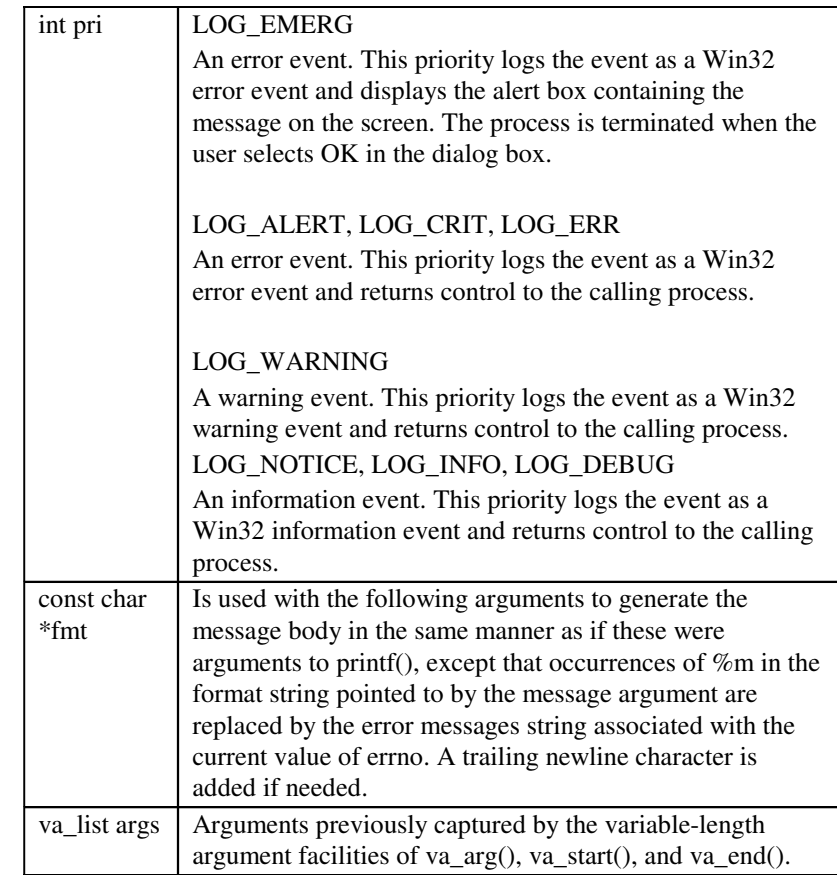

None.

# Revision History

### **Rev A**

Initial Release, July 2009

Updated September 2009

Updated October 2009 – bt\_enable() corrected, format update, memory map added, and other corrections and updates.

### **Rev B**

November 2009 – Corrected comcfg mask names. Corrected Bluetooth functions and added example code.

### **Rev C**

December 2009 – Added clarification to log\_watchdog() call relative to watch\_enable.